МИНИСТЕРСТВО НАУКИ И ВЫСШЕГО ОБРАЗОВАНИЯ РОССИЙСКОЙ ФЕДЕРАЦИИ

<span id="page-0-0"></span>ФЕДЕРАЛЬНОЕ ГОСУДАРСТВЕННОЕ БЮДЖЕТНОЕ ОБРАЗОВАТЕЛЬНОЕ УЧРЕЖДЕНИЕ ВЫСШЕГО ОБРАЗОВАНИЯ «ГЛАЗОВСКИЙ ГОСУДАРСТВЕННЫЙ ПЕДАГОГИЧЕСКИЙ ИНСТИТУТ имени В. Г. Короленко»

## **Вестник педагогического опыта**

# **Серия «Математика и информатика»**

**Выпуск 44**

### **Научно-методический журнал**

*Научное электронное издание на компакт-диске*

> Глазов ГГПИ 2019

© ФГБОУ ВО «Глазовский государственный педагогический институт имени В. Г. Короленко», 2019

*ISBN 9-785-93008-293-7*

<span id="page-1-0"></span>УДК 37 ББК 74 В38

### *Рекомендовано к изданию научно-методическим советом ФГБОУ ВО «Глазовский государственный педагогический институт имени В. Г. Короленко»*

Редакционная коллегия серии: И. В. Владыкина (гл. редактор), Н. Л. Югова

АВТОРАМ СЕРИИ «Математика и информатика»

Журнал «Вестник педагогического опыта» публикует материалы, которые могут помочь учителю математики, информатики, преподавателю вуза, среднего профессионального образования и дополнительного образования в ведении его профессиональной деятельности.

На страницах журнала свои материалы могут представить преподаватели и научные работники, ведущие исследования по теории и методике обучения математике и информатике, учителя школ и преподаватели различных учебных заведений, желающие поделиться своим педагогическим опытом с коллегами, аспиранты и студенты, делающие свои первые открытия в области основного общего, среднего профессионального, высшего и дополнительного образования.

1. Объем рукописи представляемого для публикации материала – до 10 страниц.

2. Материал принимается в распечатанном на бумаге виде и на CD, DVD, USB flash в редакторе Word 2007. Формулы должны быть набраны в редакторе формул (в Word: Вставка → Формула).

3. При наличии в рукописи ссылок на использованную литературу автору следует строго указывать выходные данные и номера страниц источника.

4. Обязательно представление сведений об авторах (фамилия, имя, отчество, ученая степень, место работы и должность, адрес для переписки, телефоны).

5. Материалы, присланные для публикации, могут содержать качественные фотографии и иллюстрации (с соответствующими указаниями на их использование в тексте).

6. Рукопись должна быть подписана авторами.

Системные требования: процессор с тактовой частотой 1,3 ГГц и выше; 256 Mб RAM; свободное место на HDD 2,5 Mб; Windows 2000/XP/7/8/10; Adobe Acrobat Reader; дисковод CD-ROM 2-скоростной и выше; мышь.

> © ФГБОУ ВО «Глазовский государственный педагогический институт имени В. Г. Короленко», 2019

# <span id="page-2-0"></span>**Вестник педагогического опыта**

## **Серия «Математика и информатика»**

**Выпуск 44**

### **Научно-методический журнал**

### Редактор М. В. Пермякова Оригинал-макет: М. В. Пермякова

Подписано к использованию 23.07.2019. Объем издания 2,5 Мб. Тираж 8 экз. Заказ № 2459−2019.

ФГБОУ ВО «Глазовский государственный педагогический институт имени В. Г. Короленко»

427621, Россия, Удмуртская Республика, г. Глазов, ул. Первомайская, д. 25 Тел./факс: 8 (34141) 5-60-09, e-mail: izdat@mail.ru

## **СОДЕРЖАНИЕ**

<span id="page-3-0"></span>*Владыкина [И. В., Волкова М. В., Смирнова А. К.](#page-6-0)* Факультет

[информатики, физики и математики: сквозь призму времени](#page-6-0)

### **[Методика обучения и воспитания в школе](#page-11-0)**

*[Погорелкина И. Н., Уткина О. Н.](#page-11-0)* О видах сайтов учителей[предметников](#page-11-0)

*Уткина О. Н., Югова Н. К.* [Дистанционная система Moodle с точки](#page-15-0)  [зрения ведения курсов](#page-15-0)

*[Уткина О. Н., Нарутдинова Ю. Э.](#page-18-0)* Педагогическое сопровождение [обучающегося с целью обеспечения информационной безопасности](#page-18-0)  [личности](#page-18-0)

*Русских О. Р.* [Краеведение в региональной географии как одно](#page-21-0)  [из средств формирования российской гражданской идентичности](#page-21-0)

*[Суслова Г. А.](#page-25-0)* Подросток – личность

*[Горячева Г. А., Чуракова О. В., Крупина С. И.](#page-28-0)* Практические аспекты [организации проектно-исследовательской деятельности обучающихся](#page-28-0)

*Норсеева Е. Л.* [Проект «Школа для родителей» как эффективная форма](#page-40-0)  [сотрудничества школы и семьи](#page-40-0)

*Касимов Р. Ш.* [Уравнение окружности в задачах с параметрами](#page-44-0)

*[Мирошниченко И. Л., Селезнева Е. Н.](#page-50-0)* Элементы теории чисел [в школьном курсе математики](#page-50-0)

*Дюкина Н. Г., Югова Г. Г.* [Применение среды дистанционного обучения](#page-56-0)  [Moodle при решении задач с экологическим содержанием по математике](#page-56-0)

*[Уткина О. Н., Осминникова Д. П.](#page-60-0)* О некоторых компетентностных [задачах по теме «Кодирование и обработка числовой информации»](#page-60-0)

*Югова Н. Л., Макарова М. Н.* [Методические особенности формирования](#page-63-0)  [познавательных универсальных учебных](#page-63-0) действий на уроках [информатики](#page-63-0)

*Югова Н. Л., Попова Е. П.* [Формирование здорового образа жизни](#page-69-0)  [обучающихся на уроках информатики](#page-69-0)

*Ившина Е. М., Югова Н. Л.* [Анализ результатов единого](#page-72-0)  [государственного экзамена по информатике и ИКТ в г. Глазове](#page-72-0)

*Русских Е. П.* [Конспект урока математики в 1 классе](#page-77-0)  [\(УМК «Школа России»\)](#page-77-0)

*Леонтьева Н. В.* [К вопросу об обучении решению задач](#page-83-0)  [с экономическим содержанием профильного уровня ЕГЭ](#page-83-0)

*Малых Е. В., Корчак Е. В.* [Развитие творческих способностей](#page-90-0)  [обучающихся посредством лего-конструирования](#page-90-0)

*Серебренников М. С.* [Изготовление модели автомата ППШ](#page-93-0)

# **[Методика обучения и воспитания в высшей школе и](#page-96-0)  [среднем профессиональном образовании](#page-96-0)**

*Жигалова О. П.* [К вопросу о подготовке учителя информатики в области](#page-96-0)  [искусственного интеллекта](#page-96-0)

*Салтыкова Е. В.* [Решение задач оптимизации средствами](#page-101-0)  [компьютерной математики](#page-101-0)

*Хлобыстова И. Ю.* [Способы решения логических задач на языке](#page-108-0)  [программирования Prolog](#page-108-0)

*Закирова Н. М., Волкова М. В.* [Использование свойств функций](#page-111-0) [при решении нестандартных уравнений на занятиях спецдисциплин](#page-111-0) *Асылов Н. А., Закирова Н. М.* [Наилучшие среднеквадратичные](#page-116-0)  [приближения функций](#page-116-0)

*Закирова Н. М., Бузикова Т. А.* [Нестандартные уравнения, неравенства](#page-123-0)  [и их системы на занятиях спецсеминара по элементарной математике](#page-123-0)  [у студентов бакалавриата педагогического направления](#page-123-0)

*Корчак Е. В., Матвеева А. А.* [Исследование подверженности студентов](#page-128-0)  [зависимости от мобильных телефонов](#page-128-0)

*Кашина В. С.* [Применение информационно-коммуникационных](#page-132-0)  [технологий при организации самостоятельной работы студентов](#page-132-0)  [среднего звена](#page-132-0)

*Закирова Н. М., Максимова В. А.* [Изучение элементов операционного](#page-137-0)  [исчисления студентами математического факультета](#page-137-0)

*[Закирова Н. М., Булдаков Я. В.](#page-142-0)* Метод Эйлера преобразования [степенных рядов](#page-142-0)

*[Владыкина И. В., Касаткин К. А.](#page-146-0)* Практическое использование [стандартов WorldSkills при реализации программы СПО \(ГГПИ\)](#page-146-0)

*[Иванова С. Н., Уткина О. Н.](#page-150-0)* Особенности введения в проектирование [и конструирование баз данных](#page-150-0)

## **[Сведения об авторах](#page-154-0)**

*И. В. Владыкина, М. В. Волкова, А. К. Смирнова, г. Глазов*

# <span id="page-6-0"></span>**ФАКУЛЬТЕТ ИНФОРМАТИКИ, ФИЗИКИ И МАТЕМАТИКИ: СКВОЗЬ ПРИЗМУ ВРЕМЕНИ**

**Аннотация.** В статье представлены исторические этапы становления физикоматематического факультета Глазовского педагогического института.

**Ключевые слова:** физико-математический факультет, история.

**Abstract.** The article presents the historical stages of the formation of the Faculty of Mathematics and Physics of the Glazov Pedagogical Institute.

**Keywords:** Faculty of Physics and Mathematics, history.

История нашего вуза, отмечающего 80-летие в этом году, началась с 1939 г., тогда на основании постановления от 27 июня правительства РСФСР в числе 48 других педагогических училищ глазовское было реорганизовано в учительский институт, и ему предписывалось открыть факультеты математики и физики, языка и литературы (с русской и удмуртской группами) и исторический [4].

В мае 1940 г. первым исполняющим обязанности заведующего кафедрой физики и математики был Евгений Васильевич Сапунцов [1].

Огромный отпечаток на развитие института наложила начавшаяся в 1941 г. Великая Отечественная война [3]. В преподавание дисциплин специального и общенаучного циклов вводились темы, связанные с обороной страны. Так, в курсе физики изучались вопросы применения оптических и электронных приборов в военной технике, использования аккумуляторов на автотранспорте, в авиации, флоте, связи и т. д., применения переменных токов в проволочных заграждениях, устройства магнитных мин и минных запалов и др. На занятиях по математическому

анализу, аналитической геометрии решались задачи, связанные с принципами действия оружия, боевой техники [2].

При всех материальных трудностях первых послевоенных лет это было время достаточно динамичного развития института. Преподавательский состав института в послевоенный период значительно обновился [2].

С 1945 г. стала работать математик Мария Викторовна Недзевецкая, вернулся к работе в институте после демобилизации физик Сергей Евстафьевич Голубев [2].

К 1 сентября 1946 г. на факультете существовали 2 кафедры: кафедра математики и кафедра физики. Преподавательский состав на конец года был следующим:

– кафедра математики:

1) Щинова Мария Федоровна – исполняющая обязанности заведующей кафедрой математики, преподаватель курса элементарной математики;

2) Недзвецкая Мария Викторовна – преподаватель элементарной математики и черчения;

3) Дедов Анатолий Яковлевич – преподаватель курса высшей математики и картографии;

– кафедра физики:

1) Голубев Сергей Евстафьевич – преподаватель физики, исполняющий обязанности заведующего кафедрой физики;

2) Е. И. Поздеев – преподаватель курса физики и методики физики.

При кафедре физики и математики открылась мастерская учебнонаглядных пособий. Также была оборудована физическая аудитория, необходимая для демонстрации опытов на лекциях [4].

В 1949/50 учебном году было обращено серьѐзное внимание на организацию и развертывание работы студенческих кружков. В институте работало 5 кружков, в том числе физический под руководством С. Е. Го-

лубева, где изучались устройство фотоаппарата, приемы радиоволны, приемы фотосъемки, печатания, проявления снимков. С начала учебного года непрерывно работали кабинеты физики и математики. Здесь находилась вся необходимая литература и пособия. Студенты физикоматематического отделения активно участвовали в соревнованиях по физической культуре [4].

В 1950 г. в институте было только 2 преподавателя, имевших учѐную степень кандидата наук. Одной из них была заведующая кафедрой математики Щинова Мария Фѐдоровна. По решению Совета института от 6 февраля 1951 г. ей присвоено учѐное звание доцента [4].

21 августа 1952 г. Глазовский учительский институт имени В. Г. Короленко был реорганизован в Глазовский государственный педагогический институт имени В. Г. Короленко с двумя факультетами – физикоматематическим и русского языка и литературы [2].

В 1954 г. выпущен первый сборник «Ученых записок Глазовского пединститута». В него вошли статьи Марии Федоровны Щиновой, заведующей кафедрой математики (1945–1950-е гг.). Всего было издано 10 номеров. В начале 1960-х гг. выпуск сборника был закрыт [4].

Также в 1954 г. было организовано студенческое научное общество (СНО), действующее и по сей день, объединившее 13 кружков. Руководитель одного из них – Михаил Айзикович Фридман (1930–2012), канд. физ.-мат. наук, доцент, заведующий кафедрой математики (1956– 1966 гг.) [4].

В 1980 г. в институте появились первые ЭВМ: «ИСКРА-1256», «ИСКРА-226», «ДВК», Электроника-60». Наши преподаватели Н. М. Закирова, А. В. Карнаухов, В. В. Маев и другие преподаватели кафедры математического анализа первыми в республике стали их осваивать и готовить учителей информатики [4].

Примечательно, что первая докторская диссертация была защищена в 1990 г. доктором физико-математических наук Борисом Петрови-

чем Кондратьевым (работал в ГГПИ с 1985 по 1991 г. – зав. кафедрой теоретической физики, докторскую диссертацию защитил в 1990 г. в МГУ им. М. В. Ломоносова) [4].

В 1997 г. был издан первый номер научно-практического журнала «Учебная физика». В общероссийском журнале рассматриваются проблемы учебной физической теории, учебного физического эксперимента и методики их изучения от 7 класса средней школы до выпускного курса института. Журнал также знакомит своих читателей с людьми, передающими свой талант и опыт по физическому образованию. Редактор – Валерий Вильгельмович Майер, доктор пед. наук, профессор [4].

А в 1998 г. был открыт колледж информационных и социальных коммуникаций (КИиСК). Первый директор – Анатолий Сергеевич Казаринов, доктор пед. наук, профессор, зав. кафедрой информатики в 1997– 2004 гг., руководил колледжем в 1998–2000 гг. В 2016 г. КИиСК был упразднен. Реализацию основной профессиональной образовательной программы среднего профессионального образования «09.02.03 Программирование в компьютерных системах» стал осуществлять факультет информатики, физики и математики [4].

В 1999 г. ряды студентов пополнили аспиранты, осуществляющие обучение по двум специальностям: «Общая педагогика» и «Методика преподавания физики» [2].

В 1999 г. физико-математический факультет разделен на математический и физический факультеты. Деканом математического факультета был назначен Геннадий Григорьевич Щепин, канд. физ.-мат. наук, доцент, руководил факультетом в 1999–2004 гг. Декан физического факультета – Елена Сергеевна Агафонова, канд. пед. наук, доцент, руководила факультетом в 1999–2002 гг. [4].

В 2001 г. под руководством Владимира Александровича Саранина была создана лаборатория компьютерного моделирования. На базе ла-

боратории создаются и внедряются в учебный процесс института и глазовских школ компьютерные лабораторные работы [4].

Факультет информатики, физики и математики был создан в 2010 г. на основе физического и математического факультетов, являющихся, в свою очередь, преемниками физико-математического факультета, открытого в 1939 г. В состав факультета входит две кафедры: кафедра физики и дидактики физики, кафедра математики и информатики. Сегодня на факультете работают 4 доктора наук и 17 кандидатов наук, представляющие известные в России научные школы. На факультете проводятся всероссийские и региональные научно-практические конференции по проблемам обучения математике, физике и информатике, семинары для школьных учителей, работает Центр математического образования. На факультете издаются журнал Российской академии образования «Учебная физика» и сборник научных трудов «Проблемы учебного физического эксперимента». Уровень научных и методических достижений факультетских кафедр позволяет считать факультет информатики, физики и математики одним из ведущих центров физико-математического образования в Удмуртской Республике [2].

#### **Список литературы**

1. История развития факультета ИФиМ // Глазовский государственный педагогический институт: [сайт]. – URL: http://ifim.ggpi.org (дата обращения: 24.03.2019).

2. История педагогического образования в г. Глазове // Глазовский государственный педагогический институт: [сайт]. – URL: http://www.ggpi.org/viewpage. php?page\_id=188 (дата обращения: 18.03.2019).

3. Краткая историческая справка // Официальный портал МО «Город Глазов»: [сайт]. – URL: http://glazov-gov.ru/more/our\_city/history [ дата обращения: 20.03.2019).

4. Слесарева А., Макурина В. В. История математического факультета. 1939– 1954 гг.: реферат. – Глазов, 2005. – 9 с. // Архивное управление Администрации МО «Город Глазов». – Ф. 45. – Оп. 1.

## <span id="page-11-0"></span>**МЕТОДИКА ОБУЧЕНИЯ И ВОСПИТАНИЯ В ШКОЛЕ**

*И. Н. Погорелкина, О. Н. Уткина, г. Глазов*

## **О ВИДАХ САЙТОВ УЧИТЕЛЕЙ-ПРЕДМЕТНИКОВ**

**Аннотация.** В данной статье рассмотрены разнообразные типы персональных сайтов учителей. Их возможности применения в современном образовательном пространстве и реализации педагогического потенциала.

**Ключевые слова:** сайт, персональный сайт, ИК-компетентности, педагогический опыт.

**Abstract.** This article discusses the various types of personal sites of teachers. Their applicability in the modern educational space and the implementation of the pedagogical potential.

**Keywords:** site, personal site, IT-competence, teaching experience.

Интернет стал неотъемлемой частью жизни современного общества и вошел в сферу образования в качестве носителя человеческого опыта, его лучших работ, идей и достижений. Большинство человечества имеет доступ к сети Интернет, в том числе и педагог.

Сайт (от англ. website: web – «паутина, сеть» и site – «место», буквально «место, сегмент, часть в сети») – совокупность электронных документов (файлов) частного лица или организации в компьютерной сети, объединѐнных под одним адресом (доменным именем или IPадресом) [7].

Персональный сайт учителя является важным элементом учебновоспитательного процесса, инструментом повышения качества образования, средством формирования информационно-коммуникативной культуры участников образовательного и воспитательного процессов.

Создание персонального сайта позволяет педагогу презентовать свой опыт, получить навыки дистанционных форм работ с учениками, повысить уровень своей ИК-компетентности, что является одним из важных элементов уровня квалификации современного педагога.

Анализ различных типов сайтов учителей-предметников позволил выделить некоторые наиболее часто встречающиеся.

*Сайт-визитка* весьма удачно представляет имидж учителя и позволяет получить общие сведения о нем. На сайте может быть отражена информация личного характера и все регалии учителя. Сайт такого типа – хорошая опора при составлении резюме или повышении квалификации учителя [1].

*Сайт-портфолио* включает в себя нижеперечисленные разделы:

1) общие сведения об учителе: образование, стаж, награды, благодарственные письма и др.;

2) результаты педагогической деятельности: научно-методическая работа, презентация педагогического опыта, разработки различных типов уроков и многое другое [8].

*Предметный сайт* содержит в себе разнообразную информацию по предмету. Как правило, структура такого сайта определяется либо предметными линиями курса, либо классно-урочной системой. Информация, предназначенная для учителей, иногда может быть не только прочитана, но и скачана [2; 8].

*Сайт «учитель – ученику».* Как правило, это сайт образовательной направленности. Назначение такого сайта заключается в помощи учащимся через его странички. Также на его просторах можно получить дополнительные материалы при подготовке к зачетам, контрольным работам, экзамену. Кроме этого на сайте располагаются дополнительные материалы по предмету, ссылки на ЦОР, видеоматериалы и презентации. Кроме того, на нем размещаются и работы учащихся как по школьной программе, так и творческие [5; 6].

*Сайт классa.* Этот сайт предназначен для иллюстрации жизни класса и каждого учащегося в отдельности. В наполнении и ведении сайта могут принимать участие ученики, или же его может вести классный руководитель. В первом случае сайт будет посвящен только жизни класса и его обитателей, во втором – поделен на два крупных раздела: жизнь и успехи классного коллектива и непосредственно предметная область учителя. По мере взросления учащихся сайт будет пополняться все новыми и новыми материалами [4].

На просторах всемирной паутины больше всего распространены сайты учителей-предметников типа «учитель – ученику». Учителя разных типов образовательных учреждений иногда объединяют в единое целое разные виды сайтов.

Насколько уместно сочетание этих совершенно разных по целевой направленности типов сайтов?

Если мы говорим об образовательном сайте, адресованном учащимся и их родителям, то знакомить пользователей сайта, например, с рабочей программой учителя или конспектами уроков нет необходимости. Кроме того, для чего учащимся знакомиться, например, с материалами педагогического форума, целью которого является обсуждение внедрения ИТК в процесс обучения. Таким образом, учителюпредметнику или любому другому педагогу все же стоит определиться, какой же сайт он будет создавать:

– предметный сайт (сайт для делового общения с коллегами);

– сайт «учитель – ученику», который будет служить средством обучения и воспитания школьников

– или какой-нибудь другой.

Можно, конечно, все эти разновидности сайтов соединить в одном сайте, но тогда необходимо будет организовать регистрацию и сделать фильтрацию, поскольку информация, предназначенная исключительно

для учителей (например, ответы на тесты), должна быть в скрытом от учеников доступе [4; 5].

Исходя из этого, можно говорить о том, что для работников образования персональный сайт является одним из условий успешной работы. Как показывает опыт, создание собственного сайта помогает учителю получить инструмент повышения качества образования, средство формирования информационно-коммуникативной культуры участников образовательного и воспитательного процессов. Также педагогическая деятельность сегодня предполагает обмен опытом с коллегами. Для этого учитель может использовать свой сайт, разработка и наполнение которого развивает творчество учителя, что, в свою очередь, способствует развитию творчества обучaющегося, тем самым способствуя формированию индивидуальности человека.

### **Список литературы**

1. Давайте знакомиться!: сайт-визитка И. Л. Новиковой, учителя русского языка и литературы. – URL: http://irnovikova.ru/vizitka (дата обращения: 5.03.2019).

2. Сайт О. И. Ивановой, учителя истории и обществознания. – URL: http://ivanna-olga.narod.ru (дата обращения: 19.03.2019).

3. В помощь моим ученикам: сайт учителя биологии А. П. Позднякова. – http://biolog188.narod.ru (дата обращения: 19.03.2019).

4. Фантазеры: сайт класса школы № 18 г. Заволжье. – URL: http://fantazery.moy.su (дата обращения: 20.03.2019).

5. Уткина О. Н. Активные приемы педагогической техники: медиадидактика // Международный научно-исследовательский журнал. – 2015. – № 4–3 (35). – С. 26– 27. – URL: http://research-journal.org/wp-content/uploads/2015/05/4-3-35.pdf.

6. Уткина О. Н. Обучение педагогической технике с помощью интерактивных изображений // Инновации в образовании. – 2014. – № 2. – С. 149–155.

7. Шитов С. Б. Инновационное образование в формирующемся обществе знаний // Известия высших учебных заведений. Поволжский регион. Гуманитарные науки. – 2009. – № 4 (12). – С. 35–41.

8. Электронное портфолио М. Н. Михатовой, учителя математики и информатики: [сайт]. – URL: http://portfolio.amoti.ru (дата обращения: 20.03.2019).

*О. Н. Уткина, Н. К. Югова, г. Глазов*

# <span id="page-15-0"></span>**ДИСТАНЦИОННАЯ СИСТЕМА MOODLE С ТОЧКИ ЗРЕНИЯ ВЕДЕНИЯ КУРСОВ**

**Аннотация.** Технологии дистанционного обучения получили широкую популярность. Их использование позволяет расширить территориальные границы локаций обучающихся, рационально использовать время, а также ресурсы.

**Ключевые слова:** дистанционные технологии, учебный процесс.

**Abstract.** Distance learning technologies are very popular. Their use allows you to expand the territorial boundaries of the locations of students, rational use of time and resources.

**Keywords:** e-learning technologies, educational process.

В целом применение информационных технологий в учебном процессе изучается педагогами давно [2; 3]. Система дистанционного обучения (СДО) Moodle распространяется в открытых исходных кодах, что дает возможность подстроить ее под особенности любого образовательного проекта: интегрировать с другими информационными системами; дополнить новыми сервисами, вспомогательными функциями или отчетами; установить готовые или разработать совершенно новые дополнительные модули (активности) [1].

Для работы в СДО необходимо установить программу чтения pdfфайлов (AdobeReader) и проигрыватель Flash-файлов (Adobe Flash-Player). Вход в систему осуществляется по авторизации с использованием логина и пароля. Оба параметра выдаются администратором СДО по заявке. Целесообразно после первого входа сменить пароль. В качестве пароля используют буквы латинского алфавита, при этом он должен содержать не менее 6 символов и обязательно хотя бы одну маленькую английскую букву и одну цифру. К логину требований не предъявляется.

Основным понятием СДО является курс. Все курсы в пределах системы располагаются по категориям. Курс фактически является средством организации обучения по некоторой дисциплине и средой общения заинтересованных лиц в пределах одной тематики. Структура всех курсов одинаковая, все они состоят из модулей (разделов) и блоков (разделов).

Модуль (раздел) представляет собой основное содержание курса. В модулях размещаются элементы курса и ресурсы. Элементы – это интерактивные компоненты курса, которые предназначены для оценивания достижений обучающихся, поскольку требуют от них определенных действий. Элементы могут оцениваться как в автоматическом режиме, так и непосредственно учителем.

К возможностям СДО еще отнесем следующее.

Блок «Календарь» предоставляет возможность запланировать события, такие как: общие события, события курса, групповые события, события пользователя. Любой пользователь может пользоваться данным календарем как блокнотом, записывать события. СДО позволяет добавить в календарь определенные даты для выполнения учебных заданий и отследить время их выполнения.

В блоке «Последние действия» отображаются все изменения состава курса, появление новых сообщений и новых пользователей в этом блоке. По ссылке «Полный отчет о последних действиях» можно увидеть подробный отчет по действиям для каждого модуля или элемента курса.

Блок «Сообщения» обеспечивает возможность обмена сообщениями. Вкладка «Поиск», расположенная внизу списка собеседников, позволит легко найти собеседника или сообщение, а также пополнить список новыми участниками. Для отправки сообщения необходимо воспользоваться полем для набора сообщения, а затем нажать кнопку для отправки сообщения – «Отправить сообщение».

Редактирование текста. Система предоставляет возможности изменять шрифт, размер шрифта, стиль шрифта, использовать графические изображения. СДО использует три вида файлов: gif, jpg, png. Заметим, что СДО Moodle поддерживает Microsoft Office и OpenOffice.

Возможность вставить гиперссылки позволяет перенаправить обучающегося на внешний источник информации (сетевой ресурс, например). И еще много других возможностей.

Таким образом, СДО Moodle имеет широкие возможности. Однако она еще недостаточно устойчива и при использовании большого количества блоков дает сбои. Считаем одним из главных достоинств этой СДО – возможность в любой момент времени задать вопрос лектору, обсудить интересующую тему в «группе» с другими обучающимися. Однако необходимо помнить, что СДО будет настолько эффективно работать, насколько умело и эффективно ее подготовил разработчик.

### **Список литературы**

1. Moodle – система дистанционного обучения // Открытые технологии: вебприложения для бизнеса и образования: [сайт]. – URL: https://opentechnology.ru/ products/moodle (дата обращения: 13.11.18).

2. Уткина О. Н. Самокоррекция педагогической техники учителя средствами информационных технологий // Образовательные технологии и общество. Т. 18. – 2015. – № 2. – С. 527–541. – URL: http://ifets.ieee.org/russian/depository/v18\_i2/pdf/9.pdf.

3. Utkina O. N. Quality assurance of teacher's pedagogical techniques by means of information technologies // Indian Journal of Science and Technology. – 2016. – Vol. 9 (14). – URL: http://www.indjst.org/index.php/indjst/article/view/91098 (дата обращения: 02.05.2016).

*О. Н. Уткина, Ю. Э. Нарутдинова, г. Глазов*

# <span id="page-18-0"></span>**ПЕДАГОГИЧЕСКОЕ СОПРОВОЖДЕНИЕ ОБУЧАЮЩЕГОСЯ С ЦЕЛЬЮ ОБЕСПЕЧЕНИЯ ИНФОРМАЦИОННОЙ БЕЗОПАСНОСТИ ЛИЧНОСТИ**

**Аннотация.** В условиях доступности информации в глобальной сети Интернет наиболее незащищенными являются подростки, которые еще не обладают достаточными знаниями и умениями защиты личной информации. Перед учителем стоит задача защитить личность ребенка от информационных угроз.

**Ключевые слова:** информационная безопасность обучающегося, педагогическое сопровождение.

**Abstract.** Given the availability of information on the global Internet, the most vulnerable are adolescents who do not yet have sufficient knowledge and skills to protect personal information. The teacher is faced with the task of protecting the identity of the child from information threats.

**Keywords:** child information security, pedagogical support.

Обеспечение эффективной защиты личности обучающегося сопровождается необходимостью рассмотрения и анализа всех факторов, представляющих угрозу его информационной безопасности. К факторам риска информационной среды, которые могут стать опасностями, относим доступность, неподконтрольность, неограниченный объем поступающей и циркулирующей в глобальной сети информации.

Вопросы подготовки кадров и формирования компетенций в области информационной безопасности показаны в работах Е. Б. Белова, Е. Н. Боярова, О. Н. Уткиной, Н. Л. Юговой и др. [2].

Процесс педагогического сопровождения информационной безопасности школьников основывается на существенных организационных принципах: систематическая деятельность педагога, постоянное повторение и закрепление всех форм работы обучающегося совместно с пе-

дагогом для создания условий информационной безопасности личности школьника. Педагогическое сопровождение подразумевает под собой непрерывную (заранее спланированную) деятельность учителя, направленную на предотвращение трудностей и построение личного безопасного информационного пространства обучающихся.

К наиболее значимой деятельности педагога при педагогическом сопровождении информационной безопасности личности школьника относятся консультирование и диагностика, развивающая и коррекционная работа, профилактика, экспертиза, просвещение.

Методы педагогического сопровождения информационной безопасности школьника могут быть самыми различными, например тренинги, как групповые, так и индивидуальные, различные ролевые и деловые игры, мозговой штурм, диспуты, тестирование и анкетирование, наблюдение и эксперимент.

Виды педагогического сопровождения информационной безопасности личности школьника традиционно классифицируют следующим образом: по степени взаимодействия (прямое и опосредованное сопровождение); по степени реализации (превентивное, своевременное, предупреждающее последействие); по длительности реализации (импульсное, пролонгированное, дискретное) [1].

*Прямое педагогическое сопровождение* практикуется учителем в процессе его разговора с учеником. Цель такого сопровождения – совместная деятельность обучающегося и учителя по поиску путей выхода из ситуации нарушения информационной безопасности личности школьника.

*Опосредованное сопровождение.* Обучающийся сам находит решение своей проблемы, и при этом учитель не навязывает ему свое мнение различными нравоучениями.

При *превентивном сопровождении* учитель дает обучающимся набор информации, какую-либо ситуацию для размышления раньше,

чем проблема может возникнуть. И тогда, когда обучающийся сталкивается с подобной ситуацией в реальности, то быстро находит решение, опираясь на полученные ранее знания.

*Своевременное сопровождение* – это поддержка школьника в тот момент, когда эта потребность возникает, также если педагог заметит у обучающего симптомы интернет-зависимости.

Целью *предупреждающего последействия* является предупреждение возникновения и развития последствий, а также снятие стресса и напряженности школьника.

*Импульсное сопровождение* применяется в случае, если педагог уверен в том, что школьник в силах справиться с ситуацией сам и ему необходим лишь первоначальный импульс. Цель такого общения педагога со школьником – вселить в него уверенность в собственных силах.

*Пролонгированное сопровождение* применяется в том случае, если обучающийся не в силах сам справиться с ситуацией или если ситуация носит длительный характер и требует вмешательства учителя.

Различные виды педагогического сопровождения обучающихся позволяют при выполнении соответствующей необходимой работы учителем обеспечить информационную безопасность обучающихся при работе в глобальной сети.

#### **Список литературы**

1. Богатырева Ю. И. Информационная безопасность школьников в образовательной среде: теория и практика высшей школы: монография. – Тула: ТулГУ, 2013. – 160 с.

2. Югова Н. Л., Уткина О. Н. К вопросу о подготовке современных педагогов в области информационной безопасности школьников // Школьный учитель в полиэтническом регионе – гражданин, предметник, наставник: материалы Всероссийской научно-практической конференции с международным участием «Десятые юбилейные Есиповские чтения». – Глазов, 2019. – С. 265–267.

**[ВВЕРХ](#page-18-0)**

*О. Р. Русских, д. Дондыкар, УР*

# <span id="page-21-0"></span>**КРАЕВЕДЕНИЕ В РЕГИОНАЛЬНОЙ ГЕОГРАФИИ КАК ОДНО ИЗ СРЕДСТВ ФОРМИРОВАНИЯ РОССИЙСКОЙ ГРАЖДАНСКОЙ ИДЕНТИЧНОСТИ**

**Аннотация.** ФГОС предполагает в качестве личностных результатов освоения образовательной программы формирование гражданской идентичности (патриотизм, уважение к Отечеству, к прошлому и настоящему многонационального народа России, чувство ответственности и долга перед Родиной, идентификация себя в качестве гражданина России). Решить эту задачу наиболее эффективно позволяет изучение краеведческих вопросов в курсе региональной географии.

**Ключевые слова:** ФГОС, личностные результаты, формирование гражданской идентичности, краеведение, региональная география.

**Abstract.** FSES assumes as personal results of development of the educational program formation of civil identity (patriotism, respect for the Fatherland, for the past and present of the multinational people of Russia, sense of responsibility and duty to the Homeland, identification of itself as the citizen of Russia). To solve this problem most effectively allows the study of local lore issues in the course of regional geography.

**Keywords:** personal results, formation of civil identity, local history, regional geography.

ФГОС предполагает в качестве личностных результатов освоения образовательной программы формирование гражданской идентичности (патриотизм, уважение к Отечеству, к прошлому и настоящему многонационального народа России, чувство ответственности и долга перед Родиной, идентификация себя в качестве гражданина России), осознание этнической принадлежности, знание истории, языка, культуры своего народа, своего края [1]. Этих результатов возможно достигнуть при изучении региональной географии.

Школа дает обучающемуся систематизированные знания, и именно в ней должны даваться знания о родном крае, прививаться бережное отношение к тому, что окружает школьника: к природе, истории, культуре своего народа. Содержание предмета география отражает комплексно-системный подход к родному краю как некой целостности, представленной во всѐм многообразии составляющих еѐ процессов и явлений. Такой подход позволяет рассматривать природные, экономические, социальные и культурные факторы, формирующие и изменяющие состояние региона, в их равноправном взаимодействии и выделять в краеведении особое направление – географическое краеведение [5]. Изучение краеведческих вопросов в курсе региональной географии предполагает:

– изучение особенностей природных компонентов окружающей местности, объектов хозяйственной деятельности (микрорайон школы, деревня, республика);

– овладение знаниями, необходимыми для бережного отношения к природе Родины (Удмуртии, своего населенного пункта);

– формирование практических навыков в изучении природы (погоды, почв, рек, озер, растительного и животного мира), хозяйства (отрасли, промышленные центры, ТПК и т. д.) и населения Удмуртии;

– формирование приемов работы с географическими источниками знаний, приборами и инструментами;

– развитие познавательных интересов, интеллектуальных и творческих способностей, стимулирование стремления знать как можно больше о родном крае;

– формирование способности и готовности к использованию краеведческих знаний и умений в повседневной жизни; видение своего места в решении местных проблем сегодня и тех вопросов, которые будут стоять перед ними в будущем [4].

Для реализации целей и получения положительных результатов краеведческой работы учителю необходимо учитывать возрастные особенности обучающихся. В 5 классе дети имеют богатое воображение, любят фантазировать, но это воображение не целевое, не географиче-

ское. Использование различных методов, особенно наглядных, ИКТ, метапредметных связей, наблюдения за явлениями, процессами и объектами природы помогают обучающимся понять специфику предмета географии, развить наблюдательность, учиться сравнивать, обобщать, выделять главное. После вхождения в переходный возраст, начиная с 6 класса, тяга к знаниям начинает ослабевать. В это же время возрастает интерес к использованию проблемно-поисковых и исследовательских методов. Обучающиеся начинают стремиться к самостоятельной деятельности, где могут проявить себя, самоутвердиться. Таким образом, идет постепенное усложнение применяемых методов обучения от класса к классу, применяется комплекс различных методов обучения. Учителю приходится решить еще одну актуальную задачу: в каждом конкретном случае, в конкретном классе, с каждым обучающимся определить наиболее приемлемые методы и приемы осуществления краеведческого подхода. При этом обучающиеся приобретают не только предметные знания, метапредметные умения, но и учатся любить свою малую родину, бережно относиться к традициям, истории края, участвовать в деятельности по сохранению окружающей природы и приумножению ее богатств [2].

Только тогда работа по краеведению в курсе региональной географии может достичь своей главной цели – воспитание гражданина России, патриота малой родины – Удмуртии, знающего и любящего свой край, деревню и желающего принять активное участие в его развитии. Без этого нельзя говорить о формировании гражданской идентичности обучающихся.

#### **Список литературы**

1. Федеральные государственные образовательные стандарты: [сайт] / Национальная ассоциация развития образования и науки. – URL: https://fgos.ru.

2. Владыкин В. Е., Христолюбова Л. С. Этнография удмуртов. – Ижевск: Удмуртия, 1997. – 248 с.

3. География Удмуртии: учебник для 8–9 кл. / под ред. Н. Т. Козловой, И. И. Рысина. – Ижевск: Удмуртия, 2008. – 224 с.

4. Матрусов И. С. Краеведение и краеведческий подход в преподавании географии: сб. ст. – М.: Изд-во АПН РСФСР, 1963. – 150 с.

5. Хусаинов З. А. Формирование экологической культуры школьников на основе краеведческих материалов // География и экология в школе XXI века. – 2009. – № 8. – С. 45.

*Г. А. Суслова, г. Глазов* 

## <span id="page-25-0"></span>**ПОДРОСТОК – ЛИЧНОСТЬ**

**Аннотация.** Процесс воспитания ребѐнка долгий и сложный. Трудности, встречающиеся на этом пути, могут иногда разрушить хрупкие отношения родителей и детей. Изучив особенности поведения и развития личности подростков и рекомендации по поведению с ними, вы сможете пройти этот период становления личности безболезненно.

**Ключевые слова:** подросток, воспитание, доверие, опора, принятие, проблема, агрессия, самостоятельность.

**Abstract.** The process of raising a child is long and complex. Difficulties along the way can sometimes destroy the fragile relationships between parents and children. Having studied the characteristics of behavior and personality development of teenagers and recommendations on behavior with them will help you to pass this period of personality development painlessly.

**Keywords:** teenagers, nurture, trust, reliance, acceptance, the problem, aggression, independence.

Говорят, что, когда ребѐнок рождается на свет, он подобен белому листку бумаги: чистый, на нѐм нет информации об этом мире, о правилах поведения и нормах. Родители, подобно художникам, рисуют на этом белом листке, закладывая в него определѐнные правила и модели жизненного поведения, создавая свою картину мира. И, возможно, это и есть самая важная работа в нашей жизни, карьера, которую мы строим всю жизнь. А самая высокая должность на этой карьерной лестнице – наше дитя, личность, которую мы создадим за годы своей работы. Конечно, в нашей жизни будут помощники: воспитатели, учителя, преподаватели. Но это, скорее, попутчики на жизненном пути ребѐнка.

Новорожденный, грудничок, детсадовец – периоды жизни, когда наши дети безоговорочно принадлежат нам, подчиняясь, следуя нашим устоям и советам, выполняя наши требования. Мы не спрашиваем причин трудностей или непослушного поведения ребѐнка с воспитателя. Мы просто говорим: он такой! это не его! он гиперактивный, и ему трудно усидеть на занятиях в детском саду! Так почему же, встречаясь с некими трудностями в подростковом возрасте, мы вдруг начинаем вести себя по-другому, забываем о том, что это есть результат нашего творчества, нашей работы на протяжении 12–13 лет? Почему вдруг мы начинаем искать виноватых в непонимании со стороны ребѐнка и трудностях наших взаимоотношений в ком-то другом: школа, двор и даже детский сад? Откуда вдруг берѐтся вообще это непонимание между, казалось бы, близкими людьми? Как вести себя в этой ситуации? Как помочь ребѐнку и самому себе не потерять близкого человека?

Не существует книги или пособия по тому, как вырастить идеального подростка, не испытывая определенных психологических и физиологических проблем в данном возрасте! Нет такой инструкции! Каждый ребѐнок – индивидуален и требует своего, порой совершенно непохожего на чей-то другой метод воспитания. Да, это трудно. Порой кажется – невозможно! Но не забывайте – это работа! Единственный совет, применимый к каждому подростку, – любите! Любите свою работу! Любите своѐ дитя вопреки всему! Никто не знает вашего ребѐнка лучше вас. Наблюдайте за своим ребѐнком! Подростковый период – это время становления характера. Именно этот период считается самым трудным в воспитании. Происходит процесс становления взрослого из ребѐнка. И, поверьте, непросто бывает не только нам, родителям, но и нашим детям. Они вдруг начинают чувствовать себя взрослыми, стараются вести себя как взрослые, подражая тем людям, которые окружали его всѐ это время. Но при этом в душе они ещѐ остаются детьми: маленькими, беззащитными, нуждающимися в нашей поддержке и совете, имеющими опору. И вот тут наша главная задача – помочь, не навредив. Станьте ребѐнку не родителем, а другом! Отойдите на время от своей роли мамы или папы, следящими за тем, вовремя ли ребѐнок встал, поел, сделал ли уроки, не получил ли двойку в школе. Более того, именно став

другом, вы будете узнавать первыми обо всех новостях его жизни. Проявляйте интерес к его новым увлечениям, даже если они кажутся вам непонятными и дикими. Научитесь уважать выбор ребѐнка. Научите его справляться с теми новыми эмоциями, которые вдруг свалились на него. Неприятие своего «нового» повзрослевшего чада рождает проблему трудных подростков. Уперевшись в стену непонимания со стороны родителей и общества, подростки начинают сбиваться в группы. Нападки общества, которое не принимает «новую личность», вызывают желание защититься, но не совсем в том значении, которое подразумеваем под этим словом мы. «Защититься» для них – значит сделать вызов! Доказать свою значимость, прибегая порой к противозаконным действиям. Получается, что мы сами порождаем этот конфликт, «поправляя» неправильное, на наш взгляд, мировоззрение подростка и доказывая его неправоту. Подростки крайне впечатлительны. Разговаривая с ними, мы должны контролировать каждое своѐ слово. Иногда, даже просто повысив голос, мы можем больно ранить их и навсегда потерять доверие собственных детей. Запреты порождают агрессию и раздражительность. В чѐм состоит главное отличие ребѐнка от взрослого? Ребѐнок зависим от взрослого, а взрослый – самостоятелен! Так позвольте подростку получить эту самостоятельность, не исправляя и привязывая его, а направляя, отпуская во взрослую жизнь.

Признайте и примите человека, создайте условия для сотрудничества с ним, и вы получите высшую должность в своей жизни – Родитель здоровой Личности!

**[ВВЕРХ](#page-25-0)**

*Г. А. Горячева, О. В. Чуракова, С. И. Крупина, г. Ижевск*

# <span id="page-28-0"></span>**ПРАКТИЧЕСКИЕ АСПЕКТЫ ОРГАНИЗАЦИИ ПРОЕКТНО-ИССЛЕДОВАТЕЛЬСКОЙ ДЕЯТЕЛЬНОСТИ ОБУЧАЮЩИХСЯ**

**Аннотация.** В соответствии с федеральными государственными стандартами на уровне основного общего образования проектно-исследовательская деятельность обучающихся является обязательной. В статье представлен практический опыт педагогического коллектива МБОУ «СОШ № 40» г. Ижевска по организации проектно-исследовательской работы обучающихся на уровне начального общего образования, основного общего образования. Авторы делятся авторскими проектными задачами для учеников начальной школы, выдержками из рабочей программы по проектно-исследовательской деятельности для 5–9 классов.

**Ключевые слова:** проектно-исследовательская деятельность учащихся, проектные задачи, рабочая программа по проектно-исследовательской деятельности, система последовательной работы по овладению учащимися основами проектноисследовательской деятельности, тематическое планирование, профориентационная работа, защита проектов, лист определения уровня сформированности навыков проектной деятельности.

**Abstract.** According to the Federal State standards of Secondary school education, the project activity is existed as compulsory. In this article there is a successful experience of school staff of Secondary school 40. The authors are sharing their experience: ideas, stages, extracts from the educational project activity program for primary (1–4 grades) and secondary school (5–9 grades).

**Keywords:** project activity at school, educational program for the project activity course, the system of consecutive project work, step-by-step planning, the presentation of the result, the paper for the checking of the project activity skills.

Метод проектов становится очень актуальным в современном обществе, успех во многом определяется способностью человека определить перспективу, найти и привлечь необходимые ресурсы, составить план достижения цели, своевременно вносить коррективы на основе анализа, оценить достижения.

Метод проектов по своей дидактической сущности нацелен на формирование способностей, позволяющих эффективно действовать в

реальной жизненной ситуации, обладая которыми, выпускник школы может адаптироваться к изменяющимся условиям, ориентироваться в разнообразных ситуациях, работать в различных коллективах [3, с. 10].

Сегодня в школе есть все возможности для формирования основ проектного мышления с помощью особого предмета – проектной деятельности. Проектная деятельность не отделима от наличия в ней исследования. От определения до воплощения проектного замысла ученик работает с информационными ресурсами, исследует имеющийся опыт, ищет различные варианты решения, поэтому считаем, что курс, введѐнный на уровне основного общего образования, называется «Проектноисследовательская деятельность». Курс призван обеспечить освоение наиболее актуальных для работы над проектами способов деятельности учащимися основной школы и подготовку к реализации собственных проектов [1, с. 3].

В соответствии с федеральными государственными стандартами основного общего образования организация проектной деятельности является обязательной и завершается защитой индивидуального проекта в 9 классе. Каждая образовательная организация самостоятельно определяет структуру проектной деятельности, разрабатывает и утверждает программу, осуществляет организацию занятий, определяет процедуру защиты проектов обучающихся.

В данной статье мы представляем опыт МБОУ «СОШ № 40» г. Ижевска по реализации проектно-исследовательской деятельности.

С целью развития умений, необходимых для работы над проектом, на уровне начальной школы ведѐтся курс «Решение проектных задач».

Представляем вашему вниманию авторские проектные задачи для учащихся 4 класса, составленные учителем начальных классов Крупиной Светланой Ивановной.

### **Проектная задача «Клумба Победы».**

*Тема:* решение задач на площадь в разделе «Реальная математика».

*Цель:* закрепление понятия «площадь прямоугольника и квадрата».

#### *Формируемые УУД:*

– предметные: умение решать задачи данного вида, умение производить действия с именнованными числами;

– познавательные: умение представлять текст задачи графически;

– регулятивные: отработка умений роли «координатора», умение «сохранять» роль в группе, умение включаться в работу, принимать учебную задачу, умение контролировать действия соседа, умение планировать действия группы при решении задачи, умение видеть проблему, умение распределять работу в группе, давать самооценку своей работы;

– коммуникативные: умение слушать соседа, умение договариваться, умение принимать чужое мнение, умение «выдерживать» уровни голоса, умение благодарить другого за помощь.

*Задание.* Измерить школьную клумбу прямоугольной формы и решить задачу.

На клумбе прямоугольной формы длиной и шириной в мае посадят саженцы астр. На 1 кв. дм земли помещается 2 саженца. Сколько саженцев понадобится на данную клумбу?

#### *Дополнительное задание.*

Будут использоваться астры белого, красного и розового цветов. Астры белого цвета составили ¾ всех саженцев, астры розового цвета – ½ оставшихся саженцев. Сколько астр каждого цвета?

Сделайте схематический чертѐж и решите задачу.

### **Проектная задача «Письмо ветерану».**

Русский язык, 4 класс, по теме «Окончания имѐн прилагательных творительного падежа единственного числа».

### *Формируемые УУД:*

– предметные: закрепление правописания окончаний имѐн прилагательных творительного падежа единственного числа;

– регулятивные: умение «удерживать» роль в группе, умение включаться в работу, принимать учебную задачу, умение контролировать действия соседа, умение планировать действия группы при составлении текста, умение видеть проблему, умение распределять работу в группе, давать самооценку своей работы;

– коммуникативные: умение слушать соседа, умение договариваться, умение принимать чужое мнение, умение «выдерживать» уровни голоса, умение благодарить другого за помощь;

– личностные: воспитание уважения к истории нашей страны через память семей о своих прадедах.

### *Задания для учеников в парах:*

1. Используйте прилагательные и словосочетания существительного и прилагательного в единственном числе.

2. Вставьте пропущенные буквы, докажите.

3. Определите, какой частью речи является слово «прошлое».

4. Составьте словосочетания.

Слова: п\_ступок, шествие, прошлое, марш, п\_бедный, гер\_ический, суровый, жестокий, славный, страшный, д р гой, д лг жданный, доблес ный.

5. В группах: составьте письмо.

\_\_\_\_\_\_\_\_\_\_\_\_ прадедушка!

В этот памятный День Победы хотим сказать слова благодарности за твоѐ мужество. Гордимся твоим \_\_\_\_\_\_\_\_\_\_\_\_ \_\_\_\_\_\_\_\_\_\_\_\_\_\_\_\_\_\_,

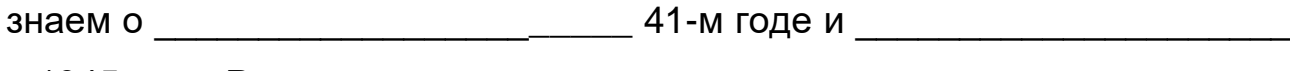

в 1945 году. Расскажи нам о самом

На уровне основного общего образования проектно-исследовательская деятельность является обязательной. Все учащиеся с 5 по 8 класс включены в проектную деятельность, которая завершается обязательной защитой проекта.

Представляем вашему вниманию выдержки из рабочей программы по проектно-исследовательской деятельности, разработанной Г. А. Горячевой, О. В. Чураковой.

# **Рабочая программа курса «Проектно-исследовательская деятельность» 5–9 классы**

Метапредметный курс «Проектная и проектно-исследовательская деятельность» является ведущим компонентом внутришкольной системы целенаправленного освоения учащимися исследовательской и проектной компетентности. Курс закладывает основы владения наиболее эффективными методами учебно-познавательной деятельности учащихся. Курс носит деятельностный характер.

Особая актуальность данного курса заключается в очевидной необходимости удовлетворения учебно-познавательных потребностей обучающихся, необходимости обучения и педагогического управления исследовательской и проектной деятельностью обучающихся во внеурочное время, необходимости в создании условий, которые помогут обучающимся получить опыт исследовательской и проектной деятельности [2, с. 12].

Основная цель изучения курса: освоение учащимися основной школы наиболее актуальных для работы над проектами способов дея-

тельности и подготовка учащихся к разработке и реализации собственных проектов.

Логика построения программы обусловлена системой последовательной работы по овладению учащимися основами проектноисследовательской деятельности: от осмысления сути проектноисследовательской деятельности, от истоков научной мысли и теории к изучению составных частей проектно-исследовательской деятельности. Теоретические и практические занятия позволяют каждому ученику иметь возможность выступать в различных коммуникативных ролях, что способствует развитию коммуникативной компетентности. В то же время в связи с метапредметным характером курса его программа предусматривает гибкий характер содержания, возможность его оперативной перекомпоновки.

Основной формой обучения является учебно-практическая деятельность. Программа предусматривает проведение внеклассных занятий, работу детей в группах, парах, индивидуальную работу, работу с привлечением родителей. Проектная деятельность включает проведение бесед, практических работ, экспериментов, наблюдений, экспрессисследований, коллективных и индивидуальных исследований, творческих работ, самостоятельных работ, защиты проектных работ, консультаций, экскурсий, заседаний, олимпиад, викторин, встреч с интересными людьми, соревнований, квестов, воркшопов, интерактивных лекций, тимбилдингов, деловых игр, тренингов, круглых столов, общешкольных конференций, реализацию проектов и т. д. Проектная деятельность предусматривает освоение и использование основных видов чтения, поиск необходимой недостающей информации в энциклопедиях, справочниках, книгах, на электронных носителях, в Интернете, СМИ и т. д. Источником необходимой информации могут быть взрослые: представители различных профессий, родители, увлеченные люди, а также другие

дети. Занятия по проектной деятельности предполагают самостоятельную работу учащихся по проектной деятельности [4, с. 2].

Итоговой формой контроля является защита групповых проектов (5 класс), парных (6–7 классы), индивидуальных (8–9 классы).

Защита проектной, проектно-исследовательской работы является основанием для получения зачѐта по курсу.

Курс рассчитан на 17 часов в 5–7 классах (по подруппам).

# **ТЕМАТИЧЕСКОЕ ПЛАНИРОВАНИЕ**

## **5–7 классы**

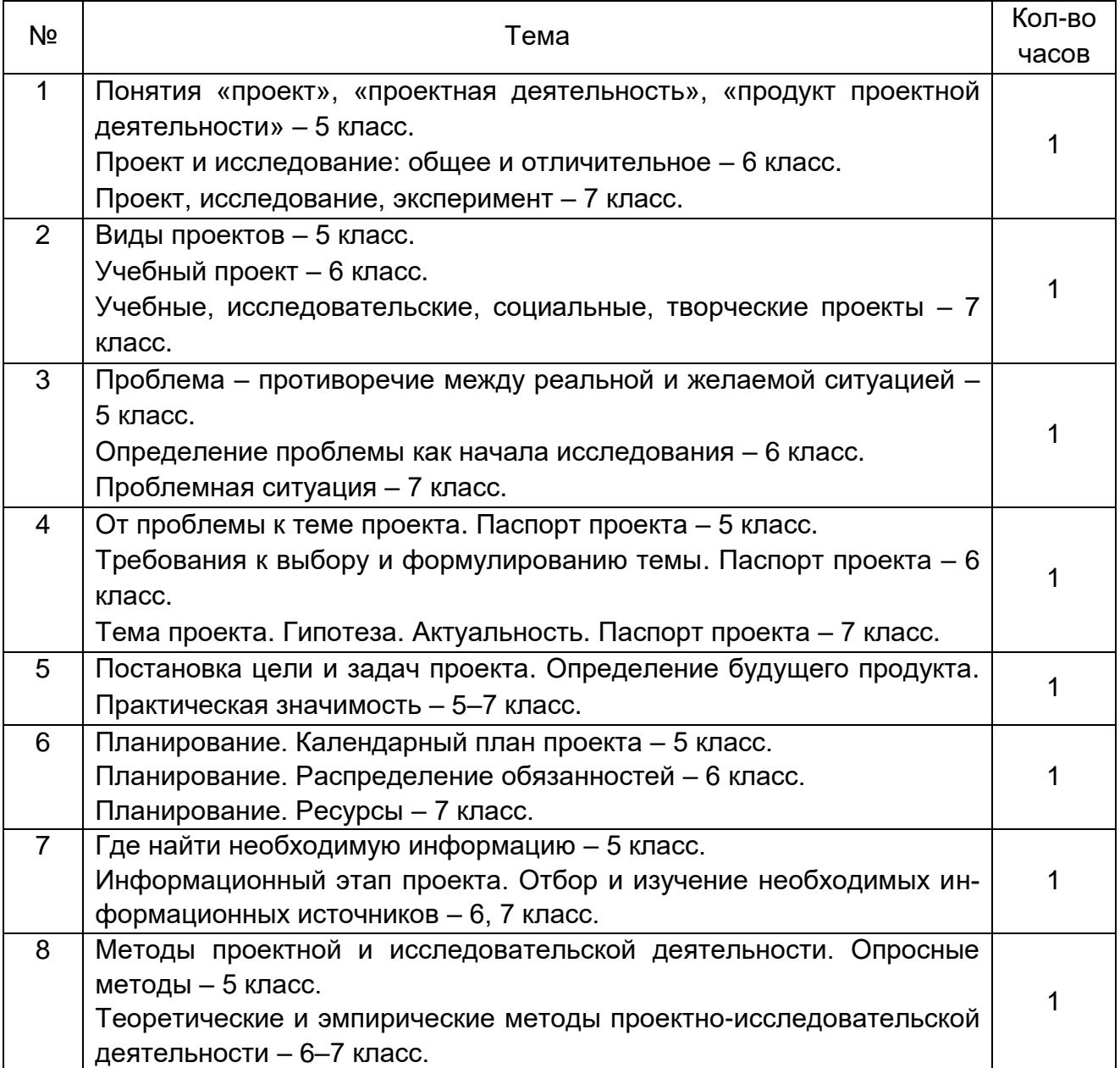

*Окончание таблицы*

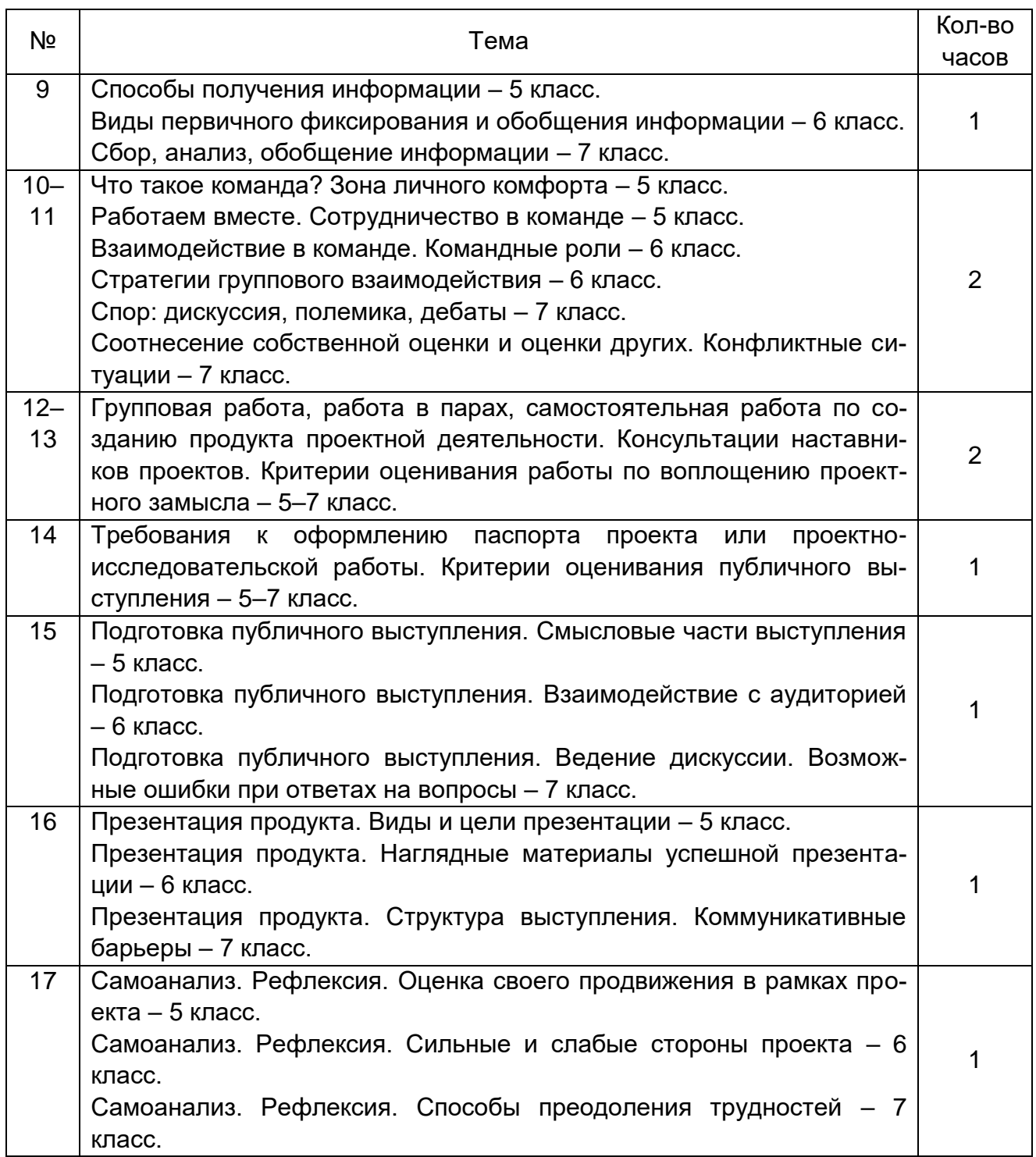

## **ТЕМАТИЧЕСКОЕ ПЛАНИРОВАНИЕ**

### **8–9 классы**

В основе программы по проектной деятельности для 8–9 классов лежит профориентационная работа. Это одна из нетрадиционных форм активной работы, учитывающей специфику возраста.
Актуальность выбранного направления проектной деятельности определяется значимостью формирования у обучающихся профессионального самосознания и осознанного профессионального намерения, осознания интереса к будущей профессии.

За краткостью слов «выбор профессии» стоит планирование, проектирование, обдумывание «профессионального старта».

Цель курса: формирование психологической готовности к совершению осознанного профессионального выбора с учѐтом индивидуальных особенностей и возможностей обучающихся.

Проектная деятельность включает в себя творческие задания, работу в малых группах, обучающие игры, использование общественных ресурсов (приглашение специалистов, экскурсии), встречи с людьми интересных профессий, социальные мини-проекты, посещение кинотеатров, театров, выставок, представлений.

Проектная деятельность в 8–9 классах ведѐтся при непосредственном участии психолога школы.

Предполагаемым продуктом проектной деятельности, который будет защищаться в конце 1 полугодия 9 класса, будет презентация выбранной профессии. Выпускник должен представить свою аналитическую работу по изучению основ профессии, результаты диагностик по выявлению направленностей, склонностей, изучения возможностей поступления в вузы для получения профессии, результаты учѐбы по предметам, необходимым для поступления, представить перспективный план на 10–11 класс и т. д.

В течение 8 класса работа проводится по подгруппам (половина класса) по 17 часов. Параллельно в режиме проведения «Часа классного руководителя» классный руководитель организует экскурсии на предприятия, в салоны, фирмы, учебные заведения и т. п. В 9 классе работа по созданию проекта продолжается в режиме консультаций наставника проекта, педагога-психолога, учителей-предметников.

### **8 класс (работа с подгруппами по полугодиям)**

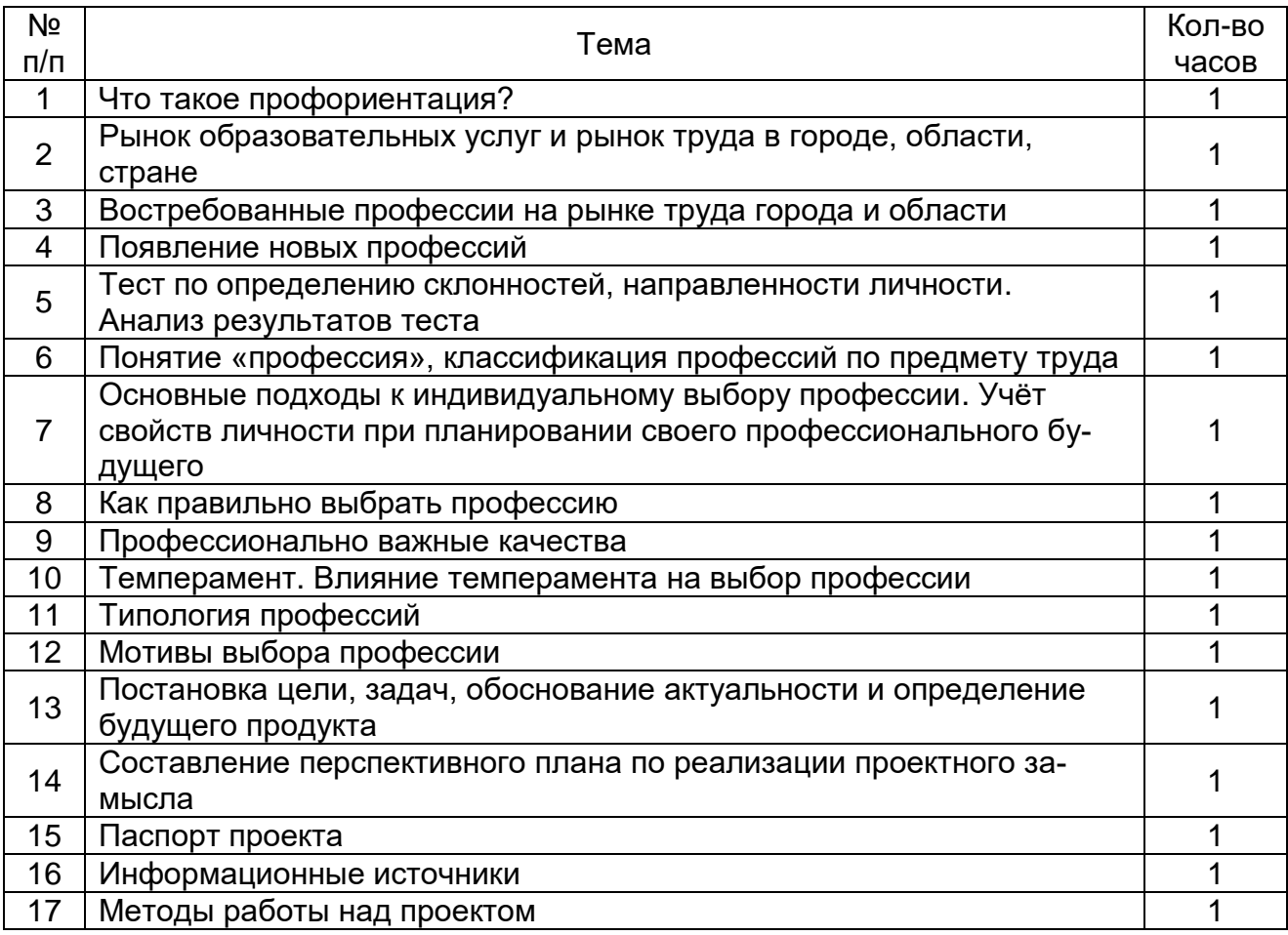

### **9 класс (работа с классом в 1 полугодии)**

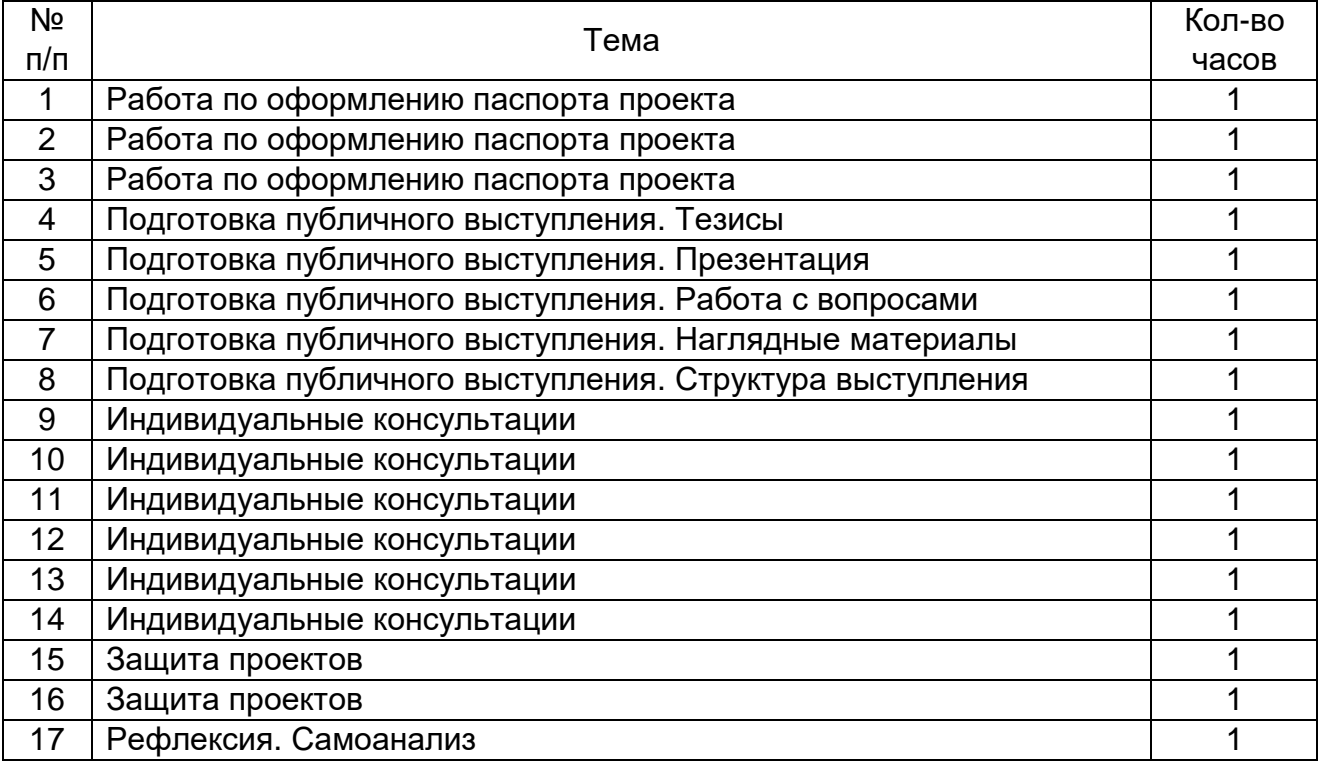

Уже три года в нашей школе проводится публичная защита проектно-исследовательских работ. Каждый ученик, обучающийся на уровне основного общего образования, презентует свою работу перед одноклассниками, учителями, родителями.

В МБОУ «СОШ № 40» разработано Положение о проектноисследовательской деятельности обучающихся, в котором прописаны критерии оценивания проектно-исследовательской деятельности и публичного выступления. По итогам работы каждый ученик получает лист определения уровня сформированности навыков проектной деятельности.

### **Лист определения уровня сформированности навыков проектной деятельности**

Класс \_\_\_\_\_\_ Ф. И. автора(ов) проекта \_\_\_\_\_\_\_\_\_\_\_\_\_\_\_\_\_\_\_\_\_\_\_\_\_\_\_\_\_\_\_\_\_\_\_

Название проекта

Руководитель проекта \_\_\_\_\_\_\_\_\_\_\_\_\_\_\_\_\_\_\_\_\_\_\_\_\_\_\_\_\_\_\_\_\_\_\_\_\_

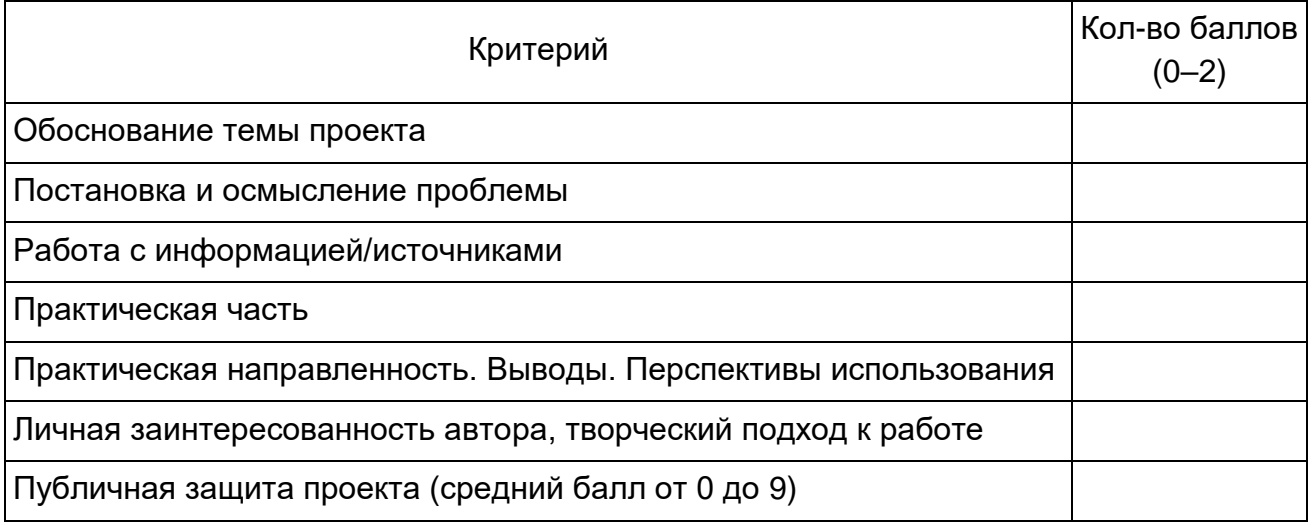

Общее количество баллов

Уровень **Отметка \_\_\_\_\_\_** 

Подписи членов жюри: \_\_\_\_\_\_\_\_\_\_\_

Практика работы педагогического коллектива МБОУ «СОШ № 40» по организации проектно-исследовательской работы с обучающимися показывает, что заинтересованность учащихся проектной деятельностью, понимание основных этапов проектно-исследовательской деятельности, качество выполненных проектов, уровень публичного выступления возрастают.

#### **Список литературы**

1. Голуб Г. Б., Перелыгина Е. А., Чуракова О. В. Основы проектной деятельности школьника. – Самара: Учебная литература, 2006. – С. 224.

2. Заграничная Н. А., Добротина И. Г. Проектная деятельность в школе. – М.: Интеллект-Центр, 2013. – С. 196.

3. Голуб Г. Б., Перелыгина Е. А., Чуракова О. В. Метод проектов – технология компетентностно-ориентированного образования. – Самара: Издательский дом Фѐдоров; Учебная литература, 2006. – С. 159.

4. Методические рекомендации по выполнению проектных и исследовательских работ / ФГБОУ ВПО «Арзамасский государственный педагогический институт им. А. П. Гайдара». – Арзамас, 2016. – С. 30.

**[ВВЕРХ](#page-28-0)**

*Е. Л. Норсеева, г. Глазов*

## <span id="page-40-0"></span>**ПРОЕКТ «ШКОЛА ДЛЯ РОДИТЕЛЕЙ» КАК ЭФФЕКТИВНАЯ ФОРМА СОТРУДНИЧЕСТВА ШКОЛЫ И СЕМЬИ**

**Аннотация.** Важнейшим требованием общества к воспитанию подрастающего поколения в современной социокультурной ситуации является повышение роли семьи в воспитании и в снижении социальной напряжѐнности в обществе. В связи с этим одной из основных задач перед образовательной организацией в работе с родителями выступает повышение их психолого-педагогической компетентности и нахождение новых эффективных форм взаимодействия с современной семьей.

**Ключевые слова:** воспитание, развитие, психолого-педагогическая компетентность семьи.

**Abstract.** The most important requirement for the development of society to educate the younger generation in the modern socio-cultural situation is to increase the role of the family in education and in reducing social tension in society. In this regard, one of the main tasks of the educational organization in working with parents is to improve their psychological and pedagogical competence and finding new effective forms of interaction with the modern family.

**Keywords:** education, development, psychological and pedagogical competence of the family.

«Воспитание представляется сложным и трудным делом только до тех пор, пока мы хотим, не воспитывая себя, воспитывать своих детей или кого бы то ни было. Если же поймешь, что воспитывать других мы можем только через себя, то упраздняется вопрос о воспитании и остается один вопрос жизни: как надо самому жить? Два правила я бы дал для воспитания: самому не только жить хорошо, но работать над собой, постоянно совершенствуясь» [1].

Важнейшим требованием общества к воспитанию подрастающего поколения в современной социокультурной ситуации является повышение роли семьи в воспитании и в снижении социальной напряжѐнности в

обществе. Социокультурная обусловленность воспитания предполагает признание права родителей стать полноправными партнѐрами педагогов в воспитании детей и их права на специальные психологопедагогические знания.

В современных социальных условиях, когда родители отчуждены от своих детей и полностью поглощены социально-бытовыми проблемами, когда дети предоставлены самим себе, приобретает особую актуальность проблема приобщения родителей к формированию личности ребѐнка.

Анализ современной семьи показывает, что многие родители зачастую не в состоянии обеспечить благоприятные психологические условия, которые способствовали бы эффективной социализации ребѐнка, что, в свою очередь, приводит к обострению разного рода проблем. Многие проблемы, возникающие в процессе воспитания, часто становятся следствием отсутствия у родителей психолого-педагогической грамотности, недостаточной осознанности, а порой и стихийности воспитательных воздействий. В связи с этим одной из основных задач в организации работы с родителями выступает повышение их психологопедагогической компетентности, под которой понимается совокупность таких личностных и коммуникативных свойств, которая позволяла бы достигать максимально качественных результатов в воспитании и развитии ребѐнка.

Таким образом, в МБОУ «СОШ № 17» г. Глазова был создан проект «Школа для родителей». Цель проекта – повышение грамотности родителей (или законных представителей) в сфере возрастной психологии, педагогики и физиологии, формирование нового отношения родителей к воспитанию и развитию детей через включение их в организованную систему занятий «Школы для родителей». Перед проектом были поставлены следующие задачи:

– повысить психолого-педагогическую компетентность родителей с помощью системы мероприятий просветительского и консультационного характера;

– информировать о психологических особенностях детей разного возраста;

– научить лучше чувствовать и понимать своего ребѐнка, дать ему возможность для личностного роста, открыто и честно строить с ним взаимоотношения, показать важность общения в семье;

– дать практические рекомендации родителям по вопросам профилактики школьной дезадаптации, о том, как формировать адекватную самооценку ребѐнка, помочь своему ребѐнку справляться с трудностями.

Результатами реализации проекта являются: повышение родительской компетентности в вопросах семейного воспитания; укрепление партнерских отношений между родителями, педагогами и общественностью в воспитании детей; улучшение внутрисемейных отношений; повышение уровня школьной успеваемости учащихся. Реализация проекта также будет способствовать преодолению таких негативных явлений в жизни ребенка, как одиночество, непонимание и неприятие со стороны взрослых, компьютерная зависимость и непослушание, безнравственные формы поведения и низкая успеваемость.

В текущем учебном году было организовано два занятия «Школы для родителей». Первое занятие было посвящено успешности детей, а именно: как взаимоотношения в семье влияют на успешность детей. Ведь то, как строится контакт родителей с ребенком, влияет абсолютно на все: на наши текущие отношения, на наше самочувствие и, конечно же, оно влияет на развитие, на способности к обучению и получению образования. Развитие ребенка происходит в тот момент, когда ребенок находится в точке покоя в самой главной для себя сфере. А какая самая главная для ребенка сфера? Отношения с родителями. Когда ребенок спокоен, когда уверен, что его любят, когда уверен, что его принимают таким, какой он есть, собственно, что ему тогда еще делать, как ни раз-

виваться? Для этого не нужны особые, специальные невероятные приспособления. Все пойдет в дело и будет происходить само по себе. Если ребенок не спокоен, если в семье происходят тяжелые вещи, если родители дают ему понять, что он их устраивает, только если он успешен в учебе, ему становится страшно, тревожно, и тогда включается феномен, про который психологи говорят «аффект тормозит интеллект». Если у ребенка дома мама в депрессии, и он видит, что ей очень плохо, если у ребенка плохие отношения с родителями, и ему постоянно дают понять, что он недостаточно хорош, прекрасен, умен и талантлив для этих «чудесных» родителей, то с обучением и развитием у него плохо, потому что он постоянно испытывает стресс, огромное количество его энергии уходит на то, чтобы как-то преодолеть тревогу, справиться с ней. Поэтому самое главное условие развития - хорошие отношения с родителями, сами родители, которым хорошо и которые сами находятся в развитии, плюс питательная среда: отношения, общение.

На втором занятии «Взаимоотношения участников образовательного процесса» рассматривались проблемы и способы урегулирования межличностных конфликтов в образовательной среде, особенности взаимоотношений детей в классе. Родителям было предложено несколько практических советов, как помочь ребенку наладить взаимоотношения с одноклассниками.

Проанализировав анкеты родителей, авторы проекта убедились в том, что они на правильном пути. Для 100 % родителей такая форма сотрудничества со школой интересна и эффективна, а отмеченные ими проблемные вопросы станут в последующем темами для занятий «Школы для родителей».

#### Список литературы

1. Толстой / сост. и авт. предисл. Егоров С. Ф. – М.: Издательский дом Шалвы Амонашвили, 2002. - 224 с. - (Антология гуманной педагогики).

**BBEPX** 

Р. Ш. Касимов. пос. Балезино, УР

### <span id="page-44-0"></span>УРАВНЕНИЕ ОКРУЖНОСТИ В ЗАДАЧАХ С ПАРАМЕТРАМИ

Аннотация. Задачи с параметром допускают весьма разнообразные способы решения. Наиболее распространенными из них являются: чисто алгебраический способ решения; способ решения, основанный на построении и исследовании геометрической модели данной задачи; функциональный способ, в котором могут быть и алгебраические, и геометрические моменты, но базовым является исследование некоторой функции. Зачастую графический метод более ясно ведёт к цели. Подобраны задачи на исследование уравнения окружности, которые решаются графическим методом.

Ключевые слова: уравнение окружность, задачи с параметром, геометрический способ решения.

Abstract. As is usually the case, the problems with the parameter allow quite a variety of solutions. The most common of them are: a purely algebraic method of solution; a method of solution based on the construction and study of a geometric model of the problem; a functional way in which there can be both algebraic and geometric moments, but the basic is the study of some function. Often the graphical method leads more clearly to the goal. The problems that are solved graphically are selected.

Keywords: equation circle, problems with parameter, geometric method of solution.

Задача. Найдите все значения параметра а, при каждом из которых уравнение  $ax + \sqrt{5-4x-x^2} = 3a+3$  имеет единственный корень.

Решение. Решим эту задачу двумя способами.

Способ 1. Сначала решим уравнение как иррациональное уравнение с параметром, «не заметив» в исходном уравнении уравнения окружности.

Переносим слагаемое ах в правую часть уравнения с противоположным знаком. Тогда получим уравнение:  $\sqrt{5-4x-x^2} = -ax + 3a + 3$ .

Составим классическую схему решения иррациональных уравне-

ний такого типа:  $\begin{cases} ax \le 3a+3, \\ 5-4x-x^2 = (-ax+3a+3)^2. \end{cases}$ 

Раскрывая скобки и приведя подобные члены во втором уравнении системы, получим:

$$
\begin{cases}\nax \le 3a+3, \\
(a^2+1)x^2+(-6a^2-6a+4)x+(9a^2+18a+4)=0.\n\end{cases}
$$
\n(1)

Теперь можно переформулировать задачу: квадратное уравнение системы должно иметь такой единственный корень  $x_0$ , что  $ax_0 \leq 3a+3$ . С учётом этого рассмотрим все возможные значения параметра а.

1. Если  $a = 0$ , система (1) имеет единственное решение:  $x = -2$ , которое удовлетворяет исходному неравенству.

2. Если  $a > 0$ , система (1) примет вид:

$$
x \leq \frac{3}{a} + 3,
$$
  
(a<sup>2</sup> + 1)x<sup>2</sup> + (-6a<sup>2</sup> - 6a + 4)x + (9a<sup>2</sup> + 18a + 4) = 0.

Решим эту систему в соответствии с условиями переформулированной задачи, используя теоремы о расположении корней квадратного трехчлена.

На схематических графиках (рис. 1) показаны случаи, при которых квадратный трёхчлен имеет лишь один корень, который не превосходит

числа  $\frac{3}{2}+3$ . Приведём аналитическую форму записи этих случаев:

$$
\begin{cases} f\left(\frac{3}{a}a+3\right) \leq 0, & \text{if } a \leq \frac{3}{a}a+3, \\ D > 0 \end{cases}
$$

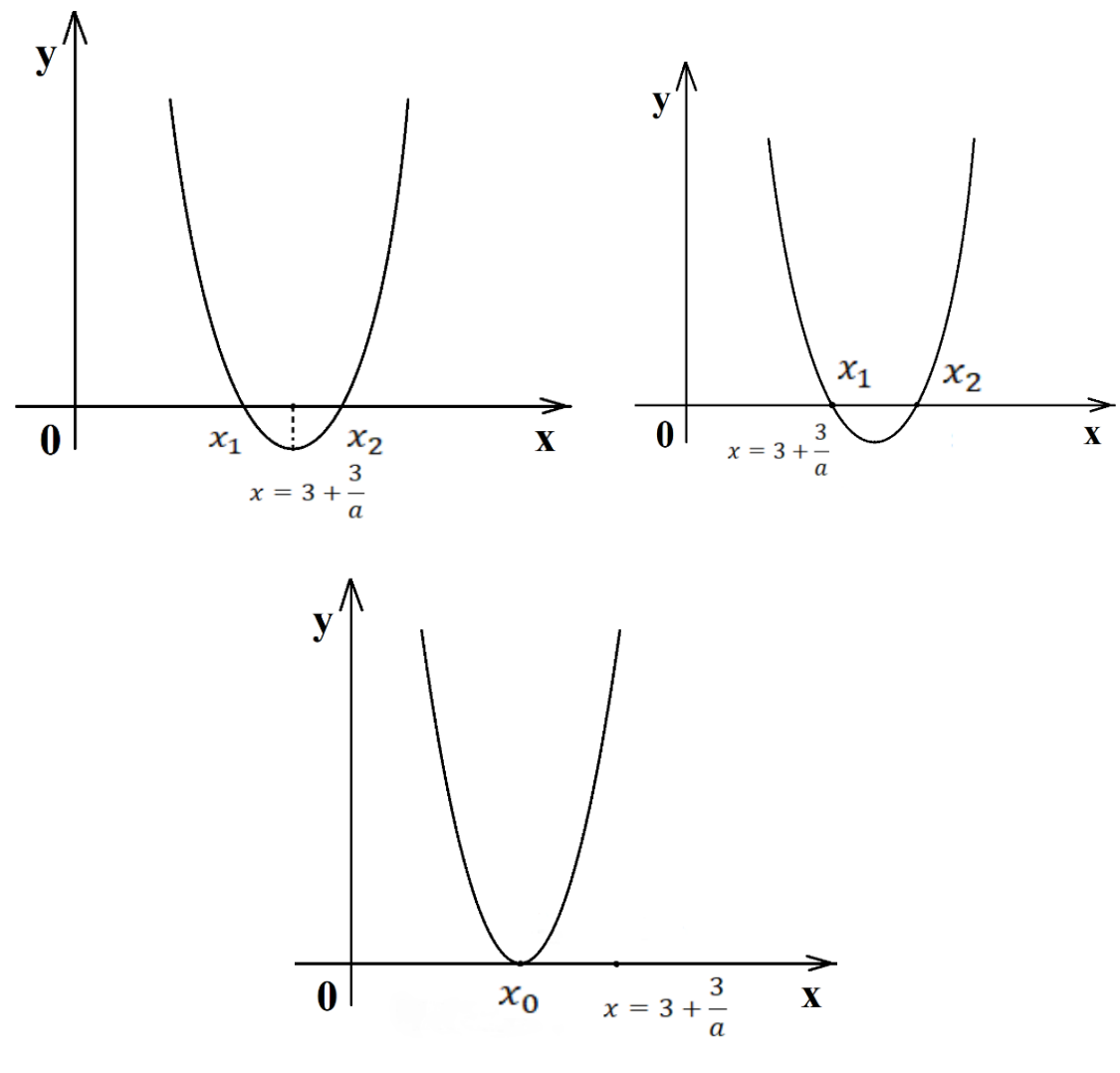

Рис. 1

Решив каждую из этих систем и объединив их решения, получим, что ни при каких положительных значениях а искомое уравнение не имеет единственного решения.

3. Если *a* < 0, система (1) примет вид:

$$
x \geq \frac{3}{a} + 3,
$$
  
  $(a^2 + 1)x^2 + (-6a^2 - 6a + 4)x + (9a^2 + 18a + 4) = 0$ 

Исследуем все случаи, используя теорему о расположении корней квадратного трехчлена.

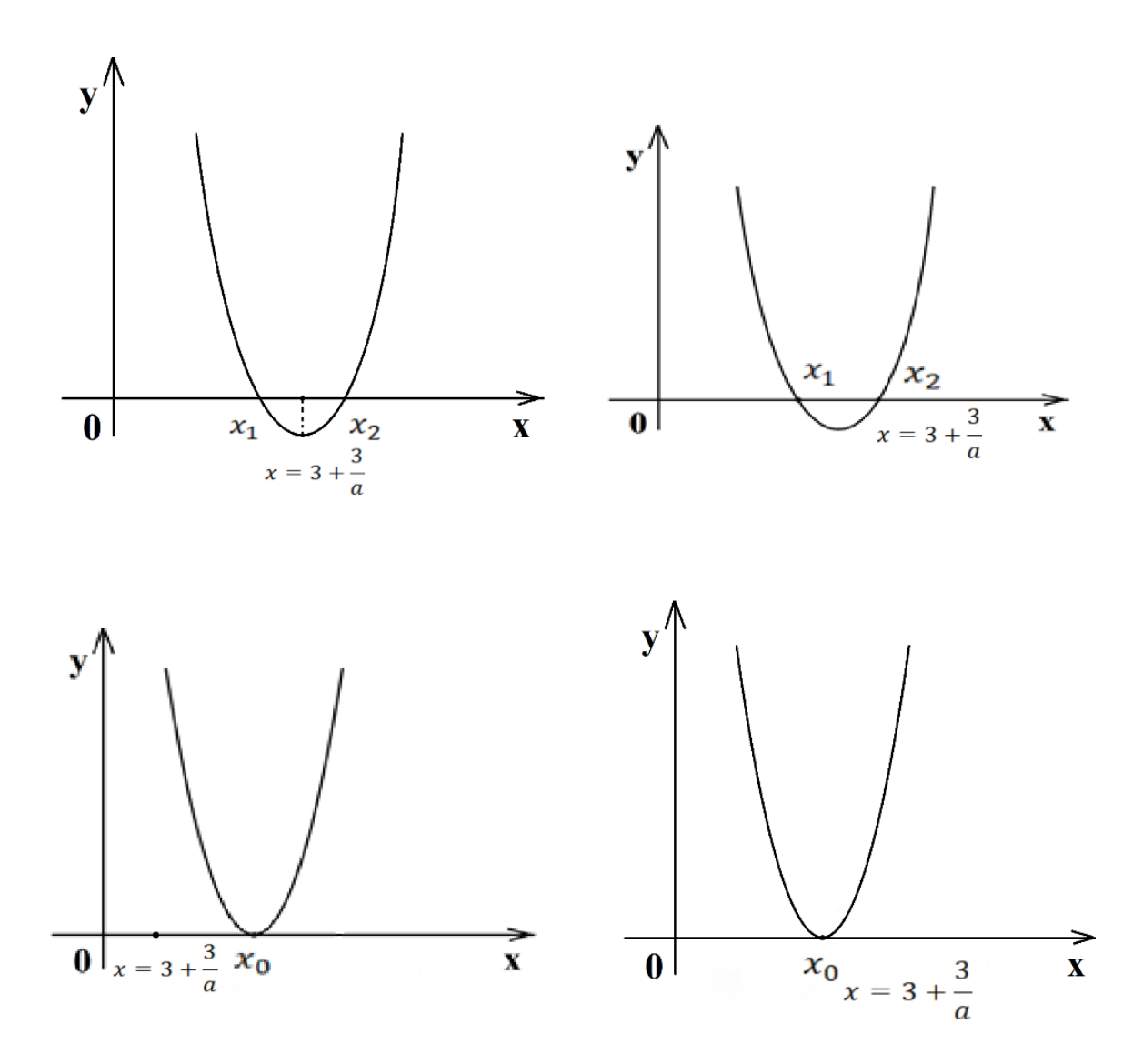

Рис. 2

Видно, что условию задачи удовлетворяют случаи:  $\begin{cases} f\left(\frac{3}{a}a+3\right) \leq 0, \\ 0, \end{cases}$ 

или  $\begin{cases} x_0 \geq \frac{3}{a}a+3, \\ D=0. \end{cases}$ 

Преобразовав данные системы, получаем ответ:  $a \in \left[-\frac{3}{2}; -\frac{3}{8}\right]$ .

Итак, рассмотрев все три случая, можно утверждать, что исходное уравнение имеет единственный корень при  $a \in \left[-\frac{3}{2}; -\frac{3}{8}\right]$  и  $a = 0$ .

Способ 2. Решим задачу вторым, более рациональным способом.

Оставим в левой части уравнения с параметром лишь корень, а всё остальное перенесём в правую часть:  $\sqrt{5-4x-x^2} = -ax + 3a + 3$ . Рассмотрим две функции:  $y = \sqrt{5-4x-x^2}$  и  $y = -ax + 3a + 3$ . Преобразуем первую функцию, получим уравнение  $(x+2)^2 + y^2 = 9$ , графиком которой является верхняя часть окружности с центром  $O(-2, 0)$ , радиус которой равен 3. Покажем расположение графика в прямоугольной системе координат (рис. 3).

Графиком второй функции  $y = -ax + 3a + 3$  является прямая линия. Тогда, переформулируя задачу, получим, при каких значениях параметра *а* полуокружность  $y = \sqrt{5-4x-x^2}$  и прямая  $y = -ax + 3a + 3$  имеют одну общую точку.

функцию  $y = -ax + 3a + 3$ Представим  $\mathsf B$ следующем виде  $y = a(3 - x) + 3$ . Как можно заметить, данное уравнение задаёт пучок пересекающихся прямых, проходящих через точку  $A(3,3)$ . Из этого пучка прямых условию задачи о наличии общей точки подходят следующие прямые: прямая, касающаяся полуокружности в точке  $M(-2, 3)$ , и прямая, проходящая через точку С (1, 0), а также группа прямых линий, расположенных между АС и прямой, проходящей через точку  $B(-5,0)$ (рис. 4).

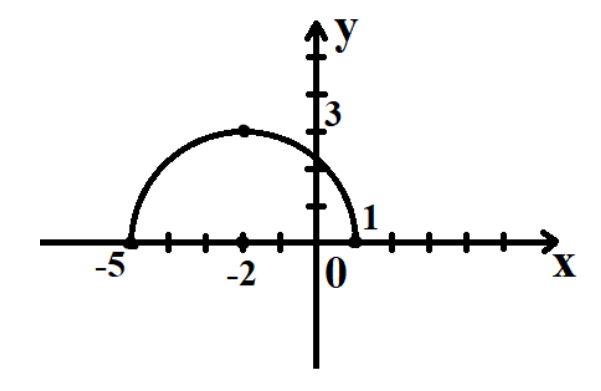

Рис. 3

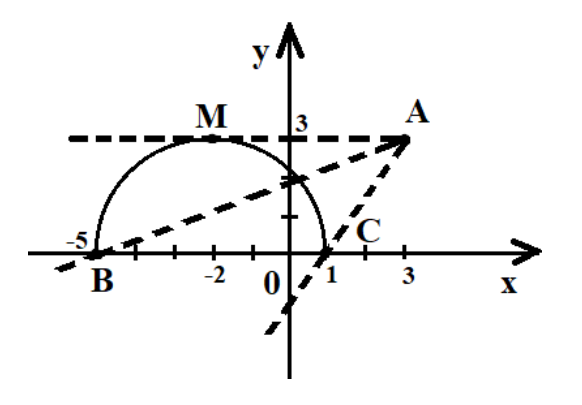

Рис. 4

Такая геометрическая интерпретация позволяет нам составить уравнения этих прямых и определить значения параметра, при которых уравнение будет иметь единственное решение.

Прямая АВ, как можно заметить, имеет с полуокружностью две общие точки. Следовательно, значение а, полученное из уравнения этой прямой, не будет входить в значения параметра а. Значит,  $a \in \left[-\frac{3}{2}; -\frac{3}{8}\right]$   $\mu$   $a = 0$ .

Наглядно видно, что графический способ решения данного уравнения, где мы обнаруживаем уравнение окружности (полуокружности), более рационален, чем первый способ решения, но тем не менее и первым способом задача успешно решается для получения окончательного результата.

**BBEPX** 

И. Л. Мирошниченко, Е. Н. Селезнева, г. Глазов

## <span id="page-50-0"></span>ЭЛЕМЕНТЫ ТЕОРИИ ЧИСЕЛ В ШКОЛЬНОМ КУРСЕ **МАТЕМАТИКИ**

Аннотация. Проблему развития логического мышления в настоящее время можно определить как одну из актуальных, которая требует особого внимания и подхода. В ходе решения логических задач у школьников формируются элементы творческого математического мышления, активизируется умственная деятельность, повышается мотивация к обучению. Логические задачи на делимость чаще всего относятся к задачам повышенной сложности и предлагаются в олимпиадных заданиях. Подобраны логические задачи, которые можно использовать учителю на различных этапах урока - в качестве разминки, при повторении темы, на этапе закрепления нового материала.

Ключевые слова: логическая задача, делимость, приемы рассуждений, методы решений.

Abstract. The problem of the development of logical thinking can now be defined as one of the most urgent, which requires special attention and approach. In the course of solving logical problems in schoolchildren formed elements of creative mathematical thinking, activates mental activity, increases motivation to learn. Logical divisibility problems are most often related to problems of high complexity and are offered in Olympiad tasks. Problems from the theory of divisibility, which can be used in mathematics lessons, are proposed.

Keywords: logical problem, divisibility, reasoning techniques, methods of solutions.

Логические задачи обладают высоким потенциалом, и их ценность состоит в том, что они способствуют воспитанию одного из важнейших качеств мышления - критичности, приучают к анализу воспринимаемой информации, её разносторонней оценке, повышают интерес к занятиям математикой. При решении логических задач у учащихся формируются элементы творческого мышления, они учатся рассуждать, выдвигать и исследовать гипотезы, самостоятельно принимать решения [1].

Именно в ходе решения таких задач самым естественным способом можно формировать у школьников элементы творческого математического мышления наряду с реализацией непосредственных целей обучения математике.

В школьных учебниках по математике задачи на теорию чисел присутствуют в недостаточном количестве. В основном это задачи на признаки делимости, на нахождение наибольшего общего делителя и наименьшего общего кратного. Традиционно интересные задачи на делимость предлагаются в олимпиадных заданиях или относятся к задачам повышенной сложности. Задача по теории чисел представлена в последние годы и в заданиях ЕГЭ по математике. Никаких фактов из теории чисел типа теоремы Вильсона, чисел Мерсенна, теории сравнений для решения этих заданий не требуется, достаточно простейших сведений. Разработчики заданий ЕГЭ рекомендуют задачи из теории чисел включать как можно раньше, с 5-6 классов. Рассмотрим задания логического характера, которые можно использовать на разных этапах урока математики.

Задача 1. Пусть а, b, с - натуральные числа. Докажите, что число  $a^3 + b^3 + c^3$  тогда и только тогда делится на 6, когда  $a + b + c$  делится на 6.

**Решение.** Если докажем, что разность  $(a^3 + b^3 + c^3) - (a + b + c)$  делится на 6 при всех натуральных *a, b, c, то и*  $a^3 + b^3 + c^3$  будет делиться на 6, так как по условию  $a + b + c$  делится на 6.

Сгруппируем выражение  $(a^3 + b^3 + c^3) - (a + b + c)$  следующим образом:  $(a^3 + b^3 + c^3) - (a + b + c) = (a^3 - a) + (b^3 - b) + (c^3 - c)$ . Каждое слагаемое представляет собой произведение трех последовательных чисел. которое делится на 2 и на 3, а значит, делится и на 6.

Например, первое слагаемое:  $a^3 - a = a \cdot (a^2 - 1) = (a - 1) \cdot a \cdot (a + 1)$ . Следовательно.  $a^3 + b^3 + c^3$  делится на 6 при всех натуральных *a. b.c.* 

Можно было к выражению  $a^3 + b^3 + c^3$  прибавить сумму  $a + b + c$  и BHYECTL EE:  $a^3 + b^3 + c^3 + (a+b+c) - (a+b+c)$ .

Тогда, группируя  $(a^3 + b^3 + c^3) - (a + b + c)$ , получаем четыре слагаемых, каждое из которых делится на 6:

> $(a^{3} + b^{3} + c^{3}) - (a+b+c) + (a+b+c) =$  $=(a^3-a)+(b^3-b)+(c^3-c)+(a+b+c).$

Первые три представляют произведение трех последовательных чисел, а четвертое делится на 6 по условию. Следовательно, сумма делится на 6.

Задание такого типа эффективнее всего использовать при изучении темы «Признаки делимости».

Задача 2. Средний рост шести друзей - 1,2 м. Рост самого низкого из них - 1.1 м. Каков средний рост остальных пяти?

Решение. Средний рост пяти друзей - среднее арифметическое пяти чисел. Следовательно, нужно знать рост пятерых друзей, сумму и разделить эту сумму на количество друзей, то есть 5.

1)  $1.2 \cdot 6 = 7.2$  м – общий рост всех 6 друзей.

2)  $7.2 - 1.1 = 6.1$  м – общий рост остальных 5 друзей.

3)  $6,1:5 = 1,22$  м – средний рост 5 друзей.

Ответ: средний рост остальных пяти друзей 1,22 м.

Задачу можно предложить при изучении темы «Среднее арифметическое».

Задача 3. Доказать, что число 333555 + 555333 делится на 37.

Решение. Необходимо заметить, что каждое из слагаемых делится на 37. Тогда имеем:  $333555 + 555333 = 37 \cdot (9 \cdot 555 + 15 \cdot 333)$ . Если один из множителей произведения делится на 37, то и все произведение делится на 37. Что и требовалось доказать.

**Задача 4.** Докажите, что выражение  $3^9 + 3^7 + 3^6$  делится на 93.

Решение. Нужно привести выражение к такому виду, чтобы в нем содержалось число, которое делится на 93.

 $3^9 + 3^7 + 3^6 = 3^6(3^3 + 3 + 1) = 3^6(27 + 3 + 1) = 3^6 \cdot 31 = 3^5 \cdot 3 \cdot 31 = 3^5 \cdot 93$ .

Следовательно. все выражение делится на 93.

**Задача 5.** Доказать, что если  $a(b+1) + b(a+1) = (a+1) \cdot (b+1)$ , то  $ab = 1$ .

 $a(b+1) + b(a+1) - (a+1) \cdot (b+1) = 0$ . Решение. Так как **TO**  $ab + a + ab + b - ab - a - b - 1 = 0$ . Значит,  $ab = 1$ . Идея решения этого задания состоит в том, чтобы привести слагаемые к виду ab.

Задача 6. Представьте в виде квадрата суммы выражение

$$
(x+1)(x+2)(x+3)(x+4)+1.
$$

Решение. Сгруппируем первый множитель с четвертым, а второй с  $(x+1)(x+2)(x+3)(x+4)+1=(x^2+5x+4)\cdot(x^2+5x+6)+1$ . Эта третьим: группировка позволяет выделить одинаковые слагаемые при переменной.

$$
((x^2+5x)+4)\cdot ((x^2+5x)+6)+1=(x^2+5x)^2+10(x^2+5x)+24+1.
$$

А теперь видно, что полученное выражение представляет полный квадрат:  $(x^2+5x)^2+10(x^2+5x)+24+1=(x^2+5x)+5)^2$ . Такое задание полезно рассматривать при изучении квадратного трехчлена.

Задача 7. Какими двумя цифрами заканчивается число 13!?

**Решение.**  $13! = 1 \cdot 2 \cdot 3 \cdot ... \cdot 13$ . В этом произведении есть множители 2.5 и 10. Их произведение оканчивается нулями, следовательно, и 13! также заканчивается двумя нулями. Перед тем как решать данное задание, нужно вспомнить, что обозначает запись «13!» («тринадцать факториал»). Задачу рекомендуем использовать при изучении признаков делимости чисел.

Задание 8. Записали одну за другой четыре последовательные цифры, затем первые две поменяли местами. Полученное таким образом четырехзначное число является квадратом натурального числа. Найдите это число.

Решение. Чтобы найти данное число, придется использовать метод перебора. Возьмем первые четыре последовательные цифры 1234. Поменяем 1 и 2 местами. Получили число 2134. Извлечем корень из данного числа. 46,2 - не натуральное число. Следовательно, 2134 не является ответом к данной задаче.

 $2345 \rightarrow 3245 \rightarrow 56.97$  – не натуральное число. Следовательно, 3245 не является ответом к задаче.

3456  $\rightarrow$  4356  $\rightarrow$  66 - натуральное число. Следовательно, 4356 ответ к данной задаче.

Задача имеет довольно запутанный сюжет, лучше всего использовать ее для самостоятельного решения при изучении темы «Арифметический квадратный корень».

Анализ учебников показал, что все учебники в той или иной мере содержат задачи, направленные на развитие логического мышления. В большей степени логический компонент представлен в учебниках алгебры Л. Г. Петерсон, Д. Л. Абрарова, Е. В. Чутковой [2]. Считаем, что учителю необходимо включать в учебный процесс дополнительно задачи логического характера. С методической точки зрения важно показывать решение одной задачи разными методами.

#### Список литературы

1. Богомолова О. Б. Логические задачи. - М.: БИНОМ. Лаборатория знаний,  $2013. - 277$  c.

2. Петерсон Л. Г., Абраров Д. Л., Чуткова Е. В. Математика. 7 класс: в 3 ч. – М.: ЮВЕНТА, 2011. - Ч. 1. - 126 с.; Ч. 2. - 135 с.; Ч. 3. - 216 с.

**BBEPX** 

Н. Г. Дюкина, г. Глазов, Г. Г. Югова, д. Кожиль, УР

# <span id="page-56-0"></span>ПРИМЕНЕНИЕ СРЕДЫ ДИСТАНЦИОННОГО ОБУЧЕНИЯ **MOODLE ПРИ РЕШЕНИИ ЗАДАЧ С ЭКОЛОГИЧЕСКИМ** СОДЕРЖАНИЕМ ПО МАТЕМАТИКЕ

Аннотация. В статье рассматривается один из методов дистанционной формы обучения математике. Это метод обучения посредством взаимодействия учащегося с электронным ресурсом, индивидуальный метод обучения. Описывается применение среды дистанционного обучения Moodle при решении задач с экологическим содержанием по математике.

Ключевые слова: экологическая культура, дистанционный ресурс.

Abstract. In article one of methods of remote form of education to mathematics is considered. It is a training method by means of interaction of the pupil with an electronic resource, an individual method of training. Application of the environment of distance learning of "Moodle" at the solution of tasks with ecological contents of mathematics is described.

Keywords: ecological culture, remote resource.

В условиях реализации ФГОС основного общего образования и среднего (полного) общего образования экологическое образование, обучение и воспитание учащихся в духе неразрывной связи с окружающим миром - это одна из актуальных проблем российской школы. Поскольку именно школа вооружает детей современными экологическими знаниями и начальным опытом их практического применения, то региональный характер экологических проблем - значимый фактор формирования экологической культуры школьников [1].

Согласно ФГОС ООО, возникает необходимость интеграции вопросов экологического воспитания в процесс изучения конкретных курсов, таких как экология, биология, география, химия, с более точными дисциплинами (например, математикой). При этом выбор места и средств в процессе преподавания становится основной проблемой воспитания элементов экологической культуры на уроках математики [2].

Учебная дисциплина «Математика» обладает дидактическими возможностями для осуществления количественного анализа реального состояния природных объектов, явлений, последствий практической деятельности человека в природном и социальном окружении. В связи с этим появляется необходимость в разработке и реализации методики обучения математике, направленной на формирование экологической культуры школьников.

Приведем пример. В МКОУ «Кожильская средняя общеобразовательная школа сельскохозяйственного направления» (Глазовский район) разработан элективный курс «Экологизация математики». Это курс преподается с использованием дистанционного ресурса, разработанного в среде Moodle (рис. 1).

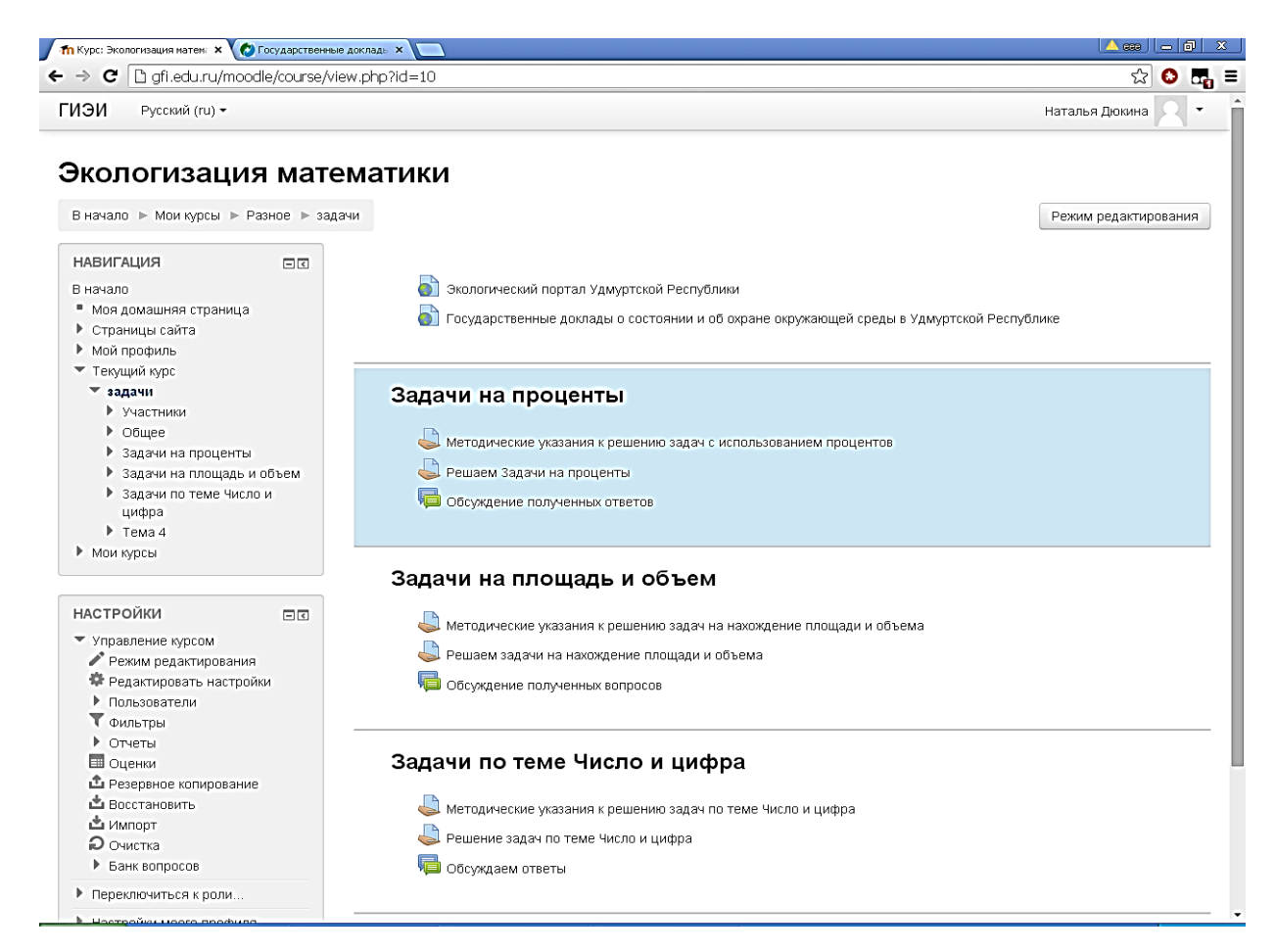

Рис. 1. Структура курса «Экологизация математики»

Одно из достоинств дистанционного ресурса «Экологизация математики» – это его содержание, включающее прикладные экологические знания (вопросы охраны природы, рационального природопользования) и достоверные сведения об экологических проблемах региона. Текстовая информация важна, но благодаря информационным технологиям можно опубликовать не только материалы учебника, а предложить ученикам целый спектр учебной литературы, разместив множество ссылок, полезных учащимся, на веб-ресурсе.

Руководствуясь программой, учащийся имеет возможность перейти на портал экологической информации Удмуртской Республики. При нажатии на ссылку «Государственные доклады о состоянии и об охране окружающей среды в Удмуртской Республике» учащиеся переходят в соответствующее окно.

Создание ресурса «Экологизация математики» с использованием технологии Moodle (по существу – создание виртуального, т. е. существующего в компьютере, предметного кабинета) – это форма дистанционного обучения. Его преимущества неоспоримы: для ученика это удобный режим обучения, отсутствие необходимости куда-либо перемещаться, восполнение возможных пробелов в базовом образовании, а для педагога – активизация познавательной деятельности учащихся, растущая роль ученика в процессе образования, раскрытие творческого потенциала личности.

Таким образом, дистанционной ресурс «Экологизация математики» как информационная поддержка процесса формирования экологической культуры школьников с использованием среды дистанционного обучения Moodle играет очень важную роль не только в обогащении экологической и общей культуры школьника, но и непосредственно в экологическом воспитании подрастающего поколения.

Дистанционный ресурс «Экологизация математики» является средством процесса обучения математике, направленного на формиро-

вание экологической культуры учащихся основной школы. Практическая значимость ресурса состоит в обучении и управлении самостоятельной деятельностью учащихся по формированию экологической культуры в процессе обучения математике.

Дальнейшее исследование поставленной проблемы требует разработки подробных методических рекомендаций по изучению конкретных тем школьного курса математики с целью формирования экологической культуры школьников.

#### **Список литературы**

1. Дюкина Н. Г. Формирование экологической культуры в системе общеобразовательной школы (на примере природной среды Удмуртской Республики) // Теоретические и методологические проблемы современного образования: материалы IV науч.-практ. конф. – М., 2011. – С. 57–58.

2. Дюкина Н. Г., Щепин О. Н. Экологическое воспитание школьников на примере решения текстовых алгебраических задач // Традиционные и инновационные технологии воспитания в образовательном процессе: материалы IV Всерос. науч.-практ. конф. с междунар. участием (14 апр. 2011 г., г. Глазов). – Глазов, 2011. – Ч. 1. – С. 155–157.

**[ВВЕРХ](#page-56-0)**

*О. Н. Уткина, Д. П. Осминникова, г. Глазов*

# <span id="page-60-0"></span>**О НЕКОТРЫХ КОМПЕТЕНТНОСТНЫХ ЗАДАЧАХ ПО ТЕМЕ «КОДИРОВАНИЕ И ОБРАБОТКА ЧИСЛОВОЙ ИНФОРМАЦИИ»**

**Аннотация.** Для того чтобы быть успешным специалистом, нужно обладать рядом компетенций. В статье рассмотрены учебные задачи с точки зрения компетентностного подхода.

**Ключевые слова:** компетенции, компетентностные задания, информатика.

**Abstract.** In order to be a successful specialist, you need to have a number of competencies. Educational tasks from the point of view of the competence approach are considered in the article.

**Keywords:** competences, competence tasks, computer science.

В соответствии с ФГОС у обучающихся на учебных занятиях нужно развивать компетенции: мобильность знаний, т. е. умение быстро находить и использовать информацию; гибкость подхода – это способность использования и осознания собственных знаний в определенных ситуациях; критичность мышления – реальное оценивание собственных возможностей и способов получения и использование полученных, знаний. Вообще проблема управления качеством обучения, формирования компетенций с учетом ФГОС является актуальной для современной системы образования [2].

Под компетенцией, в след за А. В. Хуторским, понимаем отчужденное, заранее заданное социальное требование (норма) к образовательной подготовке ученика, необходимой для его эффективной продуктивной деятельности в определенной сфере [3].

Компетентностный подход в образовании - ориентация образования на достижение достаточно высокого уровня знаний, опыта, осведомленности для осуществления деятельности и общения в различных областях и сферах. Различают информационную, социальную, коммуникативную, педагогическую и иные виды компетентности.

В курсе информатики базового уровня в основной школе по программе автора Н. Д. Угриновича тема «Кодирование и обработка числовой информации» встречается в 3 четверти 8 класса [1]. На изучение темы отводится всего 6 часов, тема урока – изучение нового материала.

Рассмотрим некоторые задания, предлагаемые автором, с целью выделения их принадлежности развития компетенции:

1. Как будет храниться в компьютере десятичное число 10<sub>10</sub> – в формате целого неотрицательного числа и целого числа со знаком?

Данная задача развивает учебно-познавательные и информационные компетенции.

2. Перевод числа из шестнадцатеричной системы счисления в десятичную с помощью программного калькулятора.

Для того чтобы решить задание № 2, обучающемуся нужно воспользоваться полученными ранее знаниями и уметь работать с программным калькулятором. Следовательно, при решении развиваются учебно-познавательные и информационные компетенции.

3. Построение линейчатой диаграммы с вертикальными столбцами с легендой в электронных таблицах Microsoft Excel.

Данное задание не имеет особых отличий от вышеприведенных. Для его решения необходимо оперировать знаниями, полученными при изучении данной темы. Развиваются следующие компетенции: информационные и учебно-познавательные.

4. Какой тип диаграммы целесообразно использовать и почему:

а) для построения графиков функции;

b) для сравнительного анализа площадей территорий некоторых стран;

c) для анализа распределения вами времени суток на различные виды деятельности (сон, учеба, выполнение домашних заданий, развлечения и др.)?

Для решения данного задания необходимо применить знания из разных учебных и жизненных областей. Например, обучающийся должен владеть знаниями из математики, чтобы иметь представление о построении графиков функции. Для выполнения каждого пункта, прежде чем выполнить задание, обучающемуся нужно проанализировать и объяснить, почему из столь обширных вопросов он выбрал определенное решение. Таким образом, данное задание развивает не только информационные и учебно-познавательные компетенции, но и ценностносмысловые, общекультурные и компетенции личностного самосовершенствования.

Как видим, задания на тему «Кодирование и обработка числовой информации» в учебнике Н. Д. Угриновича направлены лишь на узкое развитие компетенций у обучающихся. При решении заданий в основном упор делается на развитие информационных и учебнопознавательных компетенций.

#### **Список литературы**

1. Угринович Н. Д. Информатика и ИКТ: учебник для 8 кл. – М.: БИНОМ. Лаборатория знаний, 2012. – 154 c.

2. Уткина О. Н., Широких В. М. Управление качеством в системе российского образования в процессе перехода к профессиональному стандарту педагога / за заг. ред. проф. В. І. Євдокимова і проф. О. М. Микитюка; Харк. нац. пед. ун-т імені Г. С. Сковороди // Засоби навчальної та науково-дослідної роботи: зб. наук. праць. – Вип. 42. – Харків: ХНПУ імені Г. С. Сковороди, 2014. – С. 129–140.

3. Хуторской А. В. Технология проектирования ключевых и предметных компетенций // Эйдос: интернет-журнал. – 2005. – 12 декабря. – URL: http://www.eidos.ru/journal/2005/1212.htm (дата обращения: 16.12.2018).

*Н. Л. Югова, М. Н. Макарова, г. Глазов*

# <span id="page-63-0"></span>**МЕТОДИЧЕСКИЕ ОСОБЕННОСТИ ФОРМИРОВАНИЯ ПОЗНАВАТЕЛЬНЫХ УНИВЕРСАЛЬНЫХ УЧЕБНЫХ ДЕЙСТВИЙ НА УРОКАХ ИНФОРМАТИКИ**

**Аннотация.** Статья посвящена вопросам формирования универсальных учебных действий в средней общеобразовательной школе. В соответствии с классификацией познавательных универсальных учебных действий представлены примеры задач, используемых на уроках информатики.

**Ключевые слова:** учебные действия, универсальные учебные действия, познавательные УУД, классификация ПУУД.

**Abstract.** This article provides a classification of cognitive universal educational actions. The author paid special attention to computer science tasks, the solution of which will allow to form various types of ESMPs. Since this problem is not fully understood, it requires further research.

**Keywords:** methods of teaching informatics, learning activities, universal learning activities, cognitive learning, classification of EUC.

В связи с переходом на федеральные государственные образовательные стандарты общего образования каждый учитель должен пересмотреть методику обучения, попытаться найти приемы и средства, позволяющие формировать универсальные учебные действия (УУД) обучающихся. Так как информатика является метапредметной дисциплиной, каждая изучаемая на уроках тема сама по себе уже на уровне содержания способствует формированию УУД. Такие понятия, как система, системный подход, моделирование, изучаемые в школе, превращаются в УУД только при условии осознанного их использования обучающимися в своей деятельности [1].

В условиях современной жизни в связи с высоким уровнем развития IT-технологий и их популяризацией обучающиеся имеют доступ к

большим объемам информации и испытывают затруднения в её поиске. переработке и структурировании. Следовательно, вопрос о формировании познавательных учебных действий обучающихся на уроках остаётся актуальным в современной школе.

Руководствуясь требованиями ФГОС и ключевыми целями образования, опираясь на имеющиеся классификации, можно выделить следующие виды познавательных УУД и связанные с ними умения, которые могут быть реализованы в рамках любой предметной области:

– информационно-познавательные (поиск необходимой информации, определение второстепенной и основной информации; структурирование полученной информации);

- организационно-мотивационные (планирование, организация, контроль и оценка своей деятельности);

- учебно-исследовательские (владение логическими операциями; выделение причинно-следственных связей; построение логической цепи рассуждения, доказательства);

- когнитивно-коммуникативные (построение высказывания в устной и письменной форме; владение различными видами речевой деятельности и основами культуры речи; навыками и способностями решать познавательные задачи) [2].

В основу развития каждого вида познавательных универсальных учебных действий положены умения, позволяющие добиваться требуемого результата на основе работы с информацией. Данные умения востребованы в любой предметной области. Они являются основой развития критического и логического мышления и представляют собой содержательную основу для формирования метапредметных результатов образовательного процесса.

С целью развития у обучающихся вышеописанных видов познавательных УУД предлагается решение следующих типов задач на уроках информатики в 7 классе общеобразовательной школы.

Примеры задач, позволяющих сформировать познавательные УУД.

1. Решение кроссворда на тему «Информация и информационные процессы» с использованием материалов из сети Интернет.

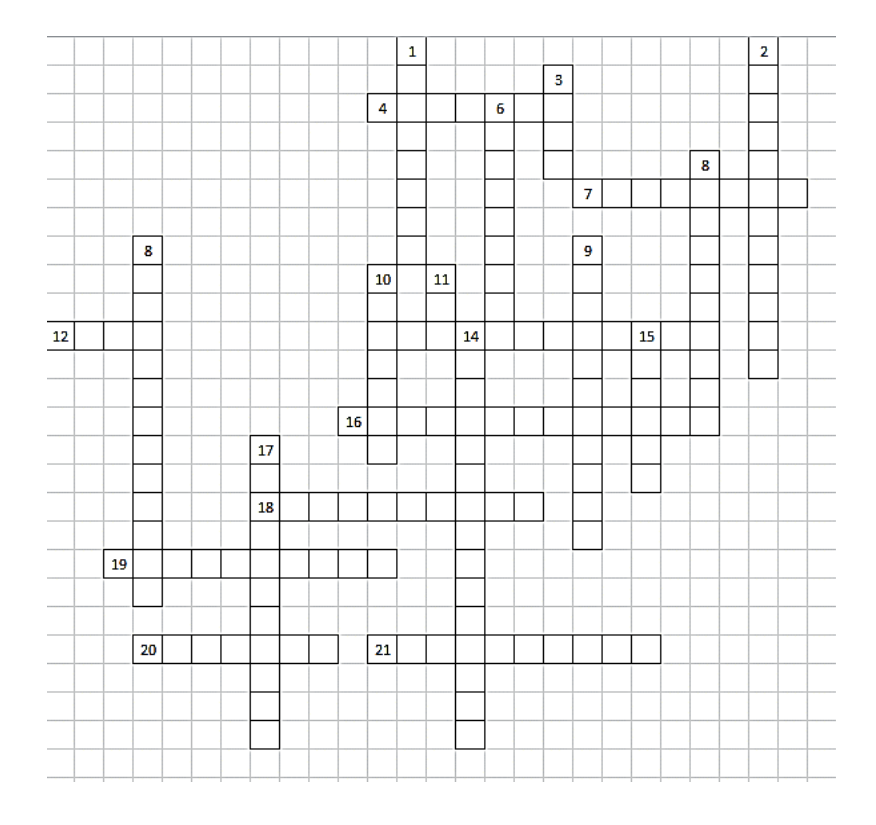

#### Вопросы:

#### По горизонтали:

4. Если информации достаточно для понимания ситуации и принятия решения, то она обладает этим свойством. (Полнота)

7. Набор символов, образующих алфавит. (Мощность)

12. Символ, позволяющий воссоздать образ объекта, предмета, явления при передаче информации. (Знак)

13. Важная, существенная для настоящего времени информация называется... (Актуальная)

16. Если в кодовых комбинациях содержится разное число символов, то код называют... (Неравномерный)

18. Свойство информации, позволяющей решать стоящие перед пользователем задачи. (Понятность)

19. Сигнал, принимающий конечное число значений. (Дискретный)

20. Набор отличных друг от друга символов (знаков), используемых для представления информации. (Алфавит)

21. Содержание сигналов, которые человек получает из различных источников. (Информация)

#### По вертикали:

1. Алфавит, содержащий два символа. (Двоичный)

2. Языки, используемые для общения людей. (Естественные)

3. Единица измерения информации, равная 8 битам. (Байт)

5. Процесс изменения содержания или формы представления информации. (Обработка)

6. Язык, применяемый в профессиональной деятельности. (Формальный)

8. Процесс преобразования информации из непрерывной формы представления в дискретную. (Дискретизация)

9. Код, содержащий в кодовых комбинациях одинаковое число символов. (Равномерный)

10. Программное обеспечение для передвижения по сети Интернет. (Браузер)

11. Минимальная единица измерения информации. (Бит)

14. Характеристика двоичного кодирования, отражающая то, что с помощью двоичного кода может быть представлена любая информация на естественных и формальных языках, а также изображения и звуки. (Универсальность)

15. Изменение физической величины, используемое для передачи данных. (Сигнал)

17. Сигнал, принимающий бесконечное множество значений из некоторого диапазона. (Непрерывный)

Решение подобных задач позволяет сформировать информационно-познавательные УУД, так как обучающиеся овладевают навыками поиска необходимой информации, выделения основной информации.

2. Заполнение таблиц «Виды информации по способам восприятия человеком», «Виды информации по способам представления на материальных носителях».

3. Создание презентаций на различные темы (к примеру, «Цифровая экономика», «Цифровой куратор», «Персональные данные»).

При составлении таблиц и создании презентаций обучающиеся должны найти необходимую информацию и структурировать ее, а также спланировать и организовать свою работу. При этом происходит формирование информационно-познавательных и организационно-мотивационных ПУУД. Для формирования организационно-мотивационных ПУУД обучающимся можно предложить следующую задачу.

4. Практическая задача с использованием компьютера «Определение компонентов ПК».

При решении данной задачи обучающиеся самостоятельно определяют характеристики ПК, такие как объем памяти, разрядность процессора, объем оперативной памяти и жесткого диска.

Написание рефератов и выполнение исследовательских работ позволяет формировать у обучающихся учебно-исследовательские ПУУД. В 7 классе можно предложить следующие темы:

- Передача, преобразование, хранение и использование информации в технике.

– Язык как способ представления информации, двоичная форма словарей представления информации, ее особенности и преимущества.

– Принципы представления данных и команд в компьютере.

- Принцип автоматического исполнения программ в ЭВМ.

– Информатика в жизни общества.

- Информация в общении людей.

– Подходы к оценке количества информации.

А при защите данных работ на уроке обучающиеся должны показать владение различными видами речевой деятельности, умение пра-

вильно выстраивать высказывания в устной форме, благодаря чему формируются когнитивно-коммуникативные познавательные УУД.

Таким образом, овладение универсальными учебными действиями ведет к формированию способности самостоятельно успешно усваивать новые знания, умения и компетентности, включая самостоятельную организацию процесса усвоения, т. е. умение учиться. Необходимо не стихийное, а целенаправленное планомерное формирование универсальных учебных действий с заранее заданными свойствами, такими как осознанность, разумность, высокий уровень обобщения и готовность применения в различных предметных областях.

#### Список литературы

1. Федеральный государственный образовательный стандарт основного общего образования // Министерство науки и высшего образования Российкой Федерации. -URL: http://минобрнауки.pф.

2. Чуланова Н. А. Формирование познавательных универсальных учебных действий обучающихся в урочной и внеурочной деятельности: дис. ... канд. пед. наук. -Саратов, 2017. - 224 с.

**BBEPX** 

*Н. Л. Югова, Е. П. Попова, г. Глазов*

## <span id="page-69-0"></span>**ФОРМИРОВАНИЕ ЗДОРОВОГО ОБРАЗА ЖИЗНИ ОБУЧАЮЩИХСЯ НА УРОКАХ ИНФОРМАТИКИ**

**Аннотация.** В статье рассматриваются сущность и компоненты культуры здорового образа жизни школьников. Раскрыто содержание аксиологического, когнитивного, информационно-коммуникативного и поведенческого компонентов культуры здорового образа жизни. Приведены примеры задач по информатике, которые соответствуют информативной, оценочной и регулятивной функции.

**Ключевые слова:** здоровый образ жизни, обучающиеся, информационная безопасность, информатика в школе, компоненты ЗОЖ.

**Abstract.** The article deals with the essence and components of the culture of healthy lifestyle of schoolchildren. The content of axiological, cognitive, informationcommunicative and behavioral components of the culture of a healthy lifestyle is revealed. Examples of problems in computer science that correspond to informative, evaluative and regulatory function.

**Keywords:** healthy lifestyle, students, information security, Informatics at school, components of healthy lifestyles.

В Законе Российской Федерации «Об образовании» в фундаментальном ядре содержания общего образования особо выделяется формирование основ здорового образа жизни (ЗОЖ).

Здоровый образ жизни – это активное участие в трудовой, общественной, семейно-бытовой, досуговой формах жизнедеятельности человека. В определении этого понятия учитывается наследственность, функционирование организма и стиль жизни. Все это отражает смысл сохранения и развития биологических, социальных, психических и духовных функций человека и характеризует стиль жизнедеятельности [5].

Проблема ЗОЖ обучающихся средней школы рассматривается в исследованиях Э. Я. Егоровой [3], М. В. Дедловской [1] и Е. Ю. Шуляренко [5]. Анализ учебников по информатике с точки зрения задач, связанных по содержанию со здоровым и безопасным образом жизни, показал, что таких задач нет.

Задачи, которые используются в процессе обучения информатике в школе для формирования основ здорового образа жизни обучающихся, должны соответствовать следующим требованиям: соответствовать логике изложения курса информатики, содержать достоверные статистические данные, обеспечивать формирование когнитивного, аксиологического, информационно-коммуникативного, поведенческого компонентов культуры ЗОЖ [4].

В процессе прохождения педагогической практики в школе мы предлагали обучающимся задачи, направленные на формирование основ ЗОЖ. Каждая задача выполняла одну из функций: информативную, оценочную или регулятивную [2].

В процессе решения задач, выполняющих информативную функцию, обучающиеся приобретают знания и знакомятся с проблемами ЗОЖ, с важными в познавательном и воспитательном отношении фактами. Приведём пример.

Задача. Каждая выкуренная сигарета сокращает жизнь курильщика на 6-10 минут. В общем курящие дети сокращают себе жизнь на 15 %. На сколько лет уменьшают свою жизнь курящие дети, если средняя продолжительность жизни в России 60 лет? Постройте диаграмму по полученным данным.

Задачи, выполняющие оценочную функцию, содержат информацию, на основании которой обучающиеся оценивают реальные проблемы ЗОЖ, делают выводы о проблеме, описанной в задаче, и обсуждают возможные варианты её решения. Это позволяет им ознакомиться с влиянием различных факторов на ЗОЖ человека. Приведём пример.

Задача. Составьте решение задачи на одном из языков программирования. Сколько весит воздух в классе, если 1 м<sup>3</sup> воздуха весит 1,3 кг? Хватит ли нам имеющегося воздуха на уроке, если каждому че-

ловеку нужно 20 литров воздуха в час? Что нужно делать, чтобы воздуха хватило на все шесть уроков работы?

Задачи, выполняющие регулятивную функцию, позволяют формировать нравственные убеждения, которые оказывают существенное влияние на поведение школьника в повседневной жизни. Приведём пример.

*Задача.* Вычислите калорийность завтрака, полдника, обеда, ужина, 2-го ужина, исходя из расчета потребления в сутки 3 200 килокалорий, используя функции Excel.

Таким образом, навыки, полученные на уроках информатики при решении задач, вооружат обучающихся необходимыми знаниями в области охраны здоровья, привития умений, навыков и привычек, способствующих сохранению здоровья, трудоспособности и долголетия.

#### **Список литературы**

1. Дедловская М. В. Повышение эффективности подготовки учителя начальных классов к формированию у школьников здорового образа жизни средствами физической культуры: дис. ... канд. пед. наук. – Барнаул, 2010. – 204 с.

2. Дюкина Н. Г. Формирование экологической культуры школьников в процессе обучения математике: автореф. дис. … канд. пед. наук / ФГБОУ ВО «УрГПУ». – Екатеринбург, 2018. – 22 с.

3. Егорова Э. Я., Семенова И. И. Формирование здорового образа жизни подростков: учеб.-метод. пособие. / под ред. д-ра пед. наук, проф. А. С. Гаязова. – Уфа: БИРО, 2004. – 64 с.

4. Петрова О. Н. Сущность и компоненты культуры здорового образа жизни студентов // Научная электронная библиотека «КиберЛенинка»: [сайт]. – URL: https://cyberleninka.ru/article/n/suschnost-i-komponenty-kultury-zdorovogo-obraza-zhiznistudentov (дата обращения: 22.03.2019).

5. Шуляренко Е. Ю. Формирование ценности здорового и безопасного образа жизни обучающихся 5–6 классов в процессе обучения математике: дис. … канд. пед. наук / ФГБОУ ВО «УрГПУ». – Екатеринбург, 2014. – 166 с.

6. Ярлыкова О. В., Корягина Е. С. Формирование здорового образа жизни младших школьников средствами физической культуры // Научная электронная библиотека «КиберЛенинка»: [сайт]. – URL: https://cyberleninka.ru/article/n/formirovaniezdorovogo-obraza-zhizni-mladshih-shkolnikov-sredstvami-fizicheskoy-kultury (дата обращения: 21.03.2019).

**[ВВЕРХ](#page-69-0)**
*Е. М. Ившина, Н. Л. Югова, г. Глазов*

## <span id="page-72-0"></span>**АНАЛИЗ РЕЗУЛЬТАТОВ ЕДИНОГО ГОСУДАРСТВЕННОГО ЭКЗАМЕНА ПО ИНФОРМАТИКЕ И ИКТ В г. ГЛАЗОВЕ**

**Аннотация.** В статье рассмотрены результаты сдачи ЕГЭ по информатике в 2018 г. в г. Глазове и даны рекомендации для успешной подготовки к экзамену.

**Ключевые слова:** единый государственный экзамен, информатика.

**Abstract.** In the article the results of passing the Uniform State Examination in computer science in 2018 in the city of Glazov have been considered. Recommendations for successful training to examination are given.

**Keywords:** Uniform State Examination, computer science.

В школе на базовом уровне на информатику отводится один-два часа в неделю. Подготовиться к ЕГЭ на школьных уроках достаточно сложно. Несмотря на это, количество выпускников образовательных организаций г. Глазова, выбирающих для сдачи единого государственного экзамена (ЕГЭ) информатику и ИКТ, растет: 2015 г. – 40 чел.; 2016 г. – 44 чел.; 2017 г. – 48 чел. В 2018 г. в экзамене приняли участие 63 выпускника из 461 (13,7 %). Увеличение количества участников экзамена по информатике соответствует современной востребованности специалистов IT-отрасли. Средний балл в 2018 г. составил 65, что выше среднего балла по республике (62) и по РФ (58,4). Двое обучающихся (3 % всех участников) не преодолели необходимый порог в 40 баллов. Группа участников с базовым уровнем подготовки (40–60 тестовых баллов) составила 19 человек (30 %), группа обучающихся, набравших 61–80 тестовых баллов, составила 32 человека (51 %), и 10 участников набрали свыше 81 балла (16 %). Таким образом, в целом по городу треть выпускников не набирает значимые для поступления в вузы баллы.

Структура контрольно-измерительных материалов ЕГЭ по информатике и ИКТ в 2018 г. не изменилась по сравнению с предыдущим годом. Экзаменационная работа состоит из 2 частей, первая часть проверяется автоматизированно и содержит 23 задания, на которые требуется дать краткий ответ. Задания первой части оцениваются в 1 балл каждое. 4 задания второй части требуют развернутого ответа обучающегося и проверяются экспертами, оцениваются в 3, 2, 3 и 4 балла соответственно. Всего за работу можно получить 35 первичных баллов. Далее первичные баллы переводятся в тестовые, при этом каждый первичный балл второй части дает 3 или 4 тестовых балла, что в сумме составляет около 40 итоговых баллов за экзамен. На рис. 1 представлена успешность выполнения заданий первой части ЕГЭ.

В соответствии со спецификацией КИМ ЕГЭ в 2018 г. предполагаемый процент выполнения заданий базового уровня – 60–90, повышенного уровня – 40–60, высокого уровня – менее 40 %.

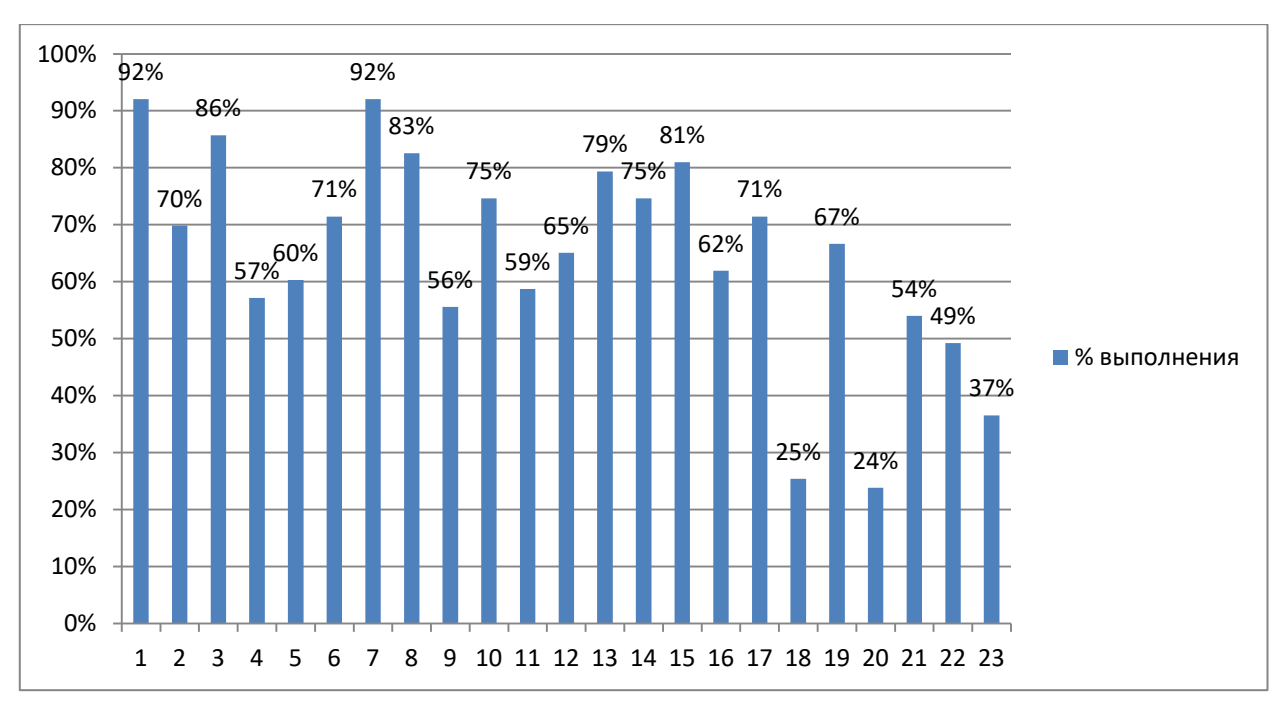

Рис. 1. Успешность выполнения заданий первой части

В целом результаты выпускников г. Глазова коррелируют с результатами всей выборки. Перечислим задания, процент выполнения которых у выпускников г. Глазова ниже, чем по Российской Федерации в целом:

задание 4 (процент выполнения задания по РФ составляет 71,4) проверяет знание файловой системы организации данных или технологии хранения, поиска и сортировки информации в базах данных;

задание 5 (процент выполнения по РФ составляет 61,9) проверяет умение кодировать и декодировать информацию;

задание 8 (процент выполнения по РФ составляет 84,2) проверяет знание основных конструкций языка программирования, понятия переменной, оператора присваивания.

Кроме того, можно выделить ряд заданий с низким процентом выполнения всеми обучающимися, сдававшими экзамен в 2018 г.:

задание 9 (выполнение по РФ – 49 %) проверяет умение определять скорость передачи информации при заданной пропускной способности канала, объем памяти, необходимый для хранения звуковой и графической информации;

задание 11 (выполнение по РФ – 43 %) проверяет умение исполнить рекурсивный алгоритм.

Среди заданий повышенного уровня сложности традиционно низкий процент выполнения у заданий 18 (проверяет знание основных понятий и законов математической логики) и 20 (проверяет умение анализировать алгоритм, содержащий цикл и ветвление). Удивляет, что процент выполнения задания 23 высокого уровня сложности выше, чем у задания 18 повышенного уровня, хотя оба задания относятся к одному разделу – основы алгебры логики. На рис. 2 представлена успешность выполнения второй части ЕГЭ по информатике и ИКТ в г. Глазове.

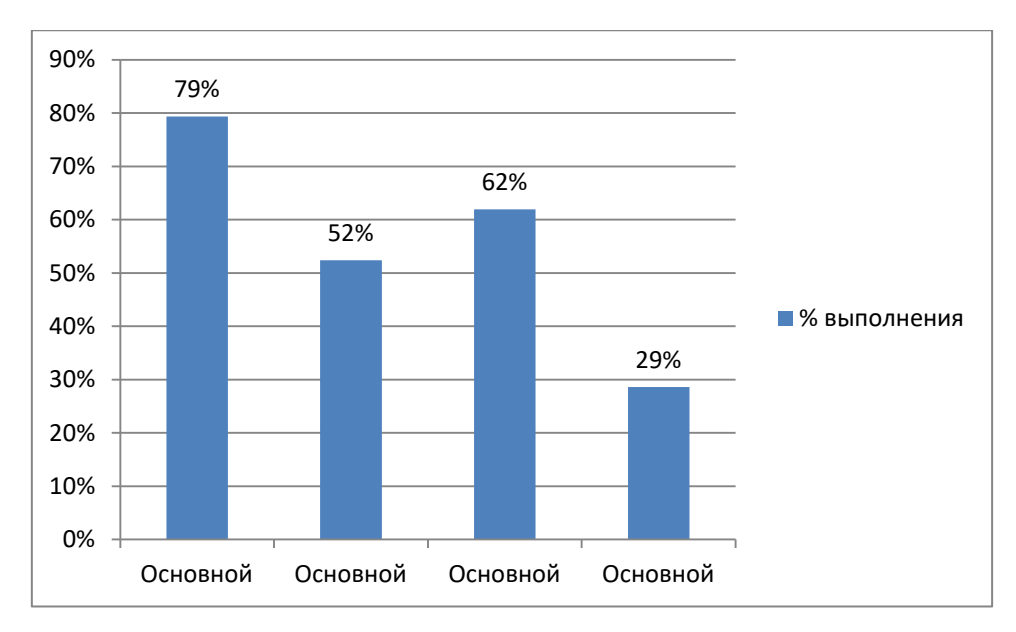

Рис. 2. Успешность выполнения заданий второй части

Анализ выполнения заданий второй части показал, что обучающиеся неплохо справились с заданием 24, в котором проверяется умение прочесть фрагмент программы на языке программирования и исправить допущенные ошибки. Из 50 выпускников, решивших данную задачу, 36 набрали максимально возможные 3 балла. Следующим по успешности выполнения является 26 задание (проверяется умение построить дерево игры по заданному алгоритму и обосновать выигрышную стратегию), его выполнили 39 человек, но лишь 14 из них получили 3 балла. Задания 25 и 27 показывают, что уровень программирования у обучающихся города на низком уровне. Лишь 18 выпускников справились с задачей 27, максимальные 4 балла не получил никто, 1 обучающийся получил 3 балла, 11 обучающихся – 2 балла.

Причиной низкого уровня выполнения обучающимися отдельных заданий с 1 по 12 базовый уровень сложности являются пробелы в базовых знаниях курса информатики. Хорошая проработка данных заданий позволяет слабым обучающимся, выбравшим экзамен по информатике, преодолеть минимальный порог. Учителям города следует уделить особое внимание качеству преподавания разделов, которые «западают» у обучающихся на ЕГЭ.

Рекомендуем также обратить внимание на выполнение заданий с различной формулировкой, так как зачастую даже незначительное изменение текста задания приводит к ошибкам в решении.

Информатика – это предмет по выбору, и для того чтобы получить здесь высокий балл, нужны дополнительные знания и, соответственно, дополнительные занятия с целью наиболее глубокого изучения определенных тем. Это может быть самостоятельное изучение, факультатив в школе и т. д. В процессе подготовки к ЕГЭ школьники могут воспользоваться официальными «помощниками»: сайт ФИПИ, сайт «РешуЕГЭ», сайт К. Полякова, сборники тестовых заданий ЕГЭ и тренировочных упражнений ФИПИ и т. д. В любом случае выбор форм подготовки остаѐтся за самими выпускниками и их родителями.

### **Список литературы**

1. Крылов С. С. Методические рекомендации для учителей, подготовленные на основе анализа типичных ошибок участников ЕГЭ 2018 г. по информатике и ИКТ. – М.: ФИПИ, 2018. – 22 с.

**[ВВЕРХ](#page-72-0)**

*Е. П. Русских, г. Глазов*

## <span id="page-77-0"></span>**КОНСПЕКТ УРОКА МЕТЕМАТИКИ В 1 КЛАССЕ (УМК «ШКОЛА РОССИИ»)**

**Аннотация.** Учебное занятие (урок) разработано на основе рабочей программы по УМК «Школа России» для обучающихся с ОВЗ (ЗПР) по адаптированной образовательной программе. Урок подготовлен в рамках городского этапа Республиканского конкурса «Педагог года – 2017» в номинации «педагогический дебют».

**Ключевые слова:** урок математики, сложение и вычитание с числом 0.

**Abstract.** The training lesson (lesson) was developed on the basis of the work program for the teaching complex "School of Russia" for students with disabilities (OVZ) according to an adapted educational program. The lesson was prepared as part of the city stage of the Republican contest "Teacher of the Year - 2017" in the nomination "Pedagogical Debut".

**Keywords:** math lesson, addition and subtraction with the number 0.

*Тема:* Сложение и вычитание с числом 0.

#### **Цели:**

– познакомить учащихся с особенностями прибавления и вычитания числа 0;

– отработать навыки счета в пределах 10, проверить умение решать примеры на сложение, вычитание в пределах 10;

– коррекция внимания: формирование самоконтроля, увеличение объема внимания;

– развивать умение планировать свою работу, выделять необходимую информацию, сравнивать, анализировать, формулировать выводы, осуществлять взаимоконтроль и самопроверку;

– воспитывать чувство уважения к мнению партнера, внимание к личности другого, готовность оказать эмоциональную поддержку при работе в паре.

**Оборудование:** учебник М. И. Моро, С. И. Волковой, С. В. Степановой «Математика. 1 класс», тетрадь в клетку, изображения животных, карточки с темой урока, картонные часы, числовой веер, компьютер, презентация.

## **Ход урока**

### **1. Мотивационно-целевой этап.**

Долгожданный дан звонок, Начинается урок.

– Рада нашей встрече. Меня зовут Елена Петровна, и сегодня мы с вами проведем интересный урок. Садись те, кому уже исполнилось 8 лет, а теперь садитесь те, кому еще 7 лет.

– Несмотря на погоду за окном, мы сможем создать себе солнечное настроение. Правда?

– К нам на урок едут гости, но они задерживаются в пути. Поезд выехал в 7 часов. Покажите это на своих часах (работа с раздаточным материалом). Вагоны запутались, поможем их расставить по порядку.

– Какие знаки мы видим? (*Плюс, минус.*)

– Что значит знак «+»? Что нужно сделать? (*Сложить*.)

– Что значит знак «–»? Что нужно сделать? (*Вычесть*.)

– Расставьте вагоны в порядке увеличения. Значит, что нужно сделать? (*Расставить вагоны по номерам от меньшего к большему.*)

– Какой вагон остался? На какое число он похож? Как думаете, какое число спрятано? Какой номер вагона? (*Ноль.*)

– Куда поставим? (*Перед первым вагоном*.)

– В какую сторону едет поезд? (*Влево.*)

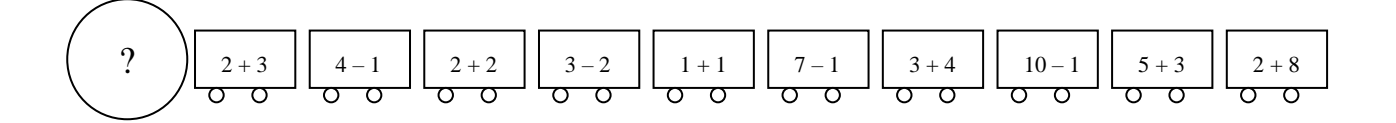

### **Физкультминутка.**

– Посмотрите налево, направо, вверх, вниз. Круговые движения только глазками, в обратную сторону. Молодцы! Теперь поезд может двигаться дальше.

> Если съели все конфеты, То конфет в коробке нету. Ой, котлет в тарелке нет! Это значит – ноль котлет. Кончилась в солонке соль. Сколько соли? Соли – ноль.

– Какими словами можно заменить число 0? (*Пусто, нисколько, ничего нет и т. д.*)

– Как вы думаете, сколько будет, если к 5 прибавить 0? (*Пять.*)

– А если из 8 вычесть 0? (*Восемь.*)

– Кто догадался, что мы узнаем сегодня уроке? Сформулируем тему урока, используя слова, закрепленные на доске: сложение и, число, вычитание с, 0. (*Сложение и вычитание с числом ноль.*)

– Значит, мы будем учиться складывать и вычитать с числом 0. Это и будет целью нашего урока.

### **2. Ориентировочный этап.**

– У нас будут три гостя, а значит, три этапа (три рисунка закрыты, закреплены на доске). Первый гость уже появился, это волк. Откуда же он к нам приехал? (*Из леса.*)

– Какое это животное? (*Дикое*.)

– Он решил проверить, какие вы внимательные ученики. Посмотрите на экран. Сколько птичек на ветке? (*Две.*)

– А теперь закройте глаза, откройте. (*Ноль.*)

– Какие птички сидели на ветке? (*Снегирь и синица.*)

– Как по-другому одним словом мы можем назвать таких птиц? (*Перелетные*.)

### **3. Поисково-исследовательский этап.**

– Следующее задание. У каждого на столе есть счетные палочки. Возьмите в правую руку 3 зеленые палочки, а в левую 0 розовых. Сколько палочек всего у вас в руках? (*Три.*)

– Как записать пример? Есть желающие написать на доске? Откройте фиолетовые тетради и запишите пример. (3 + 0 = 3)

– Что вы увидели? (*Если к любому числу прибавить 0, то получим это же число.*)

– Интересно, а если взять в руки 4 палочки любого цвета и отдать волку 0, сколько будет? Проверим! Запишем пример.  $(4 - 0 = 4)$ 

– О чем вы догадались? (*Если от любого числа отнять число 0, то получим это же число.*)

– Возьмите в руки 2 палочки и спрячьте их в пенал. Сколько палочек осталось? Запишем пример.  $(2 - 2 = 0)$ 

– Сделайте вывод. (*Если от любого числа отнять то же число, то получим число 0.*)

– Выводы на экране. Вы правильно сделали выводы? Оцените свою работу. (Смайлы.)

– Еще один вопрос есть у волка, но задаст он нам его позже.

### **Физкультминутка.**

### **4. Практический этап.**

– Зайка испугался волка и убежал. Вернем зайку, выполнив задания. Открываем учебник на странице 72. Для этого нам пригодится умение ориентироваться в учебнике, выполним задание 1 вместе.

Задание 2 выполняем в фиолетовых тетрадях, записываем только пропущенные цифры. Проверим в парах (взаимопроверка), чей сосед справился с заданием. Теперь тетради можно закрыть и убрать на край стола.

Задание 3: я зачитываю пример, а вы показываете ответ с помощью веера.

Задание 4. Что нужно сделать? (*Измерить отрезки, сравнить по длине.*)

– Измеряем отрезки. С какого числа мы начинаем отмерять? (*С ноля.*)

– Молодцы, справились! Зайка к нам вернулся. Учебники можно закрыть и убрать на край парты. Еще один гость торопится к нам. А кто это, узнаем, выполнив задания в рабочих тетрадях, страница 26. Открываем рабочие тетради.

Используя рисунки, запиши в окошки нужные числа (1; 2,1; 0). Ребята, как вы считаете, какие примеры были на повторение, а какой на новую тему? (*Первый* 3 – 1 = 2 *и второй* 3 – 2 = 1, *третий* 3 – 3 = 0.)

– Измерь отрезок и запиши его длину. (*8 см.*)

– На сколько сантиметров надо увеличить длину отрезка, чтобы получить отрезок длиной 9 см? (*На 1 см.*)

– Начертите этот отрезок.

– Справились, вы настоящие юные математики. Тетради можно закрыть и убрать на край парты.

– А вот и наш третий гость – лиса.

**5. Рефлексивно-оценочный этап.** 

– Итак, сколько же гостей в нашем классе? (*Три*.)

– А медведь есть? Сколько медведей? (*Ноль*.)

– Что мы хотели узнать сегодня на уроке? (*Как прибавлять и вычитать число ноль.*)

– Расскажите нашим гостям, что узнали о сложении и вычитании с числом 0. Какие правила?

– Каждому выдаю каплю и лучик. Оцените свою работу на уроке. Капля означает, что вы не научились складывать и вычитать число с числом 0, а лучик означает, что вам все понятно и все задания вы выполнили правильно.

– Вспомните, у волка был еще один вопрос: что получится, если из числа 0 вычесть другое число? Возьмите в руки 0 конфет и угостите волка 1 конфетой. Сколько конфет у вас осталось? Вы смогли из 0 вычесть 1? (*Нет*.)

– Значит, можно сказать… (*Из числа 0 вычитать невозможно*.)

### **Список литературы**

1. Бантова М. А., Бельтюкова Г. В., Степанова С. В. Математика: 1 кл. 4-летней начальной школы: метод. пособие для учителя к учебнику «Математика. 1 класс» // Группа компаний «Просвещение»: [сайт]. – URL: http://www.prosv.ru/ebooks/ bantova\_matematika\_1\_fragm.

2. Моро М. И., Волкова С. И., Степанова С. В. Математика: 1 кл.: учебник. – М.: Просвещение, 2011.

3. Преподавание в начальных классах: психолого-педагогическая практика: учеб.-метод. пособие. – М.: ЦГЛ, 2003. – 208 с.

4. Ситникова Т. Н., Яценко И. Ф. Поурочные разработки по математике: 1 кл.: к УМК М. И. Моро и др. («Школа России»). – М.: ВАКО, 2016. – 463 с.

**[ВВЕРХ](#page-77-0)**

*Н. В. Леонтьева, г. Глазов*

# <span id="page-83-0"></span>**К ВОПРОСУ ОБ ОБУЧЕНИИ РЕШЕНИЮ ЗАДАЧ С ЭКОНОМИЧЕСКИМ СОДЕРЖАНИЕМ ПРОФИЛЬНОГО УРОВНЯ ЕГЭ**

**Аннотация.** Статья посвящена основным методам решения задач с экономическим содержанием. Автором выделены группы задач, отмечены некоторые особенности их решения. Данный материал может быть использован при подготовке школьников к сдаче ЕГЭ по математике профильного уровня.

**Ключевые слова:** единый государственный экзамен, задачи с экономическим содержанием.

**Abstract.** The article describes the main economic tasks solvation methods. Author highlights the types of tasks and their solvation peculiar properties. This material can use for schoolchildtrainingto pass the profile mathematical unified state examination.

**Keywords:** Unified state examination, economic tasks.

Изучение методов математического моделирования, условий и возможностей их использования для описания реальных объектов является одним из основных направлений математической подготовки школьников. С этой целью в содержание ЕГЭ по математике профильного уровня включены задачи с экономическим содержанием (задача 17). Они направлены на применение математических методов для решения содержательных задач из различных научных и практических областей и интерпретацию результатов с учетом реальных ограничений [2, с. 3]. Рассматриваемые в данных задачах сюжеты являются упрощениями возникающих в реальной жизни ситуаций, что дает возможность понять правила и принципы их моделирования. Такие ситуации достаточно часто встречаются в экономике, логистике, производстве, научноисследовательской деятельности, что требует от соответствующих спе-

циалистов хорошего понимания математических законов и умения проводить содержательную интерпретацию.

В сюжетах задачи 17 профильного уровня ЕГЭ можно выделить две основные группы моделей: дискретные (банковские проценты, вклады, кредиты и т. д.) и непрерывные (различные экономические отношения, протяженные во времени) [2, с. 3]. Для их исследования используются различные математические модели. В дискретном случае в основе лежит понятие процента и обращение с последовательностями. Непрерывные модели основаны на использовании функциональной зависимости.

Данный тип заданий ЕГЭ профильного уровня направлен на проверку следующих умений обучающихся:

- построение на основе текста задачи соответствующей математической модели;

- применение математических методов для разрешения построенных моделей (уравнения, неравенства и их системы);

- действия с различными видами последовательностей;

- использование при решении задачи свойств целых чисел;

- применение действий со степенями с натуральным показателем;

– обращение с различными видами процентов и долей.

Данные умения в курсе математики формируются при изучении различных тем и разделов. Обучение решению задач данного типа обеспечивает возможности для интеграции умений в единую систему математических знаний, что позволяет говорить о формировании математической культуры выпускников.

Анализ содержания заданий, предлагаемых в различных пособиях, дает возможность выделить ряд используемых базовых моделей.

Основой подготовки школьников являются простейшие экономические модели. Изучение подобных заданий имеет двойную направленность: умение строить простейшие модели содержательных сюжетов, а

также систематизация и обобщение основных понятий, таких как доля, простой и сложный процент, целые числа и их свойства, которые используются и в более сложных заданиях.

При решении подобных задач следует обращать особое внимание на понимание следующих базовых понятий [1, с. 6]:

– величина A составляет k % от величины B:  $\left(A = \frac{k}{100}B\right);$ 

– величина А увеличилась (уменьшилась) на  $k\%$ :  $\left(A + A\frac{k}{100}\right)$ ;

– величина А больше величины B на k %:  $\left(\frac{A-B}{B} = k\% \right);$ 

– величина *В* меньше величины *A* на *k* %:  $\left(\frac{A-B}{4} = k\% \right)$ .

В качестве примера можно привести следующую задачу [1, с. 17].

Пример 1. Стипендия Марины за прошедший год увеличилась на 10 %, а цены на продукты питания в столовой повысились на 25 %. На сколько процентов меньше может теперь купить продуктов в столовой Марина на свою стипендию, чем прежде?

При обучении решению задач такого типа актуализируется не только понятие процента, но и умение действовать с неопределенными величинами и переменными, а также определять простейшие модели. Так в данной задаче для ее решения нужно понимать, что величина стипендии Марины равна стоимости продуктов, которые она покупает в столовой.

Следующим типом заданий можно выделить задания на банковские отношения: вклады и кредиты.

Вкладом является денежная сумма или другие ценности, которые человек отдает в банк на определенных условиях, подразумевающих начисление процентов за определенный период на вложенную сумму [1, с. 47]. Основными величинами при решении задач такого типа являются:

величина исходного вклада, процентная ставка, определяемая банком, срок хранения, а также сумма вклада после начисления процентов. При этом возможны две основные схемы [2, с. 64]:

– вкладчик изымает начисленные проценты после их начисления (простые проценты);

– начисленные проценты присоединяются к общей сумме вклада (сложные проценты).

Также следует учитывать, что в таких заданиях применяется ставка по вкладу с учетом капитализации процентов: если в банк была положена сумма *A* под *k* % годовых, то каждый месяц банк увеличивает сумму, находящуюся к этому моменту на счете клиента, на  $\frac{R}{42}$ % 12 *k* . В качестве примера можно рассмотреть следующую задачу [1, с. 65].

*Пример 2.* Ольга Викторовна поместила 250 000 рублей в банк на 3 месяца под 24 % годовых с учетом капитализации процентов, то есть по истечении каждого месяца к ее вкладу были добавлены деньги, начисленные в качестве процентов. Какая сумма будет на счете Ольги Викторовны через три месяца? На сколько рублей увеличится ее первоначальный вклад?

Дополнительным условием в таких задачах является изъятие некоторой части вклада или, напротив, довклад средств в определенные периоды. В результате возникает существенное разнообразие возможных сюжетов задач.

Кредитом называют финансовую сделку, в результате которой некоторая организация (чаще всего банк) предоставляет на определенный срок деньги заемщику, за пользование которыми он выплачивает определенные проценты [1, с. 24]. Основными величинами в таких задачах являются: сумма кредита, процентная ставка, срок кредита, а также сумма выплат банку. Выделяют две основные модели погашения креди-

тов. В тех случаях, когда все выплаты равны между собой, схема называется аннуитетной.

В качестве примера можно рассмотреть следующую задачу [1, с. 25].

*Пример 3.* Предприниматель обратился в банк с просьбой о предоставлении ссуды в размере 1 000 000 рублей сроком на 1 год. Банк выделил ему ссуду с годовой процентной ставкой 20 % при условии погашения ссуды одним платежом в конце срока. Какую сумму должен через год возвратить предприниматель банку? Какие процентные деньги получит банк?

Базовое уравнение данной схемы платежей можно записать в следующем виде:

$$
SR^n - A\frac{R^n-1}{R-1} = 0
$$

где *S* – величина кредита, *n* – количество периодов, *A* – выплата, *r* – процент по кредиту,  $R = 1 + \frac{1}{2}$ 100 *r*  $R = 1 + \frac{V}{100}$ .

Большая часть задач в том или ином виде основана на применении данного уравнения.

В тех случаях, когда выплаты отличаются от месяца к месяцу, схема называется дифференцированной. В задачах данного типа основой решения является распределение остатков по кредиту в различные периоды. В результате получаем ряд сюжетов:

– произвольные остатки, определенные условиями задачи;

– сумма кредита уменьшается на одну и ту же величину на протяжении всего периода выплат, равную *S n* , где *S* – сумма кредита, *n* – число периодов;

– сумма кредита уменьшается на одну и ту же заданную величину *D*, за исключением, возможно, предпоследнего периода.

Возможно использование и других схем. Умение построить схему распределения остатков по кредиту является основой для правильного решения задач данного типа.

Еще одной особенностью решения задач с экономическим содержанием является то, что от обучающихся требуются хорошие вычислительные навыки: умение безошибочно проводить вычисления, а также умение упрощать расчеты.

Следующим типом задач являются задачи на различные производственные отношения, для анализа которых используются непрерывные модели, основанные на функциональных зависимостях. В задачах дантребуется определить оптимальное (наибольшее или ного типа наименьшее) значение некоторой величины на заданной системе ограничений. При этом используемые модели можно разделить на две основные группы: линейные и нелинейные.

В случае линейных моделей вводятся две переменных, через которые выражается оптимизируемая величина с помощью линейной функции, и находятся ограничения на заданные переменные, определяемые линейными уравнениями и неравенствами. Для нахождения оптимального значения используются свойства линейных соотношений и графические представления.

Для второго типа моделей оптимизируемая величина представляет собой некоторую нелинейную функцию одного аргумента, для исследования которой применяется аппарат дифференциального исчисления. В качестве примера можно рассмотреть следующую задачу [1, с. 82].

Пример 4. Нужно перевезти по железной дороге 7 больших и 90 маленьких ящиков. Грузоподъемность каждого вагона - 80 тонн. При этом каждый вагон может вместить не более 30 маленьких ящиков, каждый из которых весит 2 тонны. Большой ящик занимает место 7 маленьких ящиков и весит 27 тонн. Найдите минимальное число вагонов, необходимое для перевозки грузов.

Понимание обучающимися описанных выше особенностей решения задач с экономическим содержанием, а также их практическое использование в процессе подготовки к сдаче ЕГЭ дает возможность обеспечить требуемый результат.

### **Список литературы**

1. Математика. ЕГЭ. Задача с экономическим содержанием: учеб.-метод. пособие / под ред. Ф. Ф. Лысенко, С. Ю. Кулабухова. – Изд. 3-е, перераб. и доп. – Ростов н/Д.: Легион, 2017. – 112 с.

2. Прокофьев А. А., Корянов А. Г. Математика. ЕГЭ. Социально-экономические задачи: теория, задания, примеры решений: 10–11 классы. – Ростов н/Д.: Легион, 2016. – 128 с.

**[ВВЕРХ](#page-83-0)**

*Е. В. Малых, с. Турецкое, УР Е. В. Корчак, г. Глазов*

# <span id="page-90-0"></span>**РАЗВИТИЕ ТВОРЧЕСКИХ СПОСОБНОСТЕЙ ОБУЧАЮЩИХСЯ ПОСРЕДСТВОМ ЛЕГО-КОНСТРУИРОВАНИЯ**

**Аннотация.** В статье представлен опыт использования лего-конструирования для проведения досуга с детьми.

**Ключевые слова:** лего, лего-конструирование, творчество, творческий процесс.

**Abstract.** The article presents the experience of using LEGO-design for leisure activities with children.

**Keywords:** LEGO, LEGO-designing, creativity, creative process.

Дом культуры – это место, где живѐт творчество. В Доме культуры функционирует, как правило, множество различных кружков и любительских объединений. В Турецком сельском Доме культуры Балезинского района Удмуртской Республики работают 9 клубных формирований, из них: 3 детских, 1 – для подростков, 3 – для взрослых и 2 смешанных коллектива.

Взрослые кружки, как правило, ведут свою работу вечером, и взрослые участники часто приводят с собой в клуб детей. Для того чтобы разновозрастные дети не мешали репетиционному процессу, было решено в это же время организовать работу с детьми.

Выбор пал на лего-конструирование, которое позволяет увлечь детей различного возраста и способствует развитию умственных и творческих способностей детей. Собирание из конструктора различных моделей формирует у детей пространственное мышление; дети получают представление о форме, пропорции, симметрии; у них развивается фантазия, воображение; они учатся мысленно разбивать предмет на составные части и собирать из частей целое.

Лего способно удовлетворить интересы детей всех возрастов и взрослых. Лего-конструирование в ФГОС определено как вид деятельности, способствующей развитию исследовательской и творческой активности детей, умений наблюдать и экспериментировать.

Конструктор лего - это интересный увлекательный процесс, он различается уровнями сложности, помогает детям научиться достигать поставленной цели. При конструировании можно следовать точным схемам инструкции, а можно изобретать свое, тем самым развивая мышление и фантазию.

Творческий процесс, в который вовлекаются дети при конструировании из наборов лего, можно представить как совокупность трех составляющих (рис. 1).

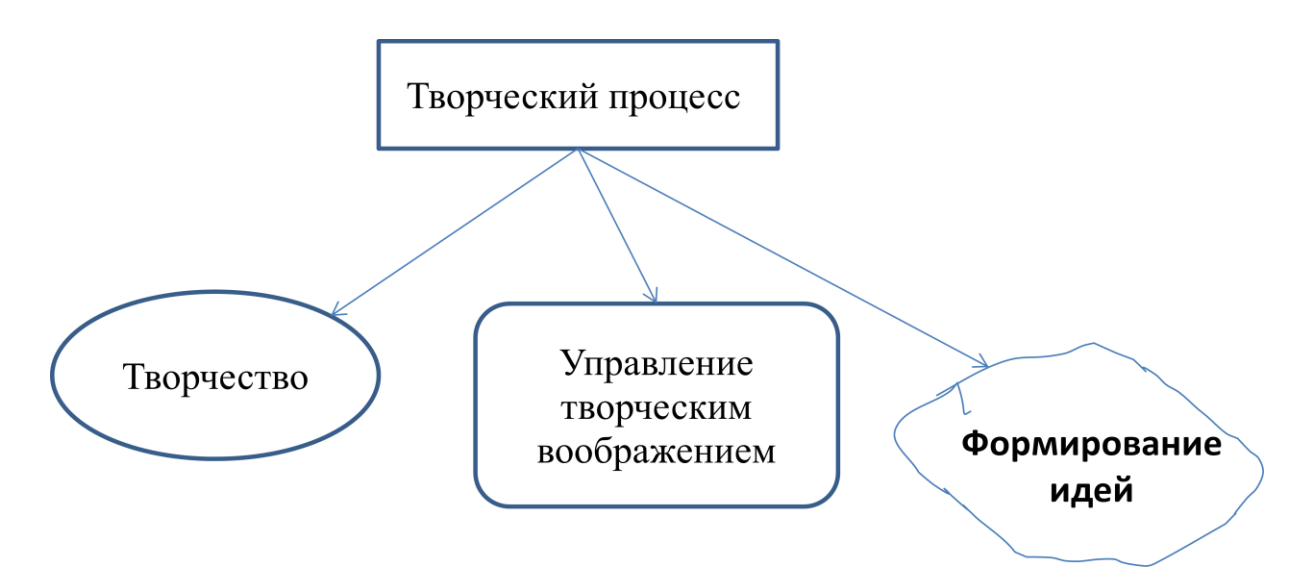

Рис. 1. Составляющие творческого процесса

Американский ученый П. Хилл определяет творчество как полет мысли за пределы известного (в область фантастики). Такие люди любознательны и стремятся создать что-то необычное, используют при этом оригинальный путь решения. Детям свойственно фантазировать,

выдумывать необычное. Конструктор лего дает им эту возможность – можно собирать и реальные вещи, и придумывать что-то свое.

Управление творческим воображением построено таким образом, что наше воображение получает возможность найти выход из возникшей проблемы, решить задачу и воплотить еѐ в действительность.

Процесс, посредством которого выделяется творческая идея из большого числа менее значительных идей, называется формированием идей.

Занятия в кружке по лего-конструированию построены следующим образом. Сначала ребята выполняют задания руководителя кружка, анализируют конструкции. Далее они выполняют самостоятельную работу – небольшой проект. В план занятий включены такие темы, как: «Моя семья», «Животные леса», «Сказочные герои» и другие.

Таким образом, кружок лего-конструирования – проектная площадка, где дети имеют возможность проявить свою индивидуальность, реализовать творческие задумки. Основные этапы разработки лего-проекта практически не отличаются от стандартных этапов ученического проектирования. Дети обозначают тему проекта, его цель и задачи. Затем разрабатывают модель на основе конструктора лего. Созданные постройки из лего можно использовать в играх-театрализациях, в сюжетноролевых играх: они создают условия для развития речи, творчества и благоприятно влияют на эмоциональную сферу. Проигрывая какие-то сюжеты с использованием созданных лего-конструкций, дети общаются, придумывают сюжеты, развивая тем самым коммуникативные навыки, мышление и фантазию.

Игрушки лего увлекают и малышей, и подростков, и структурно мыслящих взрослых. Дети, воплощая свои идеи, приобретают через творчество опыт конструкторской и проектной деятельности.

**[ВВЕРХ](#page-90-0)**

*М. С. Серебренников, с. Дебесы, УР*

## <span id="page-93-0"></span>**ИЗГОТОВЛЕНИЕ МОДЕЛИ АВТОМАТА ППШ**

**Аннотация.** В данной статье обосновывается важность уроков технологии в школе. Описывается процесс изготовления деревянной модели автомата ППШ.

**Ключевые слова:** технология, модель, обработка древесины, обработка металла.

**Abstract.** This article is devoted to the importance of handicraft lessons at school. The author also describes the manufacturing process of wooden PPSh-41 model.

**Keywords:** Handicraft, wooden PPSh-41 model, wood- and metal-working.

Целью современного технологического образования является развитие каждого обучающегося как человека, умеющего принимать обоснованные решения, открытого к изменениям, умеющего разрабатывать и изготавливать объекты и системы. Оно является немаловажной составляющей повседневной жизни современного человека. Но в школе урокам технологии в последнее время уделяется очень мало внимания: с каждым годом сокращается объѐм часов в неделю, предпочтение отдается другим предметам, практическая работа становится менее доступной современным школьникам.

Уроки технологии необходимы для того, чтобы элементарные вещи дети смогли впоследствии сами изготовить, а не платить деньги другим за то, что можно сделать самому. Поэтому учащимся необходимо овладеть умениями разрабатывать учебный творческий проект, изготавливать изделия или получать продукт труда с использованием освоенных технологий [3].

На всем протяжении своего развития материально-художественная культура общества неразрывно связана с применением древесины. Пожалуй, нет ни одной отрасли промышленности, где бы не применялась древесина или изделия из нее [1].

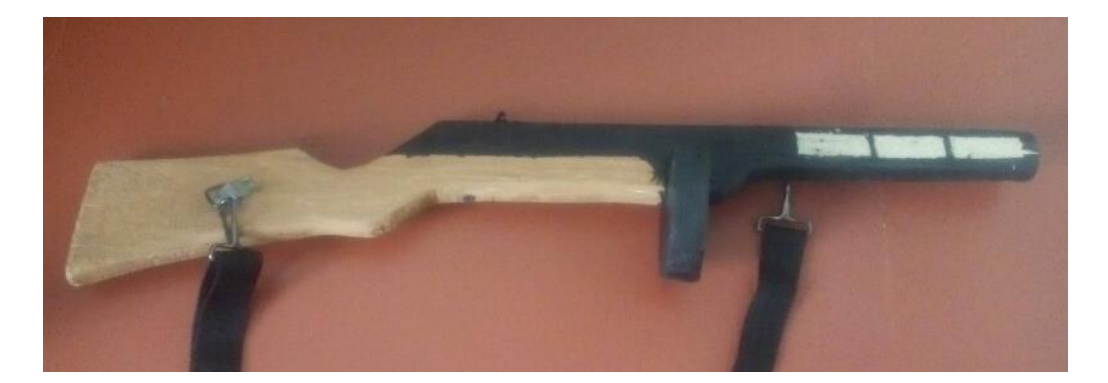

Рис. 1. Модель автомата ППШ

На уроках технологии школьники работают с различными материалами, изучают их свойства, технологию их обработки, учатся работать со столярными инструментами. При этом развивается мелкая моторика, пространственное мышление. Уроки технологии очень важны для мальчишек. Как будущие защитники отечества, так и родители должны уметь работать руками и мастерить, ремонтировать предметы, с которыми они будут сталкиваться в повседневной жизни.

В школьной мастерской есть необходимые инструменты и материалы, из которых изготавливается изделие. Для изготовления модели автомата (рис. 1) используется древесина мягких пород (липа, осина) и тонколистовой металл (жестянка). Дети учатся различать особенности работы с ними. При изготовлении учитываются свойства древесины, а также ее пороки. Много нюансов при работе с древесиной: строгание вдоль волокон, поперек волокон. При этом надо учитывать расположение инструмента – по линии роста. В противном случае будут сколы на заготовке, и можно ее испортить [2].

Также при работе школьники сталкиваются с обработкой тонколистового металла, в процессе которой можно выявить сравнение с древесиной. Что прочнее? Что легче обрабатывать? Именно тонколистовой металл легче поддается обработке, резанию, зачистке. Он не требует больших усилий. Это отлично подходит для детей младшего школьного возраста.

На примере только одной деревянной модели автомата ППШ можно изучать несколько тем, которые есть в школьной программе:

– обработка древесины, металла;

– зачистка изделий из разных материалов;

– лакирование и тонирование красками и морилкой.

Также при имитации дульного тормоза на стволе автомата после покраски делается геометрическая резьба. Снимается тонкий слой, чтобы проявился цвет самой древесины. Из-за этого возникает контраст, и можно узнать знакомый по фильмам автомат.

При изготовлении деревянной модели автомата ППШ школьники узнают историю возникновения огнестрельного оружия в России, учатся работать с различными материалами, приобретают навыки работы с инструментами, учатся применять теоретические знания на практике. Работа в мастерской производится в соответствии с техникой безопасности. Изготовление модели автомата длится около трех месяцев в зависимости от количества уроков в неделю.

Модель автомата используется в патриотическом воспитании подрастающего поколения. Школьники с автоматами наперевес проходят в праздничной колонне на параде, посвящѐнном Дню Победы, а также стоят в почетном карауле.

#### **Список литературы**

1. Барташевич А. А. Конструирование изделий из древесины. – М.: Феникс,  $2014. - 208$  c.

2. Барышев И. В. Столярные работы. Технология обработки древесины. – 2-е изд. – Минск, 2013. – 254 с.

3. Тищенко А. Т. Технология: учебник для учащихся 6 кл. общеобразоват. школы (мальчики). – М.: Вентана-Граф, 2018. – 192 с.

**[ВВЕРХ](#page-93-0)**

# <span id="page-96-0"></span>**МЕТОДИКА ОБУЧЕНИЯ И ВОСПИТАНИЯ В ВЫСШЕЙ ШКОЛЕ И СРЕДНЕМ ПРОФЕССИОНАЛЬНОМ ОБРАЗОВАНИИ**

### *О. П. Жигалова, г. Владивосток*

## **К ВОПРОСУ О ПОДГОТОВКЕ УЧИТЕЛЯ ИНФОРМАТИКИ В ОБЛАСТИ ИСКУССТВЕННОГО ИНТЕЛЛЕКТА**

**Аннотация.** В статье затронут вопрос о подготовке учителя информатики к работе в новых реалиях. Автором обосновывается необходимость актуализации дисциплины «Основы искусственного интеллекта» в системе профессиональной подготовки учителя информатики. В статье представлена архитектура курса «Основы искусственного интеллекта», описание и краткое содержание основных модулей, обзор программного обеспечения.

**Ключевые слова:** информационное общество, искусственный интеллект, современные технологии, педагогическое образование, подготовка учителя информатики.

**Abstract.** The article touches upon the issue of preparing a computer science teacher to work in the new realities. The author substantiates the necessity of updating the discipline «Fundamentals of artificial intelligence» in the system of professional training of computer science teachers. The article presents the architecture of the course «Fundamentals of artificial intelligence», description and summary of the main modules, software review.

**Keywords:** information society, artificial intelligence, modern technologies, pedagogical education, training of computer science teacher.

Развитие технологий и увеличение вычислительных мощностей компьютера приводит к развитию ключевых направлений искусственного интеллекта, связанных с появлением интеллектуальных диалоговых систем, распознаванием образов, прогнозированием процессов и принятием решений. Объектом изучения искусственного интеллекта являются

метапроцедуры, используемые при решении человеком задач, традиционно называемых творческими, или интеллектуальными. В рамках искусственного интеллекта разрабатываются программно-аппаратные модели метапроцедур, отражающих диалоговые процедуры общения, процедуры восприятия визуальных и слуховых образов, процедуры мыслительных рассуждений [2; 3]. В современном обществе формируется запрос на проектирование интеллектуальных систем в различных профессиональных сферах, запрос на подготовку профессиональных кадров.

Наблюдается активная работа со школьниками, ориентированная на их обучение и вовлечение в решение реальных производственных задач с применением современных механизмов и инструментов работы с информацией. Следует выделить ряд образовательных проектов для школьников (Академия Сбербанка, «Искусственный интеллект и машинное обучение», проект «Уроки цифры»), которые направлены на формирование познавательного интереса школьников, вовлечение в сферу применения современных средств, методов и алгоритмов работы с использованием модели нейронной сети в представлении знаний [1; 6].

На сегодняшний момент в рамках школьного курса информатики выделены отдельные вопросы, которые нашли отражение в учебнометодическом комплексе авторского коллектива под руководством И. Г. Семакина. В учебнике для углубленного изучения информатики представлены темы, связанные с созданием и разработкой экспертных систем с использованием языка логического программирования Пролог. Перспективное направление, связанное с разработкой интеллектуальных систем, пока не включено в школьные учебники по информатике. Обоснование необходимости включения отдельных тем искусственного интеллекта в базовый курс по информатике (до 6 часов), в углубленный курс по информатике (до 20 часов) находит отражение в работах И. Г. Семакина, Л. Н. Ясницкого. Авторами выделены ключевые вопросы

для изучения: нейронные сети, экспертные системы, генетические алгоритмы [4].

Актуальным является вопрос о предметной подготовке учителя информатики в области искусственного интеллекта. Развитие технологий, изменение подходов и методов работы с информацией требует пересмотра содержательного и процессуального контекста учебной дисциплины «Основы искусственного интеллекта» в системе профессиональной подготовки учителя информатики. Развитие технологий приводит к стремительному развитию таких направлений искусственного интеллекта, как распознавание образов, диалоговые интеллектуальные системы, системы принятия решений. Модели нейронной сети находят отражение в решении задач различного прикладного характера [7]. В учебные программы для педагогических вузов помимо тем, ориентированных на изучение логической модели представления знаний с упором на освоение приемов программирования на языке Пролог, включены темы, связанные с применением механизмов реализации модели нейронной сети к решению задач на классификацию объектов и прогнозирование процессов [4].

Дисциплина «Основы искусственного интеллекта» является обязательной дисциплиной вариативной части учебного плана в системе подготовки обучающихся по направлению 44.03.05 Педагогическое образование по профилю «Физика и информатика», «Математика и информатика» (с двумя профилями подготовки) очной формы обучения в соответствии с требованиями ОС, самостоятельно устанавливаемого ФГАОУ ВО «ДВФУ» по данному направлению. Назначение дисциплины состоит в усилении фундаментальной подготовки студентов педагогического вуза по информатике. Общая трудоемкость освоения дисциплины составляет 5 зачетных единиц (180 часов).

Основной целью курса является формирование готовности к проектированию и разработке интеллектуальных систем с использованием

возможностей современного компьютера и его приложений. В рамках рабочей программы дисциплины «Основы искусственного интеллекта» выделены следующие учебные модули:

Модуль 1. Организация человеко-машинных интерфейсов. Фреймовая модель представления знаний. Модель семантической сети. Диалоговые системы. Чат-боты. Построение диалоговой системы.

Модуль 2. Распознавание образов. Задача классификации. Задача регрессии. Модель нейронной сети. Построение системы классификации. Построение системы прогнозирования.

Модуль 3. Экспертные системы. Процедурная модель представления знаний. Модель рассуждений. Задача принятия решения. Программирование на языке Пролог.

Данные модули определены в соответствии с ключевыми метапроцедурами (общение, восприятие, принятие решений), исследование которых осуществляется по приоритетным направлениям развития искусственного интеллекта. В рамках каждого модуля определены теоретические основы и модели представления знаний, область решаемых задач, выделены подходы и приемы решения, перспективные направления исследований. Для организации лабораторных занятий используются инструменты, позволяющие создавать архитектуру диалоговой системы (https://www.branchtrack.com), функционирования ПОНЯТЬ механизм нейронных сетей и освоить процедуру их проектирования с использованием лабораторного практикума по искусственному интеллекту, разработанного Пермской школой ИИ (http://www.lbai.ru), освоить приемы логического программирования на языке Пролог (https://rextester.com, www.swi-prolog.org). Использование данного программного обеспечения ориентировано на его дальнейшее применение в рамках организации занятий со школьниками. Развитие технологий требует постоянной актуализации дисциплин, связанных с профессиональной подготовкой учителя информатики.

### **Список литературы**

1. Академия искусственного интеллекта для школьников: [сайт]. – URL: https://www.ai-academy.ru (дата обращения: 01.03.2019).

2. Информатика: энциклопедический словарь для начинающих / под ред. Д. А. Поспелова. – М.: Педагогика-Пресс, 1994.

3. Компьютер обретает разум: пер. с англ. / под ред. и с предисл. В. Л. Стефанюка. – М.: Мир, 1990. – 240 с.

4. Никитин П. В., Горохова Р. И. Методические особенности обучения будущих учителей информатики основам искусственного интеллекта: от практики к теории // Проблемы современного образования. – 2016. – № 2. – С. 121–126.

5. Семакин И. Г., Ясницкий Л. Н. Искусственный интеллект и школьный курс информатики // Информатика и образование. – 2010. – № 9. – С. 1–7.

6. Урок цифры: всероссийский проект: [сайт]. – URL: https://урокцифры.рф (дата обращения: 01.03.2019).

7. Ясницкий Л. Н. Интеллектуальные системы. – М.: Лаборатория знаний, 2016. – 221 с.

**[ВВЕРХ](#page-96-0)**

Е. В. Салтыкова. г. Глазов

# <span id="page-101-0"></span>РЕШЕНИЕ ЗАДАЧ ОПТИМИЗАЦИИ СРЕДСТВАМИ КОМПЬЮТЕРНОЙ МАТЕМАТИКИ

Аннотация. В статье затрагивается проблема решения задач линейного программирования с помощью систем компьютерной математики; рассматривается актуальность проблемы в процессе преподавания математических дисциплин студентам различных направлений, приводятся методы решения задачи оптимизации в прикладных программах MS Excel и Mathcad, приводится пример решения задачи линейного программирования о рационе питания в указанных системах компьютерной математики; в заключение сравниваются достоинства и недостатки систем при решении задач оптимизации.

Ключевые слова: математическое программирование, линейное программирование, системы компьютерной математики, редактор электронных таблиц MS Excel. система Mathcad.

Abstract. The article deals with the problem of solving linear programming problems with the help of computer mathematics systems; the urgency of the problem in the process of teaching mathematical disciplines to students of different directions is considered; the methods of solving the optimization problem in MS Excel and Mathcad applications are given, an example of solving the linear programming problem of the diet in these systems of computer mathematics is given; in conclusion, the advantages and disadvantages of systems in solving such problems are compared.

Keywords: mathematical programming, linear programming, computer algebra system, a spreadsheet MS Excel, Mathcad.

Математические программирование - это раздел математики, посвященный решению задач, связанных с нахождением экстремумов функций нескольких переменных при наличии ограничений на переменные. Методами математического программирования решаются задачи о распределении ресурсов, планировании выпуска продукции, ценообразовании, транспортные задачи, задачи о размещении производства, задачи о назначениях и т. д. Задачи линейного программирования являются разновидностью задач математического программирования, которые

задаются системой неравенств или уравнений, причем все функции, а также целевая функция линейны. Раздел «Линейное программирование» изучается студентами экономических и инженерных направлений в рамках таких дисциплин, как «Математические методы в экономике», «Методы оптимальных решений», «Математические методы в машиностроении». К основным методам линейного программирования, решаемым в этом разделе, относятся графический метод и симплекс-метод. Часто решение задач линейного программирования вручную вызывает у студентов трудности из-за большого количества вычислений, поэтому студентам важно уметь проверить свое решение. Развитие систем компьютерной математики существенно облегчает процесс решения задач линейного программирования.

Системы компьютерной математики (СКМ) - совокупность алгоритмических, аппаратных и программных средств, предназначенных для эффективного решения на компьютерной технике всех видов математических задач, включая символьные преобразования с визуализацией всех видов вычислений [1].

В настоящее время к системам компьютерной математики относятся и табличные процессоры, и системы для статистических расчетов, и матричные системы, и системы для аналитических расчетов и т. д. Такое разделение весьма условно, так как многие системы в своем развистановятся универсальными. Например, Matematika, ТИИ Mathlab. MathCad и другие. Каждая система компьютерной математики имеет свои достоинства и недостатки.

Рассмотрим решение задач оптимизации в табличной процессоре MS Excel и с помощью системы MathCad.

Приведем решение задачи о рационе питания с целевой функцией от трех переменных.

Задача. Имеется 3 вида продуктов питания А, В, С, которые можно купить по ценам \$8, \$10 и \$10 за килограмм. В одном килограмме про-

дукта А содержится 50 г питательного вещества М и 100 г питательного вещества N. Для продукта В соответствующие цифры составляют 100 и 50. Для продукта С - 100 и 100. Сколько требуется закупить продуктов А, В и С, чтобы общее количество питательных веществ М и N составляло не менее 4 кг и 5 кг соответственно, а расходы были минимальны? Вычислить также минимальные расходы [2].

### Pewerue.

Математическая модель задачи имеет вид:

 $L(x_1, x_2, x_3) = 8x_1 + 10x_2 + 10x_3 \rightarrow \text{min.}$  $\left[50x_1+100x_2+100x_3\ge 4000\right]$  $\left\{100x_1+50x_2+100x_3\geq 5000,\right\}$  $x_1 \ge 0$ ,  $x_2 \ge 0$ ,  $x_3 \ge 0$ .

## Используем MS Excel.

При решении сначала оформляем исходные данные задачи; затем вводим формулы для вычисления значений целевой функции и функций, описывающих ограничения. После этого запускаем программу поиска решения (помещаем курсор в позицию Сервис строки меню Excel, после чего следует выбрать в меню Поиск решения). После нажатия на левую клавишу мыши в диалоговом окне вводим исходные данные для решения задачи (указываются соответствующие ячейки и направление оптимизации, линейность задачи и неотрицательность переменных). Для получения решения задачи нажимаем клавишу «Выполнить», «Сохранить найденное решение», получаем результаты.

Итак,  $L_{\text{min}}(20, 0, 30) = 460$ .

Если необходимо произвести анализ чувствительности оптимального решения к изменению констант ограничений, следует в основном диалоговом окне в поле «Тип отчета» выделить необходимые позиции: «Результаты», «Устойчивость», «Пределы».

| 摼              | Файл                     | Правка          | Вид<br>Вставка | Формат         | Сервис | Данные | Окно                                                                                                    | Справка               |
|----------------|--------------------------|-----------------|----------------|----------------|--------|--------|----------------------------------------------------------------------------------------------------|-----------------------|
|                | Ы                        |                 | $B B B$        |                |        |        | $\mathbb{A} \oplus \mathbb{B} \cdot \mathcal{J} \mid \mathcal{D} \cdot \mathbb{C} \cdot \mid \mathcal{B} \cdot \Sigma \cdot \mathcal{A} \mid \mathcal{A}$ | 幽日                    |
|                |                          | : Arial Cyr     |                | $-10$          |        |        |                                                                                                    | $^{0,4}_{0,0}$<br>000 |
|                | D <sub>4</sub>           |                 | fx             |                |        |        |                                                                                                    |                       |
|                | A                        | B               | C              | D              | E      | F      | G                                                                                                    | H                     |
| $\mathbf{1}$   | задача о рационе питания |                 |                |                |        |        |                                                                                                    |                       |
| $\overline{c}$ |                          | целевая функция |                |                |        |        |                                                                                                    |                       |
| $\overline{3}$ | $c_1$                    | C <sub>2</sub>  | $C_3$          | f              |        |        |                                                                                                    |                       |
| $\overline{4}$ | 8                        | 10              | 10             |                |        |        |                                                                                                    |                       |
| 5              | коэффициенты ограничений |                 |                | g <sub>i</sub> | $b_i$  |        |                                                                                                    |                       |
| $6\,$          | 50                       | 100             | 100            |                | 4000   |        |                                                                                                    |                       |
| $\overline{7}$ | 100                      | 50              | 100            |                | 5000   |        |                                                                                                    |                       |
| $\overline{8}$ | переменные               |                 |                |                |        |        |                                                                                                    |                       |
| $\overline{9}$ | $x_1$                    | $x_2$           | $x_3$          |                |        |        |                                                                                                    |                       |
| 10             |                          |                 |                |                |        |        |                                                                                                    |                       |
| $\sim$ $\sim$  |                          |                 |                |                |        |        |                                                                                                    |                       |

Рис. 1. Исходные данные задачи

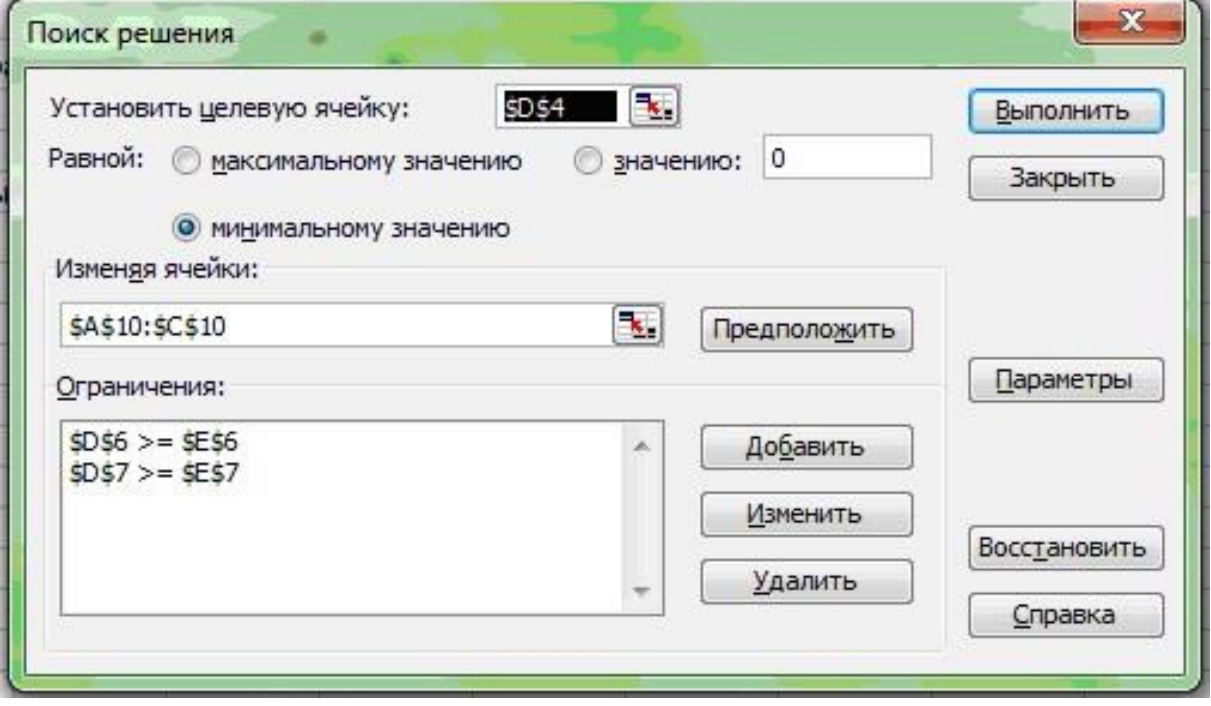

Рис. 2. Задание условий задачи

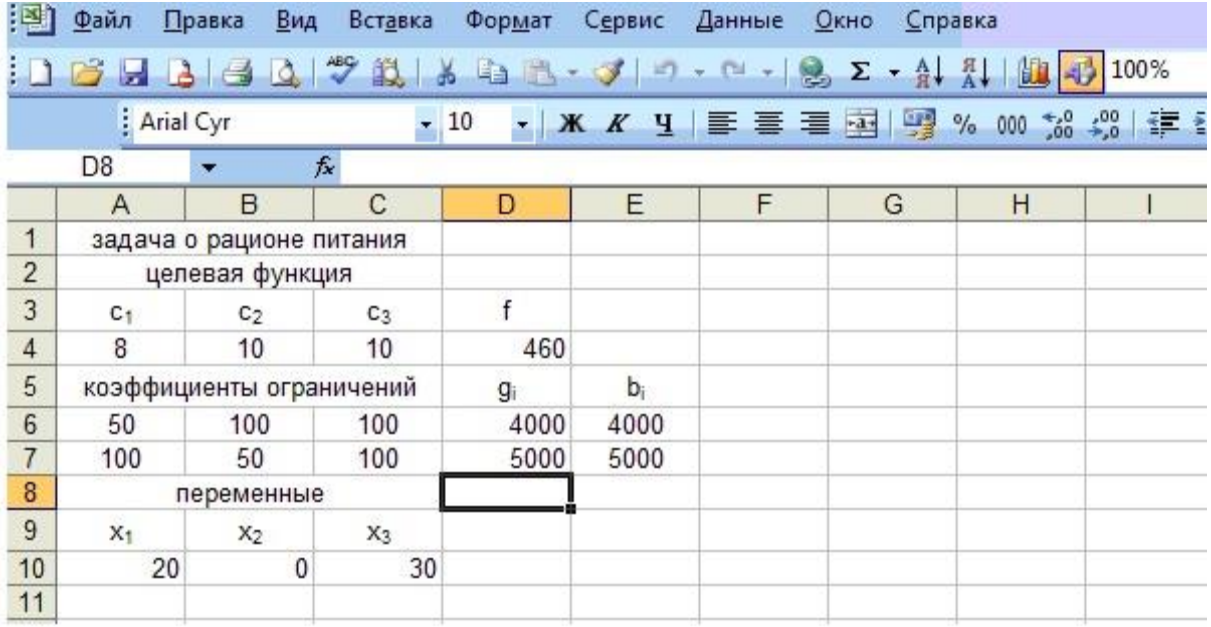

Рис. 3. Результаты решения задачи

## Используем Mathcad 14.

Для того чтобы решить такую задачу в системе Mathcad, нужно:

1) задать начальное приближение;

2) записать все коэффициенты целевой функции и системы ограничений в матричной форме;

3) записать функцию Given;

4) записать ограничения задачи в виде  $A \cdot x \ge 0$ ,  $x \ge 0$ ;

5) ввести команду минимизации *Minimize(L,x)* и поставить знак =.

Получаем оптимальное решение задачи. Дополнительно придется вычислять значение целевой функции в найденном оптимальном решении.

Выбор очевиден. Конкретно для этой задачи быстрее и проще получается решение с помощью системы Mathcad.

Сравним возможности этих двух программ при решении таких задач.

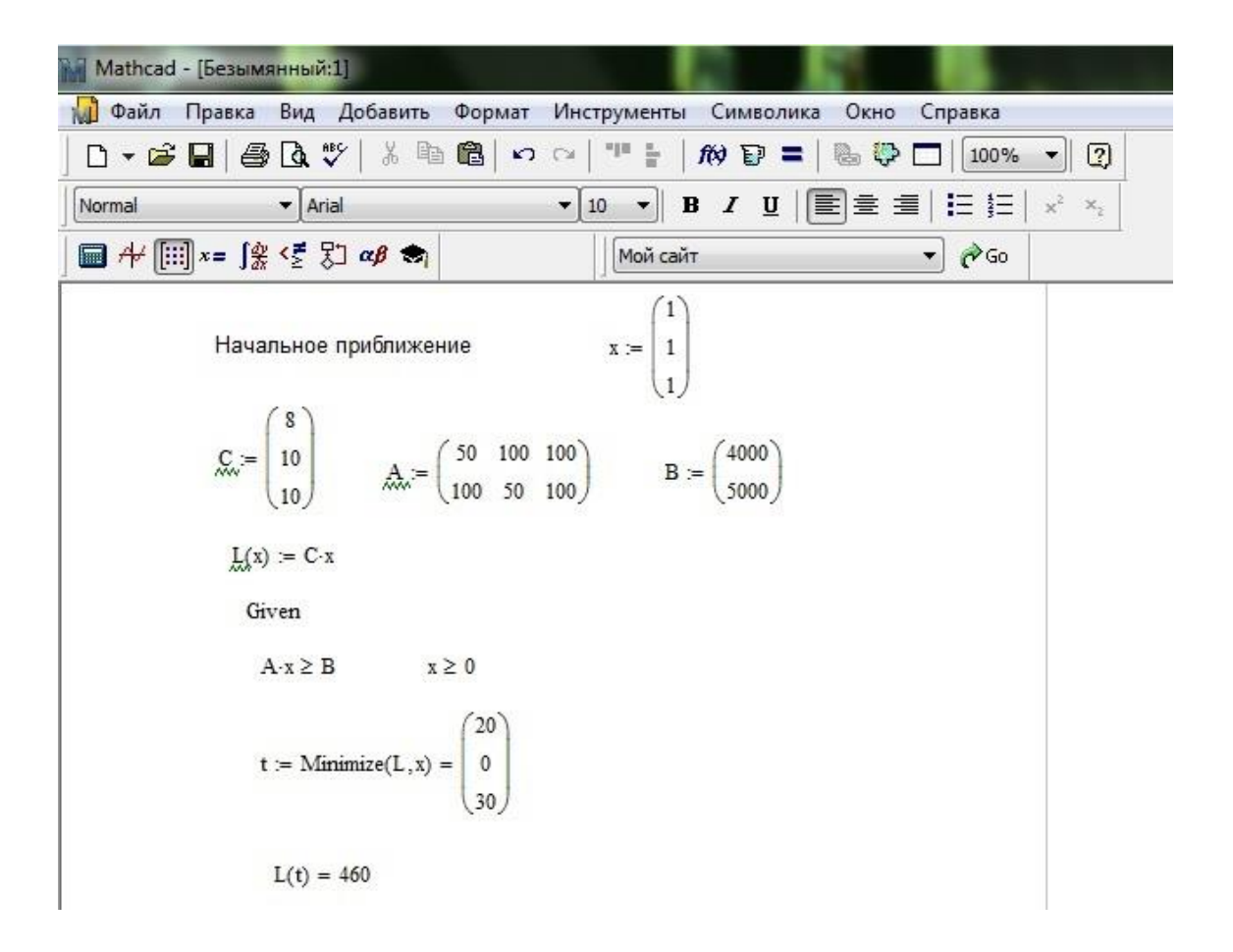

Рис. 4. Решение задачи о рационе питания в Mathcad 14

При решении задач линейного программирования с помощью MS Excel задача может быть записана в любом виде: стандартном, каноническом или общем. Здесь достаточно задать исходные данные: формулы для вычисления целевой функции и для ограничений. Система MS Excel выдает результат в виде оптимального набора значения переменных и оптимального значения целевой функции.

Также система может выдать некоторые данные о чувствительности решения к изменениям параметров.

Система позволяет найти целочисленное решение, для этого нужно добавить соответствующее ограничение.

Из недостатков: программа позволяет найти лишь одно решение задачи, даже если оно не единственно.

Есть ли недостатки у системы Mathcad? Во-первых, при решении задачи требуется начальное приближение, что иногда сбивает с толку пользователей. Во-вторых, можно столкнуться с ситуацией, когда функции *Minimize* и *Mаximize* дают сбой (правда, в этом случае можно попробовать воспользоваться функцией *MinErr*). В-третьих, функции *Minimize* и *Mаximize* в стандартной их постановке не способны решать целочисленные задачи (хотя для решения этой проблемы можно подгрузить расширение SOEP) [3].

Итак, СКМ резко облегчают решение типовых математических задач, позволяют в короткое время решать множество математических задач, готовить электронные книги. Выбор той или иной системы компьютерной математики остается за пользователем. Но их успешное применение во многом зависит от общей математической культуры пользователя, которому приходится составлять математическую модель задачи.

#### **Список литературы**

1. Дьяконов В. П., Абраменкова И. В., Пеньков А. А. Новые информационные технологии: учеб. пособие. Ч. 3: Основы математики и математическое моделирование. – Смоленск: СГПУ, 2003.

2. Соколов А. В., Токарев В. В. Методы оптимальных решений: в 2 т. Т. 1: Общие положения. Математическое программирование. – М.: ФИЗМАТЛИТ, 2011.

3. Очков В. Ф. Mathcad 14 для студентов и инженеров: русская версия. – СПб.: БХВ-Петербург, 2009.

**[ВВЕРХ](#page-101-0)**
И. Ю. Хлобыстова. г. Глазов

## <span id="page-108-0"></span>СПОСОБЫ РЕШЕНИЯ ЛОГИЧЕСКИХ ЗАДАЧ НА ЯЗЫКЕ ПРОГРАММИРОВАНИЯ PROLOG

Аннотация. В статье приведены способы решения логических задач и даны задачи, которые могут быть решены на выявленный вид задач на языке программирования Prolog. Даны краткие комментарии, которые необходимо учесть при решении задач на каждый из перечисленных способов.

Ключевые слова: логические задачи, язык программирования Prolog.

Abstract. The article presents ways to solve logical problems and gives tasks that can be solved on the identified type of problems in the Prolog programming language. Short comments are given that must be taken into account when solving problems for each of the listed methods.

Keywords: logical tasks, programming language Prolog.

В настоящее время уделяется большое внимание искусственному интеллекту и рекурсивно-логическому программированию. Одним из языков логического программирования является Prolog.

Prolog работает с символьной нечисловой информацией. Чтобы писать программы на Prolog, надо отойти от парадигмы функционального программирования и постараться понять, как мыслит человек, как получает то или иное решение.

Для студентов вуза происходит переосмысление навыков программирования и мышления. Иногда приходится спуститься на детский возраст, чтобы объяснить ту или иную закономерность. Поэтому вопрос на занятии: «Как бы вы объяснили это своему ребенку?» – очень актуален.

В начале курса программирования на Prolog изучаются основные конструкции языка: факты, правила и вопросы, рассматривается арифметика, рекурсивные алгоритмы, обработка списком, и только затем изучаем тему «Логические задачи».

Решение логических задач требует умения мыслить и уметь оперировать только теми фактами, которые есть в задаче, и не добавлять собственных условий.

Приведем задачи по теме, способы решения которых необходимо показать для знакомства с темой «Логические задачи» при изучении рекурсивно-логического программирования на Prolog.

**Способ 1.** Решение задач с помощью таблиц.

*Задача.* В соревнованиях по бегу Юра, Гриша и Толя заняли три первых места. Какое место занял каждый ребенок, если Гриша занял не второе и не третье место, а Толя не третье [2]?

*Комментарии к задаче.* Сначала необходимо оформить решение задачи в виде таблицы. При заполнении таблицы рекомендуется известные данные записывать одним цветом, а то, что получено в результате логического решения в уме, оформлять другим цветом. В дальнейшем при написании программы на языке логического программирования Prolog будем оперировать только известными данными. А полученное решение задачи с помощью таблицы позволит проверить полученное решение на языке программирования.

**Способ 2.** Расстановки в ряд.

*Задача.* Рыбак поймал окуня, ерша, щуку. Щуку он поймал раньше, чем окуня, а ерша позже, чем щуку. Какая рыба поймана раньше всех [1]?

*Комментарии к задаче.* Данный тип задач решается на листе бумаги только для получения правильного решения. Как правило, данный тип задач самый простой из всех способов решения логических задач на Prolog.

**Способ 3.** Круговые расстановки.

*Задача.* Любовь без взаимности. Трое юношей: Коля, Дима и Юра – влюблены в трех девушек: Аню, Лену, Вику. Но эта любовь без взаимно-

110

сти. Коля любит девушку, влюбленную в юношу, который любит Лену. Дима любит девушку, влюбленную в юношу, который любит Вику. Лена не любит Юру. Кто кого любит [2]?

*Комментарии к задаче.* Для данного типа задач достаточно сложно найти решение. Обучающиеся стараются оформить решение в виде таблицы, что довольно долго и непродуктивно. Необходимо подсказать им, что проще нарисовать схематически, используя расположение фактов по кругу. Решение же самой задачи на языке программирования Prolog сводится к первому способу (решение с помощью таблиц).

**Способ 4.** Использование списков.

*Задача Эйнштейна.* На одной улице стоят 5 домов, окрашенных в 5 разных цветов. В каждом доме живет гражданин другой страны. Каждый из них пьѐт свой напиток, курит свои сигареты и содержит своѐ домашнее животное. Определите, кто из них содержит рыб [2]?

*Комментарии к задаче.* Довольно сложная для решения на листочке задача, так как надо учесть множество условий. На языке программирования Prolog получается очень красивое и короткое решение, если использовать предикаты для работы со списками. Можно сказать, что именно эта задача, решенная на Prolog, подводит итог всему курсу по рекурсивно-логическому программированию.

Итак, выявлены способы решения логических задач на языке программирования Prolog, приведены формулировки задач на каждый предложенный способ.

### **Список литературы**

1. Ездаков А. Л. Функциональное и логическое программирование. – М.: БИ-НОМ. Лаборатория знаний, 2009. – 119 с.

2. Сборник задач по логическому программированию / сост. А. М. Акбашева, Р. Р. Камалов. – Глазов: ГГПИ, 2006. – 68 с.

Н. М. Закирова, М. В. Волкова, г. Глазов

# <span id="page-111-0"></span>ИСПОЛЬЗОВАНИЕ СВОЙСТВ ФУНКЦИЙ ПРИ РЕШЕНИИ НЕСТАНДАРТНЫХ УРАВНЕНИЙ НА ЗАНЯТИЯХ СПЕЦДИСЦИПЛИН

Аннотация. В статье представлены отдельные уравнения, эффективное решение которых связано с использованием общих свойств функций.

Ключевые слова: нестандартные уравнения, свойства функций, ограниченность, монотонность.

**Abstract.** The article presents separate equations, the effective solution of which is connected with the use of general properties of functions.

Keywords: non-standard equations, properties of functions, boundedness, monotonicity.

На старших курсах бакалавриата по направлению «Педагогическое образование» с профилем «Математика» в перечне дисциплин по выбору обычно предлагаются курсы, связанные с вопросами решения уравнений и неравенств повышенной сложности [1]. Углубление и систематизация знаний по теме происходит за счет изучения различных методов и приемов решения различных уравнений, в том числе и достаточно нестандартных.

В качестве иллюстрации предлагается рассмотреть ряд уравнений, решение которых связано с использованием свойств функций.

Пример 1. Решите уравнение

 $\sin x(1 + \sqrt{1 + \sin^2 x}) + (3 \sin x - 1)(1 + \sqrt{2 + (3 \sin x - 1)^2}) = 0$  [2, c. 304].

Если ввести в рассмотрение функцию  $f(t) = t(1 + \sqrt{2 + t^2})$ , то уравнение теперь можно представить в виде  $f(\sin x) + f(3\sin x - 1) = 0$ . Перепишем его в виде  $f(\sin x) = -f(3\sin x - 1)$ . Функция  $f(t)$  – нечетная, поэтому имеем  $f(\sin x) = f(1-3\sin x)$ .

Найдем интервалы монотонности для  $f(t)$ . Для этого вычислим  $f'(t)$ :  $f'(t) = 1 + \sqrt{2 + t^2} + \frac{t^2}{\sqrt{2 + t^2}}$  и видим, что  $f'(t) > 0$  для  $\forall t \in R$ . Функция возрастает на R. Поэтому  $f(\sin x) = f(1-3\sin x)$   $\Leftrightarrow$ МОНОТОННО sin x = 1 – 3 sin x . Orcюда 4 sin x = 1, т. e.  $x = (-1)^n \arcsin \frac{1}{4} + \pi n$ ,  $n \in \mathbb{Z}$ .

Использование общих свойств функций зачастую позволяет упростить решение задачи по сравнению с обычными, прямыми способами решения. Сказанное можно проследить на примере.

При каких значениях параметра а уравнение Пример 2.  $\sqrt{a+\sqrt{a}+\sin x}$  = sin x имеет решение [2, с. 302–304].

Данное иррациональное уравнение равносильно системе

$$
\begin{cases}\n0 \le \sin x \le 1, \\
a + \sqrt{a + \sin x} = \sin^2 x\n\end{cases} \Leftrightarrow \begin{cases}\n0 \le \sin x \le 1, \\
\sin^2 x - a \ge 0, \\
a + \sqrt{a + \sin x} = \sin^2 x.\n\end{cases}
$$

Получили уравнение четвертой степени относительно sin x, но оно является квадратным относительно а. Поэтому последнее уравнение представимо в виде совокупности уравнений  $\begin{vmatrix} \sin^2 x + \sin x + 1 - a = 0, \\ \sin^2 x - \sin x - a = 0 \end{vmatrix}$ 

двух ограничениях  $\begin{cases} 0 \leq \sin x \leq 1, \\ \sin^2 x - a > 0. \end{cases}$ 

Доведение до ответа требует довольно тонкого анализа задачи. К решению этой задачи можно применить другой подход, а именно: пусть  $t = \sin x$ , 0 ≤ t ≤ 1 и  $f(t) = \sqrt{t + a}$ . При  $t \in [0; 1]$  функция является монотонно возрастающей. Данное уравнение представимо в виде  $f(f(t)) = t$ . В силу монотонности функции оно равносильно уравнению  $f(t) = t$ . По-

получаем:  $\sqrt{a+\sqrt{a}+\sin x} = \sin x$   $\Leftrightarrow$   $\sqrt{a+\sin x} = \sin x$ **9TOMV**  $\Leftrightarrow$  $\begin{cases} 0 \leq \sin x \leq 1, \\ \sin^2 x - \sin x - a = 0. \end{cases}$ 

Система легко решается графически (рис. 1), если ее переписать в

**BVAB** 
$$
\begin{cases} 0 \leq t \leq 1, \\ a = t^2 - t. \end{cases}
$$

Уравнение имеет решения при  $-\frac{1}{4} \le a \le 0$ .

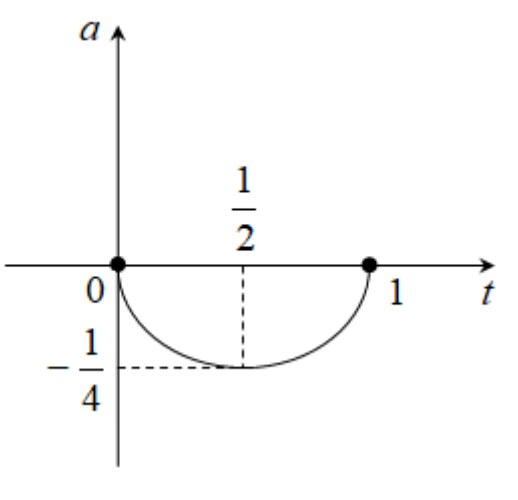

Рис. 1

Пример 3. Найдите все значения параметра а, при каждом из которых уравнение  $2^{\sin x} + 4 \sin x + \sqrt{\sin x} + 2 = a \cdot \log_2 \left( \frac{16}{1 + \sin x} \right)$  не имеет корней [3].

Пусть sin x = t, тогда имеем  $2^t + 4t + \sqrt{t} + 2 = a \cdot \log_2 \left( \frac{16}{1+t} \right)$ . Обозна-

 $(1)$ 

чим  $f(t) = 2^t + 4t + \sqrt{t} + 2$ ,  $g(t) = log_2(\frac{16}{1+t})$ , и уравнение примет вид  $f(t) = a \cdot q(t)$ .

где  $t \in [0; 1]$ . Данное уравнение не будет иметь корней при тех значениях а, при которых не имеет корней уравнение (1).

Функция  $f(t)$  – непрерывная, возрастающая на [0; 1],  $E(f) = [3, 9]$ , а  $g(t)$  – непрерывная, убывающая функция на [0; 1],  $E(g) = [3; 4]$ .

При  $a \le 0$  имеем  $a \cdot q(t) \le 0$ , а  $f(t) \ge 3$  при всех  $t \in [0, 1]$ . Следовательно, уравнение (1) не имеет решения при  $a \in (-\infty, 0]$ .

Пусть  $a > 0$ , тогда  $E(f) = [3, 9]$ ;  $E(a \cdot g) = [3a, 4a]$ , и уравнение (1) не будет иметь решений, если  $\begin{bmatrix} 4a < 3, \\ 3a > 9, \end{bmatrix}$  откуда получим, что данное уравнение не имеет решений при  $a \in \left(0, \frac{3}{4}\right) \cup (3, +\infty)$ .

Пример 4. Найдите все значения параметра а, при каждом из которых уравнение  $7^{ax^2-2x} - 7^{x^2-1} = \sqrt[7]{2x-ax^2} - \sqrt[7]{1-x^2}$  имеет ровно два различных действительных корня.

Запишем уравнение в виде  $7^{ax^2-2x} - 7^{x^2-1} = \sqrt[7]{x^2-1} - \sqrt{ax^2-2x}$ , далее перепишем его так:  $7^{ax^2-2x} + \sqrt{x^2-2x} = 7^{x^2-1} + \sqrt{x^2-1}$ .

Рассмотрим функцию  $f(t) = 7^t + \sqrt[t]{t}$ . Заметим, что  $D(f) = R$ . При этом функция  $f(t)$  является возрастающей на R, как сумма двух возрастающих функций  $f_i(t) = 7^t$  и  $f_2(t) = \sqrt[t]{t}$ . Следовательно,  $f(t)$  принимает каждое свое значение в единственной точке. А так как  $f(ax^2 - 2x) = f(x^2 - 1)$ , то  $ax^{2}-2x = x^{2}-1$ ,  $(a-1)x^{2}-2x+1=0$  (1).

При  $a = 1$  уравнение имеет одно решение, значит,  $a = 1$  не подхо-ДИТ. При условии  $a \neq 1$  уравнение имеет решения, два если  $D_1 = 1 - a + 1 = 2 - a > 0$ , отсюда  $a < 2$ .

$$
\mathsf{Mmean}\left\{\begin{aligned}&a\neq 1,\\&a<2,&\text{ }T.\text{ }e.\text{ }a\in\left(-\infty;\text{ }1\right)\cup\left(1;\text{ }2\right).\\&\end{aligned}\right.
$$

Пример 5. При  $p \in R$ каких значениях р, уравнение  $(\sqrt{\sqrt{2}+1})^{\sin x} + (\sqrt{\sqrt{2}-1})^{\sin x} = p$  имеет решение [2, с. 301–302].

Выражения  $\sqrt{2}+1$  и  $\sqrt{2}-1$  связаны равенством  $\sqrt{2}-1=\frac{1}{\sqrt{2}+1}$ . Лечасть уравнения представляется функцией  $f(t) = a^t + a^{-t}$ , где вая  $a = \sqrt{\sqrt{2}+1}$ ,  $t = \sin x$ ,  $-1 \le t \le 1$ . Найдем наибольшее и наименьшее значения функции на отрезке [-1; 1].

 $f'(t) = \ln a \cdot (a^t - a^{-t})$ ,  $a^t + a^{-t} = 0$ ,  $a^{2t} - 1 = 0$ . Здесь  $t = 0$  является точ-

минимума,  $f(0) = 2$ .  $f(1) = f(-1) = a + \frac{1}{a} = \sqrt{\sqrt{2} + 1} + \frac{1}{\sqrt{\sqrt{2} + 1}} =$ кой

 $=\frac{\sqrt{2}+2}{\sqrt{\sqrt{2}+1}}=\frac{\sqrt{2}(\sqrt{2}+1)}{\sqrt{\sqrt{2}+1}}=\sqrt{2+2\sqrt{2}}$ . Наибольшим значением функции на

отрезке является число  $\sqrt{2+2\sqrt{2}}$ , наименьшим - 2, поэтому данное уравнение имеет решение при всех  $p \in \left[ 2, \sqrt{2+2\sqrt{2}} \right]$ .

В заключение отметим, что в рамках статьи невозможно отобразить многообразие методов и приемов решения уравнений, связанных с использованием свойств функций.

#### Список литературы

1. Закирова Н. М., Владыкина И. В., Бузикова Т. А. Элементы математического анализа на курсах по выбору для студентов старших курсов бакалавриата // Математический вестник педвузов и университетов Волго-Вятского региона: периодический межвузовский сборник науч.-метод. работ. - Киров: Науч. изд-во ВятГУ, 2016. -C. 157-163.

2. Рязановский А. Р., Мирошин В. В. Математика. Решение задач повышенной сложности. - М.: Интеллект-Центр, 2008. - 480 с.

3. Сайт Александра Ларина. - URL: http://alexlarin.net (дата обращения: 11.03.2019).

**BBEPX** 

Н. А. Асылов, Н. М. Закирова, г. Глазов

## <span id="page-116-0"></span>НАИЛУЧШИЕ СРЕДНЕКВАДРАТИЧНЫЕ ПРИБЛИЖЕНИЯ ФУНКЦИЙ

Аннотация. В статье представлены способы наилучшего приближения функции по методу среднеквадратичных приближений (интегральных и точечных) системами ортогональных многочленов. Теория проиллюстрирована на конкретном при-Mepe.

Ключевые слова: функция, ортогональные многочлены, среднеквадратичное приближение, система, коэффициенты Фурье.

Abstract. The article presents the methods of the best approximation of the function by the method of mean square approximations (integral and point) by systems of orthogonal polynomials. The theory is illustrated by a concrete example.

Keywords: function, orthogonal polynomials, root mean square approximation of the system, the Fourier coefficients.

При решении задач часто возникает необходимость вычисления значений сложных функций  $f(x)$  в точках, отличных от заданных. Эту задачу можно решить приближенно, заменяя функцию  $f(x)$  более простой непрерывной функцией  $q(x)$ . Задача приближения функции заключается в нахождении для функции  $f(x)$  функции  $g(x)$ , близкой к  $f(x)$  в определенном смысле.

Наиболее часто используются на практике среднеквадратичные приближения функции ортогональными многочленами, в том числе интегральные среднеквадратичные приближения и точечные среднеквадратичные приближения [2].

Допустим, что на произвольном отрезке [a, b] задана функция  $f(x)$  и определена система функций  ${Q_n(x)}$ , где  $k = 0, 1, 2, ...$ 

117

Тогда полиномом степени *п* относительно данной системы называют функцию Q<sub>n</sub>(x) вида:

$$
Q_n(x) = C_0F_0(x) + C_1F_1(x) + ... + C_nF_n(x) = \sum_{k=0}^n C_kF_k(x),
$$

где  $C_0, C_1, ..., C_n$  - некоторые постоянные величины.

Полином  $Q_{n}(x)$  называют многочленом наилучшего интегрального среднеквадратичного приближения функции  $f(x)$  на отрезке [а, b], если расстояние от многочлена до данной функции по среднеквадратичному отклонению наименьшее, то есть среднеквадратичное отклонение

$$
d(f(x), Q_n(x)) = \sqrt{\int_a^b (f(x) - Q_n(x))^2 dx}
$$
 (1)

наименьшее.

Если функции  $f(x)$  и система функций  $\{F_k(x)\}\$  определены на множестве точек  $(x_1, ..., x_m)$ , то такое приближение функции  $f(x)$  называют точечным среднеквадратичным приближением на множестве точек ( $x_1$ , ...,  $x_m$ ). При этом для  $Q_n(x)$  среднеквадратичное отклонение

$$
d(f(x), Q_n(x)) = \sqrt{\sum_{i=1}^m (f(x_i) - Q_n(x_i))^2}
$$

на множестве точек  $(x_1, ..., x_m)$  будет наименьшим.

Задача нахождения многочлена наилучшего приближения  $Q_n(x)$ функции  $f(x)$  на [a, b] упрощается, если система функций  $\{F_k(x)\}\$ ортогональна на [а, b].

Коэффициенты  $C_0, C_1, ..., C_n$  обобщенного многочлена

$$
Q_n(x) = C_0 F_0(x) + C_1 F_1(x) + ... + C_n F_n(x)
$$
 (2)

называются коэффициентами Фурье функции  $f(x)$  относительно ортогональной системы функций с весом  $\rho(x)$ , если они определяются по формулам

$$
C_{k} = \frac{(f, F_{k})}{\left\|F_{k}\right\|^{2}} = \frac{\int_{b}^{a} \rho(x)f(x)F_{k}(x)dx}{\int_{b}^{a} \rho(x)F_{k}^{2}(x)dx}, \qquad k = 0, 1, ..., n. \qquad (3)
$$

Приведем теорему об интегральном среднеквадратичном приближении функции ортогональными многочленами. Для любой функции  $f(x)$ , интегрируемой с квадратом на отрезке [а, b], обобщенный многочлен пго порядка  $Q_n(x)$  с коэффициентами Фурье функции  $f(x)$  относительно ортогональной на отрезке [a, b] системы функций  $\{F_k(x)\}\$ является многочленом наилучшего среднеквадратичного приближения этой функции, причем квадрат наименьшего среднеквадратичного отклонения определяется соотношением

$$
d^{2}(f,Q_{n})=\left\|f\right\|^{2}-\sum_{k=0}^{n}C_{k}^{2}\left\|F_{k}\right\|^{2}.
$$
 (4)

Если же рассматривать среднеквадратичное приближение функции тригонометрическими многочленами, то из теоремы будет следовать, что для функции  $f(x)$ , интегрируемой с квадратом на отрезке [-*I*,  $\eta$ , тригонометрическим многочленом наилучшего среднеквадратичного приближения будет являться следующий многочлен

$$
Q_n(x) = \frac{a_0}{2} + \sum_{k=1}^n (a_k \cos \frac{k\pi x}{l} + b_k \sin \frac{k\pi x}{l}),
$$
 (5)

где  $a_0, a_k, b_k$  – коэффициенты Фурье по тригонометрической системе функций для  $f(x)$ , которые определяются формулами (3) и имеют вид

$$
a_0 = \frac{1}{l} \int_{-l}^{l} f(x) dx, \quad a_k = \frac{1}{l} \int_{-l}^{l} f(x) \cos \frac{k \pi x}{l} dx,
$$

$$
b_k = \frac{1}{l} \int_{-l}^{l} f(x) \sin \frac{k \pi x}{l} dx \quad (k = 1, 2, ...).
$$
 (6)

Среднеквадратичное отклонение в данном случае будет вычисляться по формуле (1):

$$
d(f(x), Q_n(x)) = \sqrt{\int_{-l}^{l} f^2(x) dx - l \left( \frac{a_0^2}{2} + \sum_{k=1}^{n} \left( a_k^2 + b_k^2 \right) \right)}
$$
(7)

В качестве системы функций  $\{F_n(x)\}$  часто выбирают систему специальных алгебраических многочленов  $\{P_n(x)\}\$ , ортогональных на отрезке [-1, 1], например многочлены Лежандра или многочлены Чебышева [1].

Многочленами Лежандра называются многочлены, определяемые следующими формулами:

$$
P_0(x) = 1, \qquad P_n(x) = \frac{1}{2^n n!} \frac{d^n}{dx^n} (x^2 - 1)^2 \quad (n = 1, 2, ...).
$$
 (8)

Отсюда имеем:  $P_1(x) = x$ ,  $P_2(x) = \frac{1}{2}(3x^2 - 1)$ ,  $P_3(x) = \frac{1}{2}(5x^3 - 3x)$ ,  $P_4(x) = \frac{1}{8}(35x^4 - 30x^2 + 3)$  и т. д.

В данном случае обобщенный многочлен степени п относительно системы алгебраических многочленов Лежандра  $\{P_n(x)\}\$ имеет вид (2), где

$$
F_k(x) = P_k(x), k = 0, 1, ..., n.
$$

Из рассмотренной теоремы следует, что для функции  $f(x)$ , интегрируемой с квадратом на [-1, 1], обобщенным многочленом наилучшего среднеквадратичного приближения по системе многочленов Лежандра является многочлен с коэффициентами Фурье

$$
C_{k} = \frac{(f, P_{k})}{\left\| P_{k} \right\|^{2}} = \frac{\int_{-1}^{1} f(x)P_{k}(x)dx}{\frac{2}{2k+1}} = \frac{2k+1}{2} \int_{-1}^{1} f(x)P_{k}(x)dx \ \ (k = 0, 1, \ldots). \tag{9}
$$

Среднеквадратичное отклонение приближающего многочлена от функции  $f(x)$  в данном случае определяется равенством (4):

$$
d(f(x), Q_n(x)) = \sqrt{\|f(x)\|^2 - \sum_{k=0}^n C_k^2 \|P_k\|^2}.
$$

Многочлены Чебышева определяются равенством:

$$
T_n(x) = \cos(n) \arccos(x),
$$

где  $n \in \mathbb{Z}$ ,  $n \geq 0$ .

Положив  $n = 1, 2, 3, 4$ , получим первые пять многочленов Чебышева с весом  $\rho(x) = \frac{1}{\sqrt{1-x^2}}$ :  $T_0(x) = 1$ ,  $T_1(x) = x$ ,  $T_2(x) = 2x^2 - 1$ ,  $T_3(x) = 4x^3 - 3x$ ,  $T_4(x) = 8x^4 - 8x^2 + 1$ .

Еще один способ решения задачи приближения функции - это точечное среднеквадратичное приближение функций ортогональными многочленами.

В этом случае обобщенный многочлен имеет вид:

$$
Q_n(x) = C_0 g_0(x) + C_1 g_1(x) + ... + C_n g_n(x),
$$

где  $C_0, C_1, ..., C_n$  являются коэффициентами Фурье функции  $f(x)$ , заданной на множестве точек  $\{x_i\}$   $(i = 1, 2, ..., m)$ , относительно ортогональной системы функций  $\{g_k(x)\}\ (k=0,1,...)$ , если они определяются по формулам

$$
C_k = \frac{(f(x), g_k(x))}{\|g_k\|^2} = \frac{\sum_{i=1}^m f(x_i)g_k(x_i)}{\sum_{i=1}^m g_k^2(x_i)} \quad (k = 0, 1, 2, ..., n). \tag{10}
$$

При этом квадрат наименьшего среднеквадратичного отклонения определяется соотношением  $d^2(f(x), Q_n(x)) = ||f(x)||^2 - \sum_{k=0}^{n} C_k^2 ||g_k||^2$ .

Приведем пример. Необходимо аппроксимировать функцию  $f(x) = |x|$ на отрезке [-1, 1] полиномом четвертой степени с весом  $\rho(x) = 1$  и  $\rho(x) = \frac{1}{\sqrt{1-x^2}}$ .

Для решения этой задачи с весом  $\rho(x) = 1$  необходимо взять в виде линейной комбинации пять первых многочленов Лежандра:

$$
Q_4(x) = C_0 P_0(x) + C_1 P_1(x) + C_2 P_2(x) + C_3 P_3(x) + C_4 P_4(x).
$$

Здесь  $C_k$  определяются формулой (9), а именно  $C_k = \frac{\int_{1}^{1} |x| P_k(x) dx}{2}$ .

Получаем 
$$
C_0 = \frac{1}{2}
$$
,  $C_1 = 0$ ,  $C_2 = \frac{5}{8}$ ,  $C_3 = 0$ ,  $C_4 = -\frac{3}{16}$ 

Поставим получившиеся коэффициенты и многочлены Лежандра в  $Q<sub>4</sub>(x)$ .

$$
Mmean: Q_4(x) = \frac{15}{128}(-7x^4 + 14x^2 + 1).
$$

Для приближения с весом  $\rho(x) = \frac{1}{\sqrt{1-x^2}}$  возьмем многочлен Q<sub>4</sub>(x)

в виде линейной комбинации из первых пяти многочленов Чебышева:

$$
\tilde{Q}_4(x) = C_0T_0(x) + C_1T_1(x) + C_2T_2(x) + C_3T_3(x) + C_4T_4(x).
$$

В данном случае коэффициенты  $C_k$  будут определяться по формуле (3):

$$
C_0 = \frac{1}{\pi} \int_{-1}^{1} \frac{|x| dx}{\sqrt{1 - x^2}}, \qquad C_k = \frac{2}{\pi} \int_{-1}^{1} |x| T_k(x) dx \quad (k = 1, 2, 3, 4).
$$

Подставим многочлены Чебышева  $T_k(x)$  и, подсчитав, получаем следующие коэффициенты:

$$
C_0 = \frac{2}{\pi}, \qquad C_1 = 0, \qquad C_2 = \frac{2}{\pi}, \qquad C_3 = 0, \qquad C_4 = -\frac{4}{15\pi}.
$$

Обобщенный многочлен имеет вид:

$$
\tilde{Q}_4(x) = \frac{2}{15\pi}(-16x^4 + 36x^2 + 3).
$$

Отобразим наши результаты на плоскости с помощью графиков, чтобы проиллюстрировать близость функции  $f(x)$  и  $Q_4(x)$ ,  $\tilde{Q}_4(x)$  (рис. 1):

 $f(x) = |x|$  изображено сплошной линией,

$$
Q_4(x) = \frac{15}{128}(-7x^4 + 14x^2 + 1)
$$
 изображено штриховой линией,

$$
\tilde{Q}_4(x) = \frac{2}{15\pi}(-16x^4 + 36x^2 + 3)
$$
 изображено точечной линией.

Вследствие того, что данная функция четная, рисунок приведен только в первой четверти.

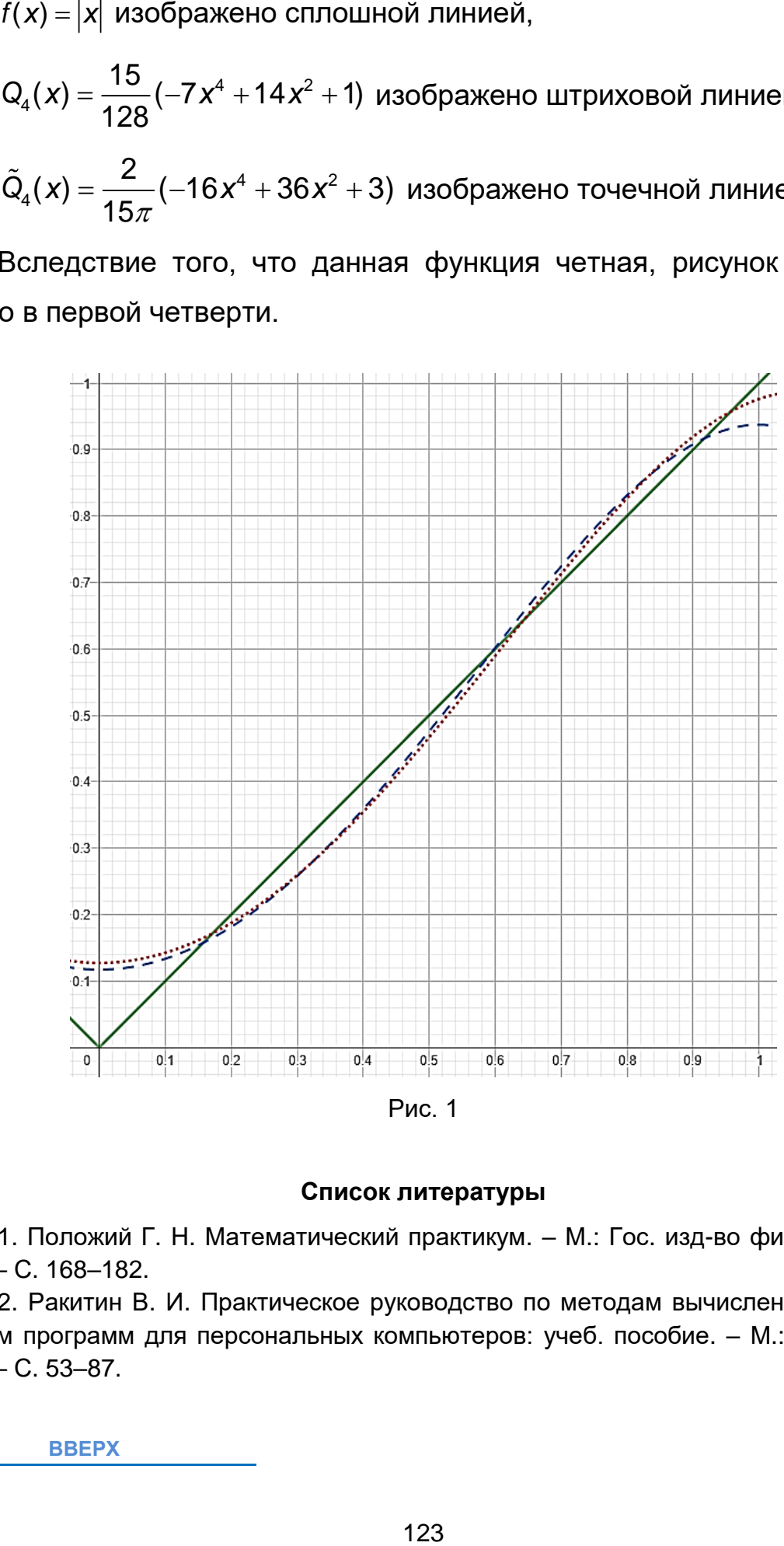

Рис. 1

#### **Список литературы**

1. Положий Г. Н. Математический практикум. – М.: Гос. изд-во физ.-мат. лит., 1960. – С. 168–182.

2. Ракитин В. И. Практическое руководство по методам вычислений с приложением программ для персональных компьютеров: учеб. пособие. – М.: Высш. шк., 1998. – С. 53–87.

**[ВВЕРХ](#page-116-0)**

Н. М. Закирова, Т. А. Бузикова, г. Глазов

# <span id="page-123-0"></span>НЕСТАНДАРТНЫЕ УРАВНЕНИЯ, НЕРАВЕНСТВА И ИХ СИСТЕМЫ НА ЗАНЯТИЯХ СПЕЦСЕМИНАРА ПО ЭЛЕМЕНТАРНОЙ МАТЕМАТИКЕ У СТУДЕНТОВ БАКАЛАВРИАТА ПЕДАГОГИЧЕСКОГО НАПРАВЛЕНИЯ

Аннотация. Знакомство с приёмами решения сложных уравнений и неравенств является важным фактором для будущего учителя математики. В статье приведены примеры реализации некоторых нестандартных методов на занятиях спецсеминара по решению задач элементарной математики.

Ключевые слова: уравнения, неравенства, элементарные функции, методы, приёмы.

Abstract. Familiarity with the techniques for solving complex equations and inequalities is an important factor for the future teacher of mathematics. The article provides examples of the implementation of some non-standard methods in the classes of a special seminar on solving problems of elementary mathematics.

Keywords: equations, inequalities, elementary functions, methods, techniques.

Спецдисциплины по элементарной математике нацелены на углубление и систематизацию знаний обучающихся. Они дают возможность восполнить пробелы в знаниях обучающихся и подготовиться к будущей работе в качестве учителя математики. Естественно в рамках спецдисциплины познакомить студентов с методами и приемами решения более сложных, нестандартных задач элементарной математики [1; 2].

Понятие «нестандартный пример», используемое в математике, является достаточно условным. Уравнения, неравенства, системы, решаемые обычными преобразованиями, являются, как правило, типичными стандартными примерами. Если же алгебраические, тригонометрические и другие задачи указанными средствами не решаются или решаются очень сложно, а использование какого-нибудь приёма даёт короткое решение задачи, то считают, что при решении задачи был использован нестандартный приём.

Рассмотрим конкретные примеры, решение которых требует от обучаемых определённых догадок и нестандартных подходов.

**Пример 1.** Решите неравенство  $\sqrt{x-3} + \sqrt{5-x} \ge 3 - \frac{1}{\pi}$ arccos  $\left(-\frac{x}{4}\right)$ . ОДЗ неравенства:  $x \in [3, 4]$ .

Исходя из неравенства  $0 \le \arccos\left(-\frac{x}{4}\right) \le \pi$ , оценим выражение, стоящее в правой части: 2 ≤ 3 –  $\frac{1}{\pi}$ arccos  $\left(-\frac{x}{4}\right)$  ≤ 3. Найдём наименьшее и наибольшее значения функции  $y = \sqrt{x-3} + \sqrt{5-x}$  на отрезке [3; 4]. Критических точек на рассматриваемом отрезке нет, поэтому вычислим значения функции на концах отрезка:  $f(3) = \sqrt{2}$ ,  $f(4) = 2$ . Отсюда видно, что данное неравенство может иметь решение только при условии, когда левая и правая части одновременно равны 2. Решив систему, получим  $x=4$ .

Пример 2. Найдите все значения параметра а, при которых систе-Ma  $\sqrt{x^2 + y^2} = \sqrt{(x + 40)^2 + (y - 9)^2} + 41$ ,<br>
Ma  $\frac{y}{2} - \frac{x}{20} = 1$ <br>
Meet единственное решение.

Решение этой системы прямым путём, избавляясь в первом уравнении от иррациональности, приведёт к трудоёмким вычислениям. Заметим, что  $\sqrt{x^2 + y^2}$  является расстоянием между точками  $A(0; 0)$  и  $M(x, y)$ , а  $\sqrt{(x+40)^2 + (y-9)^2}$  – это расстояние между точками B(-40; 9) и  $M(x, y)$ . Найдём расстояние:  $AB = \sqrt{(-40-0)^2 + (9-0)^2} = 41$ . Теперь первое уравнение системы можно интерпретировать как равенство AM = AB + BM. Это означает, что точка М лежит на прямой AB, проходящей через точки  $A(0; 0)$  и  $B(-40; 9)$ . Нетрудно увидеть, что абсцисса точки  $M \times \leq -40$ .

Записав вместо первого уравнения системы уравнение прямой АВ, получим более простую систему, состоящую из уравнений:  $y = -\frac{9}{40}x$  и

 $\frac{y}{a} - \frac{x}{80} = 1$ . Изобразив графически луч  $y = -\frac{9}{40}x$ ,  $x \le -40$  и пучок прямых  $y = \frac{a}{80}x + a$  ( $a \ne 0$ ) с центром в точке (-80; 0), увидим, что единствен-

ность решения системы будет при  $a \in (-\infty, -18) \cup [18, +\infty)$ .

Пример 3. Решите систему

$$
\begin{cases} 9y^2z^2 + 4x^2z^2 + 25x^2y^2 = 16x^2y^2z^2, \\ x^2 + 4y^2 + z^2 = 9, \\ x - y\sqrt{3} + z\sqrt{15} = 7,5. \end{cases}
$$

Здесь точка (0; 0; 0) не является решением системы, поэтому, разделив первое уравнение системы на  $x^2y^2z^2 \neq 0$ , запишем его так:  $\frac{9}{x^2} + \frac{4}{x^2} + \frac{25}{z^2} = 16$ .

Рассмотрим векторы  $\vec{a} \left( \frac{3}{x}, \frac{2}{y}, \frac{5}{z} \right)$  и  $\vec{b}(x, 2y; z)$ , тогда  $|\vec{a}| = \sqrt{\frac{9}{x^2} + \frac{4}{y^2} + \frac{25}{z^2}} = 4$ ,  $|\vec{b}| = \sqrt{x^2 + 4y^2 + z^2} = 3$ .

Найдём скалярное произведение векторов:

$$
\vec{a}\cdot\vec{b}=\frac{3}{x}\cdot x+\frac{2}{y}\cdot 2y+\frac{5}{z}\cdot z=3+4+5=12.
$$

Отсюда следует, что  $\vec{a}\cdot\vec{b} = |\vec{a}| \cdot |\vec{b}|$ , то есть  $\vec{a} \uparrow \uparrow \vec{b}$ . У коллинеарных векторов координаты пропорциональны  $\frac{3}{x^2} = \frac{1}{x^2} = \frac{5}{z^2}$ . Отсюда  $y^2 = \frac{x^2}{3}$ ,

$$
z^2 = \frac{5x^2}{3}
$$
. Тогда из второго уравнения системы получим  $x^2 = \frac{9}{4}$ 

Итак, имеем  $x^2 = \frac{9}{4}$ ,  $y^2 = \frac{3}{4}$ ,  $z^2 = \frac{15}{4}$ . Здесь возможных троек чисел уравнению удовлетворяют ТОЛЬКО восемь. HO третьему две:  $\left(\frac{3}{2},\frac{\sqrt{3}}{2};\frac{\sqrt{15}}{2}\right)$   $\mu\left(-\frac{3}{2};-\frac{\sqrt{3}}{2};\frac{\sqrt{15}}{2}\right)$ . **Пример 4.** Дана система  $\begin{cases} f(2x+2) + 2g(4x+7) = x-1, \\ f(x-1) + g(2x+1) = 2x. \end{cases}$ 

Найдите функции  $f(x)$  и  $g(x)$ .

В первую очередь заметим, что переменную величину в уравнении можно обозначить любой буквой. Например, для второго уравнения:  $f(t-1) + g(2t+1) = 2t$ . Подберём подстановку, приравняв аргументы одной и той же функции из первого и второго уравнений системы:  $2x+2=t-1 \Rightarrow x=\frac{t-3}{2}$ , тогда  $4x+7=2t+1$  и  $x-1=\frac{t-5}{2}$ . Первое уравзапишется  $f(t-1) + 2g(2t+1) = \frac{t-5}{2}$ . В системе системы нение

 $\begin{cases} f(t-1) + 2g(2t+1) = \frac{t-5}{2}, \ b6$ бозначим  $f(t-1) = u, \ g(2t+1) = v, \text{ non}$ учим си-<br> $f(t-1) + g(2t+1) = 2t \end{cases}$ 

стему  $\begin{cases} u + 2v = \frac{t-5}{2}, \\ u + v = 2t \end{cases}$  Решив её, найдём  $u = f(t-1) = \frac{7t+5}{2}$ ,

 $v = g(2t + 1) = \frac{-3t - 5}{2}$ . Для отыскания  $f(x)$  обозначим  $t - 1 = x$ ,  $t = x + 1$ , тогда  $\frac{7t+5}{2} = \frac{7x+12}{2}$  и  $f(x) = \frac{7x+12}{2}$ . Аналогично для отыскания  $g(x)$ 

обозначим 2t + 1 = x и получим  $g(x) = -\frac{3x+7}{4}$ .

Пример 5. Решите неравенство

$$
|x^3-2x^2-3x|+|x^2+3x-4|>|x^3-x^2-4|.
$$

Если решать данное неравенство раскрытием модулей по интервалам, придём к трудоёмким вычислениям. Действительно, нулями подмодульных выражений являются числа -1, 0, 3, -4, 1, 2. Значит, следует рассмотреть семь случаев. С другой стороны, нетрудно заметить, что  $(x^3 - x^2 - 4) - (x^2 + 3x - 4) = x^3 - 2x^2 - 3x$ . Если обозначить  $u = x^3 - x^2 - 4$ и  $v = x^2 + 3x - 4$ , то данное уравнение запишется так:  $|u - v| > |u| - |v|$ .

Строгое неравенство выполняется в случаях  $u \cdot v < 0$  или  $\begin{cases} u = 0, \\ v \neq 0. \end{cases}$ 

Поэтому имеем:

$$
\begin{cases}\n(x^3 - x^2 - 4) \cdot (x^2 + 3x - 4) < 0; \\
\begin{bmatrix}\nx^3 - x^2 - 4 &= 0, \\
x^2 + 3x - 4 &= 0.\n\end{bmatrix}\n\end{cases}
$$

Далее, разложив на множители, получим:

$$
\begin{cases} (x-2)(x^2+x+2)(x+4)(x-1) < 0; \\ \begin{cases} x=2, \\ x \neq 1, x \neq -4. \end{cases} \end{cases}
$$

Окончательно имеем:  $x \in (-\infty, -4) \cup (1, 2]$ .

В заключение следует заметить, что класс задач повышенной сложности и задач, решения которых связаны с применением нестандартных приёмов, широк. В рамках статьи возможно продемонстрировать только отдельные задачи такого характера.

#### Список литературы

1. Кравцев С. В., Макаров Ю. Н., Максимов В. Ф. и др. Методы решения задач по алгебре: от самых простых до самых сложных. - М.: Экзамен, 2005. - 544 с.

2. Рязановский А. Р. Алгебра и начала анализа: 500 способов и методов решения задач по математике для школьников и поступающих в вузы. - М.: Дрофа,  $2001. - 480$  c.

**BBEPX** 

*Е. В. Корчак, А. А. Матвеева, г. Глазов*

## <span id="page-128-0"></span>**ИССЛЕДОВАНИЕ ПОДВЕРЖЕННОСТИ СТУДЕНТОВ ЗАВИСИМОСТИ ОТ МОБИЛЬНЫХ ТЕЛЕФОНОВ**

**Аннотация.** В данной статье рассмотрена проблема зависимости от мобильных телефонов среди молодых людей. Проведено исследование по установлению зависимости. Дана оценка степени зависимости от мобильных устройств. Приведен анализ полученных результатов.

**Ключевые слова:** мобильный телефон, зависимость, номофобия.

**Abstract.** In this article, the problem of smartphone addiction among young people was considered. Addiction detection studies were carried out. Assessment of the smartphone addiction degree was given. The analysis of the obtained results was provided.

**Keywords:** smartphone, addiction, nomophobia.

Мобильный телефон – неотъемлемый атрибут жизни современного человека. Его роль трудно переоценить. При его разумном использовании это замечательный помощник: всегда можно связаться с родственниками и друзьями, в любой момент найти нужную информацию. Его используют как фотоаппарат, записную книжку, хранилище нужных файлов и даже как электронный кошелек.

Но в какой-то момент телефон начинает подчинять нас себе, и мы становимся в разной степени зависимы от него: начинаем переживать, что оставили телефон дома, что он вот-вот разрядится. А если сломается, то данный факт воспринимается большинством людей как трагедия.

В последнем случае речь идет о так называемой мобильной зависимости, или номофобии, – боязни остаться без мобильного телефона. Согласно статистике, 85 % населения российских городов в возрасте от 18 до 35 лет сказали, что «жить не могут» без сотового, они не расстаются со своими телефонами даже в постели [2]. Другими словами, номофобия – это страх (фобия) остаться без мобильного телефона или вдалеке от него. Номофобия возникает тогда, когда мобильный телефон используют не для того, для чего он предназначен, т. е. не для обеспечения функций связи.

В Италии провели эксперимент: 300 человек на 15 дней оставили без мобильной связи. Спокойно пережили потерю 30 % испытуемых, 70 % ощущали нехватку телефона, 25 % из них чувствовали себя просто отвратительно [3].

Мы также решили изучить, подвержены ли наши студенты зависимости от мобильного телефона и насколько. Нами была выдвинута гипотеза, что современные молодые люди подвержены мобильной зависимости.

Исследование проводилось на базе ФГБОУ ВО «Глазовский педагогический институт имени В. Г. Короленко» среди студентов, обучающихся по программам среднего профессионального образования. В анкетировании приняло участие 20 студентов в возрасте от 16 до 19 лет, из них 10 % девушек и 90 % юношей.

Для проведения исследования нами была подобрана анкета, которая, на наш взгляд, позволяет выявить симптомы мобильной зависимости (табл. 1) [1].

Анкета содержит 25 утверждений, на которые нужно ответить либо «да», либо «нет». Далее нужно подсчитать количество утвердительных ответов и в зависимости от результата условно определить степень зависимости. Результаты анкетирования представлены в табл. 2.

Таким образом, результаты анкетирования показали, что у 80 % опрошенных наблюдается зависимость от мобильного телефона, среди которых 45 % с умеренной зависимостью, 30 % – со средней и 5 % – с полной зависимостью.

130

#### **AHKETA**

### Укажите Ваш возраст\_\_\_\_\_\_\_\_\_\_\_\_

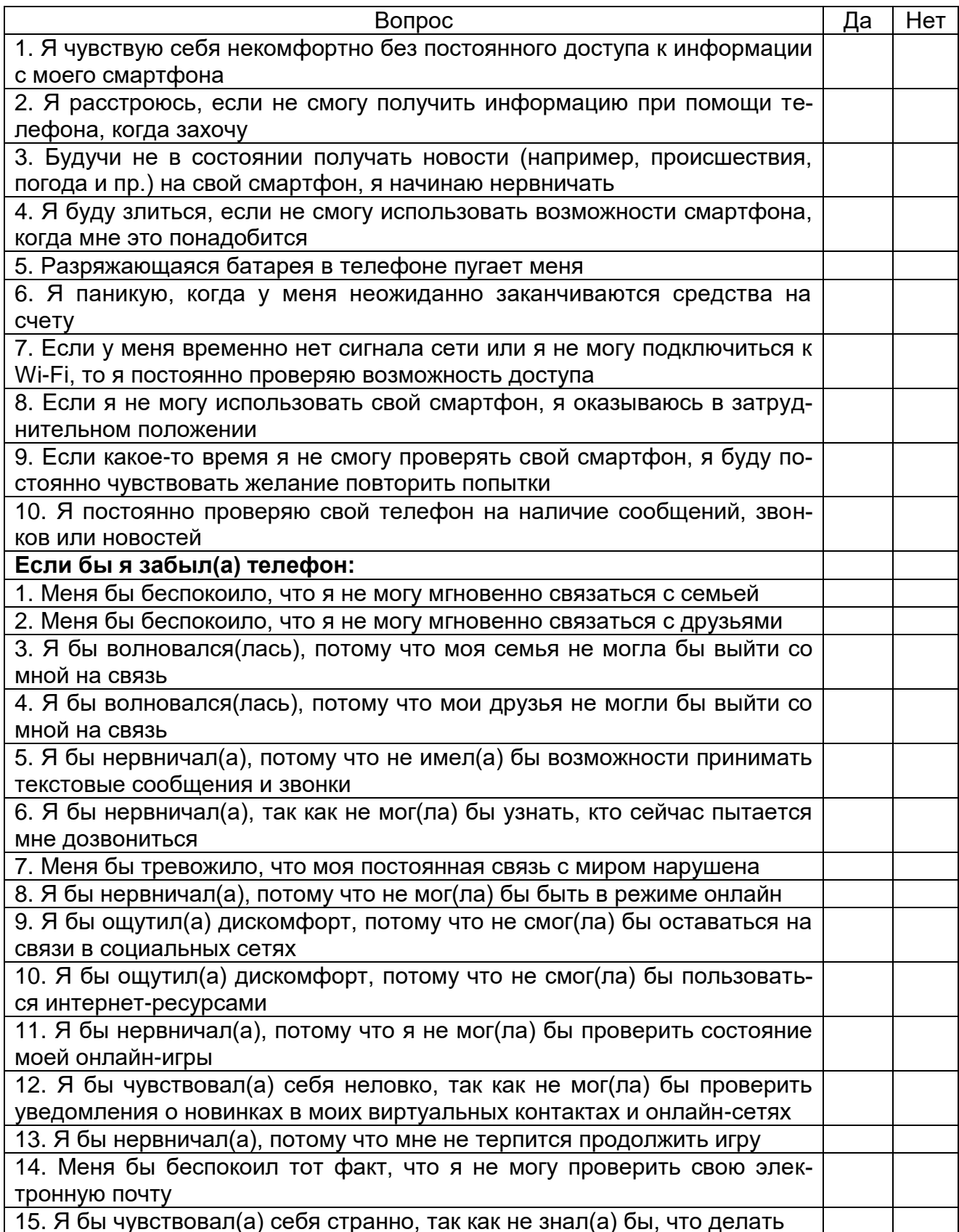

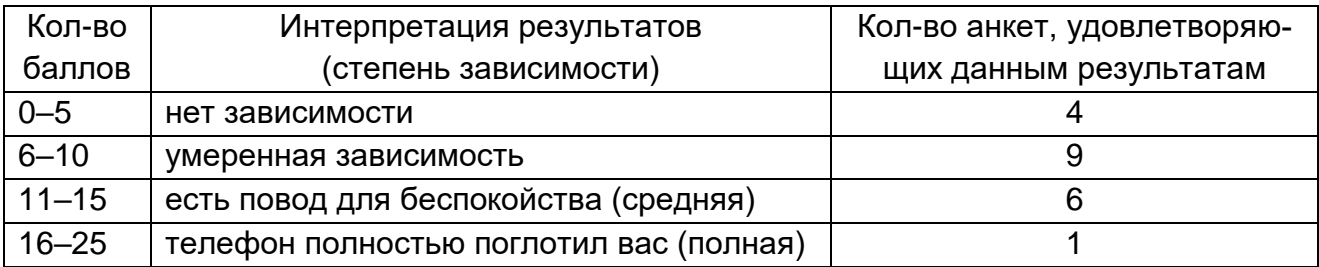

Если проанализировать возраст респондентов данной «зависимой» группы, то в категорию «есть повод для беспокойства» и «телефон полностью поглотил вас» попали все 16-летние респонденты. Можно сделать косвенный вывод о том, что номофобия молодеет.

Таким образом, в ходе исследования была подтверждена гипотеза о том, что современные молодые люди подвержены мобильной зависимости.

Данное исследование не является законченным, так как вопросы анкеты дают возможность проведения более глубокого и разностороннего анализа полученных результатов и их дальнейшей интерпретации. Кроме того, одним из направлений продолжения нашего исследования является проведение подобного анкетирования среди студентов, обучающихся по программам высшего образования, и проведение сравнительного анализа двух категорий обучающихся на предмет номофобии.

#### **Список литературы**

1. Анкета на определение зависимости от телефона // brosaem.info: [сайт]. – URL: http://brosaem.info/test-zavisimost-ot-mobilnika.php (дата обращения: 19.11.2018).

2. У меня зазвонил телефон. Есть и у вас зависимость от гаджетов? // Территория чувств: женский информационно-познавательный журнал: [сайт]. – URL: http://1wum.ru/psihologija/samoanaliz/zavisimost-ot-gadjetov.html (дата обращения: 17.11.2018).

3. Эксперименты ученых и психологов, доказывающие наличие мобильной зависимости // МегаЛекции: [сайт]. – URL: https://megalektsii.ru/s51290t7.html (дата обращения: 30.03.2019).

**[ВВЕРХ](#page-128-0)**

*В. С. Кашина, г. Архангельск*

# <span id="page-132-0"></span>**ПРИМЕНЕНИЕ ИНФОРМАЦИОННО-КОММУНИКАЦИОННЫХ ТЕХНОЛОГИЙ ПРИ ОРГАНИЗАЦИИ САМОСТОЯТЕЛЬНОЙ РАБОТЫ СТУДЕНТОВ СРЕДНЕГО ЗВЕНА**

**Аннотация.** Особое внимание уделено применению информационных технологий при организации внеаудиторной самостоятельной работы студентов среднего звена.

**Ключевые слова:** самостоятельная работа, профессиональное образование, образовательный процесс, электронное обучение, самостоятельная работа студентов.

**Abstract.** Particular attention is paid to the use of information technology in the organization of extracurricular independent work of middle-level students.

**Keywords:** independent work, vocational education, educational process, elearning, independent work of students.

Информационные технологии проникли во все сферы жизнедеятельности человека, и образование не стало исключением. Активное их проникновение началось с Постановления Верховного Совета СССР от 12 апреля 1984 г. № 13-XI «Об основных направлениях реформы общеобразовательной и профессиональной школы» [1]. В данном документе впервые говорится об обеспечении широкого применения компьютеров в учебном процессе. Однако время не стоит на месте, и с тех пор многое изменилось.

Теперь спустя 30 лет информационные технологии получили широкое применение на занятиях по многим дисциплинам, в том числе и по математике.

По мнению Т. А. Куликовой, применение информационно-коммуникационных технологий в образовательном процессе высшего учебного заведения «увеличивает мотивацию учения, стимулирует индивидуальную активность обучающихся, способствует развитию заинтересованности студента в изучаемом материале, вырабатывает умение и потребность самостоятельного получения знаний» [2].

Что же до среднего профессионального обучения, в последние годы наблюдается тенденция снижения мотивации изучения студентами математики. Опираясь на эффективность применения ИКТ в образовательном процессе, можно сказать, что необходимо включение компьютерных средств в обучение студентов среднего звена. Это позволит:

– успешно освоить содержание учебной дисциплины математика в полном объеме;

– обеспечить достижение личностных, метапредметных и предметных результатов, которые определены во ФГОС С(П)ОО и примерной программе общеобразовательных дисциплин для организаций СПО;

- усвоить общие и профессиональные компетенции, которые определены во ФГОС СПО.

Увеличение объема преподаваемой информации, с неизменным требованием по качеству ее усвоения за ограниченный период времени, ставит педагога в жесткие временные рамки. Так, например, для изучения базового курса «Математика: алгебра и начала математического анализа, геометрия» в соответствии с примерной программой среднего (полного) общего образования [3] выделяется 280 часов аудиторных занятий, тогда как для специальностей среднего профессионального образования естественно-научного и гуманитарного профиля выделяется 156 часов аудиторных занятий и 78 часов внеаудиторных [4]. Таким образом, на внеаудиторную работу отводится более 30 % от общего времени изучения дисциплины.

Все больше времени отводится на самостоятельную работу по изучению предмета, и встала необходимость пересмотра устоявшихся взглядов на организацию внеаудиторной деятельности студентов.

134

Тенденция использования информационно-коммуникационных технологий в самостоятельной работе стала увеличиваться с присоединением России к Болонскому соглашению в 2003 г. [5].

В различных научных исследованиях, посвященных обучению математике, например В. Е. Гусевой об использовании сети Интернет в гуманитарном образовании, Т. А. Куликовой об информационно-коммуникационной обучающей среде, В. С. Новикова о применении компьютерных сетевых технологий и др., стали приводиться способы использования интернет-ресурсов, информационных и коммуникационных технологий при самостоятельном обучении студентов, которые, на наш взгляд, не учитывают системно-деятельностный подход. Данный подход является методической основой ФГОС С(П)ОО, который также применяется при обучении студентов среднего звена.

Анализ вышепредставленных исследований показал, что, несмотря на имеющийся опыт организации самостоятельной работы с помощью информационных и коммуникационных, а также и интернеттехнологий, они не учитывают специфику обучения математике в среднем профессиональном образовании.

Организация внедрения новых стандартов общего образования началась в 2012/13 учебном году. Первое поколение детей, получавших образование в новых условиях, пришло и в среднее профессиональное образование, что, несомненно, говорит об обязательности продолжения обучения в рамках данных стандартов.

Для реализации поставленных задач ФГОС С(П)ОО и СПО необходимо применять при организации самостоятельной работы студентов электронное обучение и дистанционные образовательные технологии [6]. При организации самостоятельной работы студентов посредством электронного обучения потребуются общедоступные информационные ресурсы, о чѐм также указано и в Концепции развития математического образования в Российской Федерации [7].

135

Несмотря на это, существует недостаточно материалов для использования их при организации самостоятельной работы, поскольку эти материалы несовершенны, и у учителя возникает желание их дополнить. Например, на рис. 1 представлен образовательный модуль с сайта ФЦИОР «Радианное измерение углов. Тригонометрические функции числового аргумента. П1» [8]. Как видно на рис. 1, в ресурсе существует возможность вставки алгебраического шаблона и проверки ответа, однако главным недостатком данного ресурса являются краткие ответы, что не позволит понять, на каком этапе решения ученик был не прав.

Есть ещё один недостаток данного модуля - это математическая ошибка. Рассмотрим пример самостоятельно:

$$
9\sin\frac{\pi}{3}\cos\frac{\pi}{3} \text{tg}\frac{\pi}{4} \text{ctg}\frac{\pi}{3} = 9 \cdot \frac{\sqrt{3}}{2} \cdot \frac{1}{2} \cdot 1 \cdot \frac{\sqrt{3}}{3} = \frac{9 \cdot \sqrt{3} \cdot 1 \cdot \sqrt{3}}{2 \cdot 2 \cdot 3} = \frac{9 \cdot 3}{12} = \frac{9}{4} = 2\frac{1}{4}.
$$

Как вы видите, ответ не совпадает.

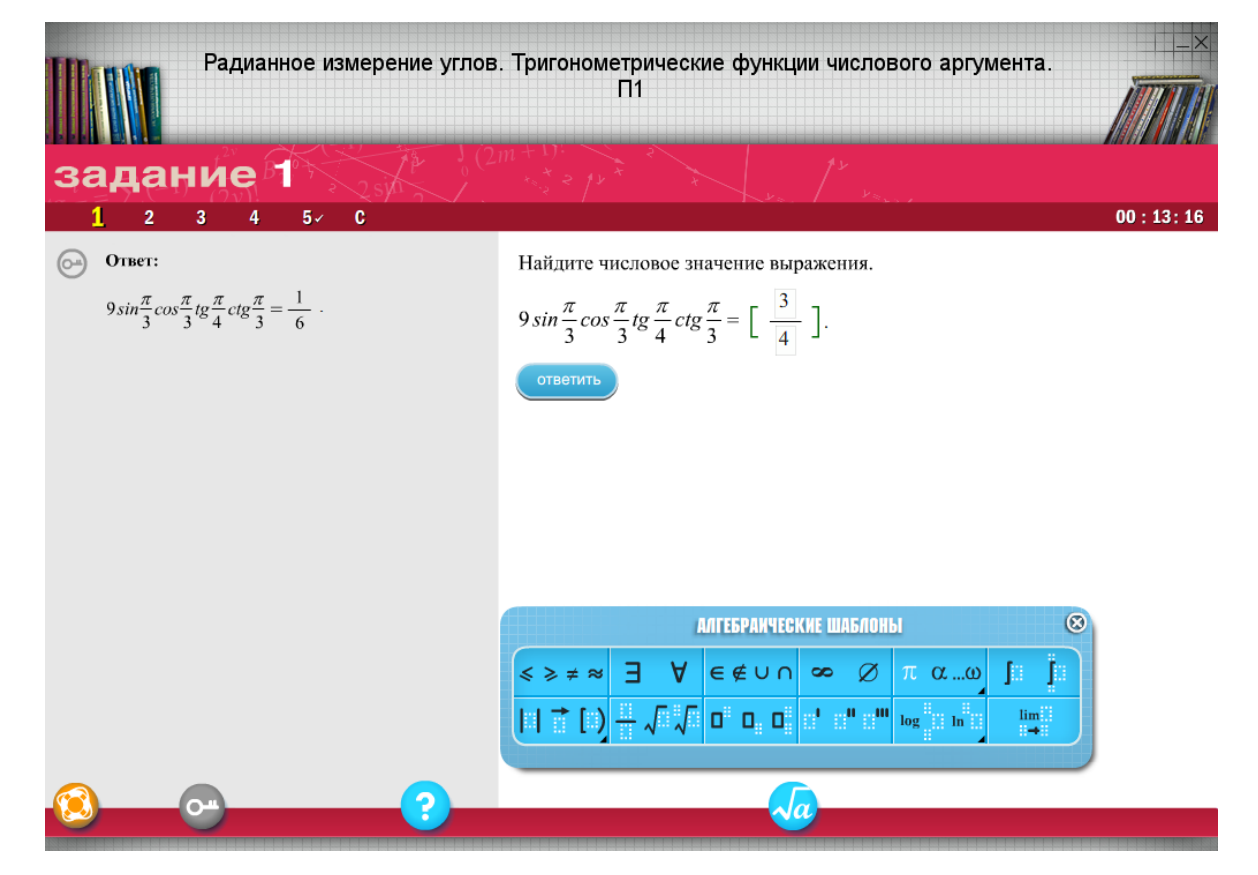

Рис. 1. Информационная модель по тригонометрии

Таким образом, возникает потребность в создании электронного учебного комплекса с общедоступными информационными ресурсами для повышения уровня подготовки студентов по дисциплине «Математика» для развития познавательной активности и повышения мотивации к получению образования.

### **Список литературы**

1. Постановление от 12 апреля 1984 г. № 13-XI «Об основных направлениях реформы общеобразовательной и профессиональной школы» // Библиотека нормативно-правовых актов Союза Советских Социалистических Республик: [сайт]. – URL: http://www.libussr.ru/doc\_ussr/usr\_12023.htm (дата обращения: 09.12.2018).

2. Куликова Т. А. Организация самостоятельной работы студентов вуза в информационно-коммуникационной обучающей среде // disserCat: электронная библиотека диссертаций: [сайт]. – URL: http://www.dissercat.com/content/organizatsiyasamostoyatelnoi-raboty-studentov-vuza-v-informatsionno-kommunikatsionnoi-obuch#ixzz-5coy16F1b (дата обращения: 07.11.2018).

3. Примерная основная образовательная программа среднего общего образования // Издательство «БИНОМ. Лаборатория знаний»: [сайт]. – URL: http://www.lbz.ru /metodist/docs/pso16.pdf (дата обращения: 07.11.2018).

4. Башмаков М. И. Примерная программа общеобразовательной учебной дисциплины «Математика: алгебра и начала математического анализа; геометрия». – М., 2015. – С. 25.

5. Маштак Ю. Присоединение России к Болонскому соглашению // Academica.ru: [сайт]. – URL: https://academica.ru/stati/stati-o-pervom-vysshem-obrazovanii-imagistrature/713531-Prisoedinenie-Rossii-k-Bolonskomu- (дата обращения: 07.11.2018).

6. Об утверждении федерального государственного образовательного стандарта среднего профессионального образования по специальности 46.02.01 Документальное обеспечение управления и архивоведение // Российское образование: федеральный портал. – URL: http://www.edu.ru/documents/view/59586 (дата обращения: 18.12.2018).

7. О концепции развития математического образования в Российской Федерации // Гарант.ру: информационно-поисковый портал. – URL: http://www.garant.ru/products/ipo/prime/doc/70452506 (дата обращения: 02.11.2018).

8. Радианное измерение углов. Тригонометрические функции числового аргумента // Федеральный центр информационно-образовательных ресурсов: [сайт]. – URL: http://fcior.edu.ru/card/5577/radiannoe-izmerenie-uglov-trigonometricheskie-funkciichislovogo-argumenta-p1.html (дата обращения: 13.12.2018).

**[ВВЕРХ](#page-132-0)**

*Н. М. Закирова, В. А. Максимова, г. Глазов*

## <span id="page-137-0"></span>**ИЗУЧЕНИЕ ЭЛЕМЕНТОВ ОПЕРАЦИОННОГО ИСЧИСЛЕНИЯ СТУДЕНТАМИ МАТЕМАТИЧЕСКОГО ФАКУЛЬТЕТА**

**Аннотация.** В работе приведены отдельные вопросы изучения элементов операционного исчисления на курсах по выбору. Главное внимание уделено решению дифференциальных уравнений операционным методом и применению математического пакета MathCad для реализации поставленной задачи.

**Ключевые слова:** оператор Лапласа, оригинал и изображение функции, операционный метод, задача Коши, реализация в среде MathCad.

**Abstract.** In work single questions of studying of elements of operational calculation are given in elective courses. The main attention is paid on the solution of the differential equations by an operational method and on application of a mathematical Mathcad package for realization of an objective.

**Keywords:** Laplace's operator, the original and the image of function, an operational method, Cauchy's task, realization in the environment of MathCad.

Учебный план бакалавриата по профилю «Математическое обеспечение и администрирование информационных систем» не предусматривает изучение операционного исчисления. Однако аппарат указанного исчисления играет значительную роль, например, при решении дифференциальных уравнений и их систем, интегральных уравнений. Частично такой пробел можно восполнить в рамках спецсеминара.

Так как обучение студентов бакалавриата данного направления тесно связано с работой на компьютерах, то естественным является приобретение навыков работы и освоения современных информационных и компьютерных технологий. Поэтому целесообразно рассмотреть возможность использования математических пакетов по части реализации операций рассматриваемого исчисления и знакомство обучающихся с этими возможностями.

Дисциплина «Дифференциальные уравнения» изучается студентами на втором курсе после прохождения курса математического анализа. Необходимость знакомства с элементами операционного исчисления студентам следует мотивировать на конкретных примерах, и в первую очередь следует акцентировать их внимание на некоторых особенностях решения дифференциальных уравнений.

При изучении темы «Линейные дифференциальные уравнения высших порядков» обучающиеся сталкиваются с трудностью, связанной с решением характеристического уравнения, соответствующего данному однородному дифференциальному уравнению. Это вполне объяснимо, так как не у каждого алгебраического уравнения выше второй степени легко найти точные корни (действительные или комплексные). Другая сложность возникает при решении неоднородных дифференциальных уравнений. Она связана с трудоемкостью нахождения частного решения как методом вариации констант, так и методом подбора. Операционное исчисление как раз является тем методом, который позволяет сводить решение дифференциальных уравнений и систем к рассмотрению простых алгебраических уравнений.

Идея решения дифференциального уравнения операционным методом состоит в том, что от дифференциального уравнения относительно искомой функции-оригинала  $f(t)$  переходят к уравнению относительно другой функции  $F(p)$ , называемой изображением  $f(t)$ . Полученное уравнение является линейным относительно  $F(p)$ , что значительно упрощает его решение по сравнению с исходным. Решив его относительно изображения  $F(p)$ , затем следует перейти к соответствующему оригиналу, который и будет являться искомым решением данного дифференциального уравнения.

Следует отметить, что основой операционного исчисления является интегральное преобразование Лапласа и его свойства. Введя понятия о функции-оригинале  $f(t)$  и изображении оригинала  $F(p)$ , полезно рас-

139

смотреть ряд несложных примеров нахождения изображения по заданной функции-оригиналу, пользуясь оператором Лапласа. Общий способ определения оригинала по изображению дает обратное преобразование Лапласа (формула обращения Римана – Меллина). Существуют и другие приемы обратного преобразования [1]. На практике при поиске как изображений, так и оригиналов пользуются готовыми таблицами. Однако при нахождении оригинала по изображению часто возникает необходимость представить сложную рациональную дробь в виде суммы простейших рациональных дробей, а затем, пользуясь свойством линейности и таблицей, находят оригинал.

Решение задачи Коши для линейных неоднородных дифференциальных уравнений операционным методом широко используется при решении задачи анализа выходных процессов для одномерных линейных стационарных динамических систем. В пособии [1] представлен алгоритм решения типовых задач вида: найти реакцию динамической системы, т. е. функцию выходного сигнала  $x(t)$ , описываемой дифференциальным уравнением:  $x''(t) - 3x'(t) + 2x(t) = g(t)$  с начальными условиями  $x(0) = 1$ ,  $x'(0) = 3$  на входной сигнал  $g(t) = 2e^{3t} \cdot 1(t)$ .

Средства математического пакета MathCad позволяют реализовывать прямое и обратное преобразования Лапласа:

Laplase - выполняет прямое преобразование Лапласа относительно выделенной переменной (результат - функция от переменой s);

Given - вычислительный блок для решения уравнения и их систем;

Solve - команда, которая ищет корни уравнения или решение системы;

 $Find(x, y, ...)$  - возвращает точное решение уравнения или системы уравнений относительно заданных переменных;

InverseLaplase - позволяет выполнить обратное преобразование Лапласа.

Пример. Найти решение дифференциального уравнения при заданных начальных условиях:  $y'' + 4y = 8\sin(2t)$ ,  $y(0) = 3$ ,  $y'(0) = -1$ .

Известно, что изображения функций и их производных находятся по формулам (запись в текстовой области):

$$
y(t) \div Y(s)
$$
,  $y'(t) \div sY(s) - y(0)$ ,  $y''(t) \div s^2Y(s) - sy(0) - y'(0)$ .

Изображение левой части заданного уравнения составляют вручную, пользуясь свойствами оператора Лапласа. В данном случае оно имеет вид:  $s^2Y(s) - 3s - (-1) + 4Y(s)$ .

Изображение правой части найдём с помощью команды Laplase:

$$
8\sin(2t)
$$
Iaplace  $\rightarrow \frac{16}{s^2+4}$  (математически)

Общий вид операторного уравнения в изображениях:

$$
s^{2}Y(s)-3s-(-1)+4Y(s)=\frac{16}{(s^{2}+4)}
$$

Это уравнение является алгебраическим первого порядка. Решим его относительно Y(s) с помощью функции Solve:

$$
s^{2}Y(s)-3s-(-1)+4Y(s)=\frac{16}{(s^{2}+4)} \text{ solve, } Y(s)\rightarrow \frac{3s+\frac{16}{s^{2}+4}-1}{s^{2}+4}
$$

Применим к полученному выражению обратное преобразование Лапласа, т. е. найдём оригинал для Y(s):

$$
\frac{(3s^3+12s-s^2+12)}{s^4+8s^2+16}
$$
 *invlaplace*,  $s \rightarrow 3\cos(2t) + \frac{\sin(2t)}{2} - 2t\cos(2t)$ .

Искомая функция:  $y(t) = 2t\cos(2t) + \frac{1}{2}\sin(2t) + 3\cos(2t)$ .

Умение применять математический пакет при решении задач операционным методом позволяет ускорить решение задачи и вызывает у обучающихся живой интерес.

### **Список литературы**

1. Пантелеев А. В., Якимова А. С. Теория функции комплексного переменного и операционное исчисление в примерах и задачах: учеб. пособие,. - М.: Выс. шк., 2001. – 445 с.

**[ВВЕРХ](#page-137-0)**

Н. М. Закирова, Я. В. Булдаков, г. Глазов

### <span id="page-142-0"></span>МЕТОД ЭЙЛЕРА ПРЕОБРАЗОВАНИЯ СТЕПЕННЫХ РЯДОВ

Аннотация. В работе представлен материал, рассмотренный в курсовой работе и связанный с приближенным вычислением значений функций при помощи рядов. На конкретном примере показано, как преобразование степенного ряда по Эйлеру ускоряет его сходимость в выбранной точке.

Ключевые слова: степенной ряд, сходимость ряда, остаточный член, метод Эйлера, вычисление значений функций.

Abstract. The paper presents the material considered in the course work and related to the approximate calculation of function values using series. The concrete example shows how the power series transformation by Euler accelerates its convergence at the selected point.

Keywords: power series, convergence of series, the residual term, Euler's method, compute the values of functions.

Степенные ряды широко применяются для приближенного вычисления значений функций. Если функция в точке разлагается в знакочередующийся числовой ряд, то легко определить количество слагаемых, необходимых для достижения заданной точности, а именно, ссылаясь на утверждение: в знакочередующемся ряде при замене суммы ряда S на частичную сумму  $S_n$  (S  $\approx$  S<sub>n</sub>) допущенная погрешность *rn* не превосходит по модулю первого из отброшенных членов  $r_n \leq |a_{n+1}|$ . В случаях когда разложение представляет положительный ряд, можно оценивать его остаточный член или сводить остаток ряда к формуле путем замены его на ряд с большими членами. Далее следует из неравенства  $|r_n| \leq \varepsilon$ , где  $\varepsilon$  – необходимая точность, определить искомое число слагаемых.

Для многих элементарных функций найдены разложения в степенные ряды, и они широко используются в практических вычислениях. Од-

143

нако следует отметить, что некоторые степенные ряды в точке (т. е. числовые ряды) сходятся довольно медленно. В таких случаях стремятся заменить данный ряд другим, наиболее эффективным в смысле сходимости. Для многих элементарных функций в учебной литературе указаны такие частные способы. Однако существует специальный общий прием преобразования рядов по Эйлеру, зачастую позволяющий получить новый ряд, который будет сходиться быстрее, и он удобнее для вычислений [1, гл. 11, § 7].

В рамках обязательного курса математического анализа данное преобразование не изучается, оно выносится на рассмотрение в курсовые работы.

Суть метода преобразования степенных рядов по Эйлеру заключается в следующем. Пусть дан сходящийся ряд:

$$
S(x) = a_0 - a_1 x + a_2 x^2 - ... + (-1)^n a_n x^n + ... \qquad (1)
$$

здесь коэффициенты  $a_n \in R$ ,  $x > 0$ . Рассмотрим разности  $\Delta a_n = a_{n+1} - a_n$ ;  $\Delta^2 a_n = \Delta a_{n+1} - \Delta a_n$ ;  $\Delta^p a_n = \Delta^{p-1} a_{n+1} - \Delta^{p-1} a_n$ .

Представим ряд (1) в виде:

$$
S(x) = \frac{a_0}{1+x} - \frac{a_1x - a_0x}{1+x} + \frac{a_2x^2 - a_1x^2}{1+x} - \frac{a_3x^3 - a_2x^3}{1+x} + \dots
$$
 (2)

Частичные суммы рядов (1) и (2) отличаются лишь одним членом, стремящимся к нулю при  $n \rightarrow \infty$ . Перепишем ряд (2), используя разности:

$$
S(x) = \frac{1}{1+x} (a_0 - \Delta a_0 x + \Delta a_1 x^2 - \Delta a_2 x^3 + \ldots).
$$
 (3)

Далее ряд (3) преобразовывается к виду:

$$
S(x) = \frac{a_0}{1+x} - \frac{\Delta a_0}{(1+x)^2}x + \frac{\Delta^2 a_0}{(1+x)^3}x^2 - \dots
$$

$$
\dots + (-1)^{p-1} \frac{\Delta^{p-1} a_0}{(1+x)^p}x^{p-1} + R_p(x).
$$
Полученный ряд также сходящийся, так как  $\lim R_p(x)$  = 0 при  $p \to \infty$ . Наконец, вынося за скобку множитель  $\frac{x}{1+x}$ , получаем:

$$
\sum_{n=0}^{\infty} (-1)^n a_n x^n = \frac{1}{1+x} \sum_{p=0}^{\infty} (-1)^p \Delta^p a_0 \left( \frac{x}{1+x} \right)^p.
$$
 (4)

При  $x = 1$  равенство (4) дает преобразование числового ряда в числовой:

$$
\sum_{n=0}^{\infty} (-1)^n a_n = \sum_{(p=0)}^{\infty} \frac{(-1)^p \Delta^p a_0}{2^{(p+1)}}.
$$
 (5)

Функция arctg *x* разлагается в степенной ряд для  $x \in [-1, 1]$ , и это разложение имеет вид:

$$
\arctg x = \sum_{n=0}^{\infty} (-1)^n \frac{1}{2n+1} x^{2n+1}.
$$
 (6)

При значениях х, близких к 1, этот ряд сходится очень медленно. Обратимся к преобразованию Эйлера (4) при  $x \in (0, 1]$ . Для  $a_n = \frac{1}{2n+1}$ оно получится следующим:

$$
\arctg x = \frac{x}{1+x^2} \sum_{p=0}^{\infty} \frac{2p!!}{(2p+1)!!} \left(\frac{x^2}{1+x^2}\right)^p.
$$
 (7)

При вычислении числа  $\pi$  с помощью рядов (6) и (7) будем иметь

$$
\arctg1 = \frac{\pi}{4} = \sum_{n=0}^{\infty} (-1)^n \frac{1}{2n+1}
$$
 (8)

И

$$
\frac{\pi}{4} = \frac{1}{2} \sum_{p=0}^{\infty} \frac{p!}{(2p+1)!!}.
$$
 (9)

Чтобы получить семь верных знаков числа  $\pi$  (точность  $10^{-6}$ ), в ряде (8) следует сохранить очень большое число членов, которое определяется из неравенства  $\frac{1}{2n+1}$  < 10<sup>-6</sup>. При использовании ряда (9) придется вычислить только 21 слагаемое.

#### **Список литературы**

1. Фихтенгольц Г. М. Курс дифференциального и интегрального исчисления: учеб. пособие для ун-тов и ин-тов. Т. 2. – М.: Наука, 2003. – 800 с.

**[ВВЕРХ](#page-142-0)**

*И. В. Владыкина, К. А. Касаткин, г. Глазов*

# <span id="page-146-0"></span>**ПРАКТИЧЕСКОЕ ИСПОЛЬЗОВАНИЕ СТАНДАРТОВ WORLDSKILLS ПРИ РЕАЛИЗАЦИИ ПРОГРАММЫ СПО (ГГПИ)**

**Аннотация.** В статье представлены некоторые пути внедрения стандартов WorldSkills в образовательную программу 09.02.03 Программирование в компьютерных системах.

**Ключевые слова:** стандарты WorldSkills, дисциплина, программа среднего профессионального образования.

**Abstract.** The article presents some ways to introduce WorldSkills standards into the educational program on 09.02.03 – Programming in computer systems.

**Keywords:** WorldSkills standards, discipline, secondary vocational education program.

В современном развивающемся мире профессии, которые получают выпускники укрупненной группы профессий специальностей 09.00.00, приобретают всю большую значимость в связи с постоянным развитием технологий, автоматизацией производства, распространением персональных компьютеров и общей компьютеризацией большинства профессий. Следует отметить, что в настоящее время остро ощущается дефицит кадров указанных профессий на рынке труда в условиях увеличения объемов услуг, оказываемых населению, связанных с техническим обслуживанием, ремонтом компьютеров, разработкой, отладкой и тестированием программных продуктов, а также модификацией, адаптацией, настройкой и сопровождением программного обеспечения. Даже такие достаточно крупные предприятия г. Глазова, как «Прибор-сервис», «Гринатом», вынуждены обращаться в центр занятости населения с целью поиска кадров для предприятия.

С учетом сложившейся ситуации на рынке труда и ориентацией на запросы работодателя программа среднего профессионального образования (далее – СПО) ГГПИ 09.02.03 Программирование в компьютерных системах предусматривает усиление прикладного, практического характера СПО, адекватность его современным требованиям экономики, науки и общественной жизни.

В этом смысле очень удачно можно использовать практические задания, которые представлены на чемпионате WorldSkills, на занятиях по дисциплинам учебного плана.

Для внедрения стандартов WorldSkills в практику реализации образовательных программ СПО возможна адаптация материалов конкурсных заданий для проведения следующих форм учебной работы:

- экзамен,

- контрольная работа по дисциплине,

– задания учебной практики,

– защита отчета по учебной практике,

– индивидуальные задания производственной практики,

- защита отчета по производственной практике,

- задания курсовой работы по дисциплине «Технология разработки программного обеспечения»,

- защита курсовой работы по дисциплине «Технология разработки программного обеспечения».

Перечислим дисциплины образовательной программы СПО и соответствующие компетенции чемпионатов различного уровня, которые могут быть адаптированы для внедрения стандартов WorldSkills:

1. Дисциплина «Технология создания, обработки и публикации цифровой мультимедийной информации».

Конкурсные задания по компетенциям:

– Веб-дизайн и разработка,

- Графический дизайн,

- 3D-моделирование для компьютерных игр,
- Видеопроизводство.
- 2. Дисциплина «Архитектура компьютерных систем».

Конкурсные задания по компетенциям:

- Изготовление прототипов,
- Электроника,
- Разработка виртуальной и дополненной реальности,
- Интернет вещей.

3. Дисциплина «Технология разработки программного обеспечения».

Конкурсные задания по компетенциям:

- Веб-дизайн и разработка,
- Разработка мобильных приложений,
- Разработка виртуальной и дополненной реальности,
- Программные решения для бизнеса,
- Машинное обучение и большие данные,
- 3D-моделирование для компьютерных игр,
- Интернет вещей,
- Разработка компьютерных игр и мультимедийных приложений.
- 4. Дисциплина «Прикладное программирование».

Конкурсные задания по компетенциям:

- Веб-дизайн и разработка,
- Разработка мобильных приложений,
- Разработка виртуальной и дополненной реальности,
- Программные решения для бизнеса,
- Машинное обучение и большие данные,
- 3D-моделирование для компьютерных игр,
- Интернет вещей,
- Разработка компьютерных игр и мультимедийных приложений.

### **Примеры тем курсовых работ для СПО, 2018/19 учебный год**

1. Программная обработка данных цифрового барометра в робототехнике.

2. Использование технологии речевого синтеза в мобильном приложении.

3. Программная обработка данных энкодера в робототехнике.

4. Разработка цифровой модели элементов робота для 3D-печати.

5. Программная модель конечного автомата в робототехнике.

6. Создание мобильного приложения для удаленной обработки данных.

Таким образом, учет требований WorldSkills, профессиональных стандартов, кадровых потребностей реальных производств позволит повысить качество подготовки выпускников среднего профессионального образования, будет способствовать формированию профессиональных компетенций, необходимых для выполнения актуальных технических задач.

#### **Список литературы**

1. WorldSkillsRussia: [сайт]. – URL: https://worldskills.ru (дата обращения: 01.04.2019).

**[ВВЕРХ](#page-146-0)**

*С. Н. Иванова, О. Н. Уткина, г. Глазов*

# <span id="page-150-0"></span>**ОСОБЕННОСТИ ВВЕДЕНИЯ В ПРОЕКТИРОВАНИЕ И КОНСТРУИРОВАНИЕ БАЗ ДАННЫХ**

**Аннотация.** В статье рассмотрены этапы проектирования и конструирования реляционных моделей данных, проблемы студентов на начальном этапе работы с базами данных.

**Ключевые слова:** базы данных, реляционная модель данных, проектирование, конструирование.

**Abstract.** The problems of students at the initial stage of work with databases are considered in the article. The stages of designing and constructing relational data models are the most difficult for students.

**Keywords:** databases, relational data model, design, planning.

В КОГПОБУ «Омутнинский колледж педагогики, экономики и права» осуществляется подготовка специалистов по направлению 09.02.05 Прикладная информатика (по отраслям), с 2018 г. специальность, входящая в топ-50, – 09.02.07 Информационные системы и программирование.

Одной из центральных дисциплин указанных направлений является «Базы данных и знаний». Теория баз данных в современном информационном обществе является основополагающей для будущих программистов [3]. По окончании ее изучения у обучающихся должен быть сформирован ряд умений и знаний. Так, например, обучающийся должен уметь проектировать реляционную базу данных. Кроме того, должен освоить знания основ теории баз данных, моделей баз данных, особенностей реляционной модели и их влияния на проектирование баз данных, принципов проектирования баз данных, обеспечения непротиворечивости и целостности данных, средств проектирования баз данных.

В ходе изучения дисциплины изучаются такие темы, как «Базы данных. Основные понятия», «Проектирование баз данных. Концепту-

альная, логическая и физическая модели данных», «Реляционная модель данных. Этапы проектирования и особенности реляционной модели данных». Практическая реализация дисциплины предполагает изучение темы «Проектирование базы данных. Реляционная модель данных. Нормализация БД», в ходе которой обучающийся должен рассмотреть и пройти каждый из этапов, с тем чтобы его база данных в конечном результате соответствовала основным требованиям.

Как показывает практика, основные проблемы возникают именно на этапах проектирования. Сложность заключается в выборе предметной области, сущностей, построении отношений, установлении связей. Зачастую студент не может понять, как необходимо нормализовать проектируемую базу данных, до какой нормальной формы.

В ходе изучения данной дисциплины основная работа ведется с реляционной моделью данных, которая обладает более гибкой структурой, чем иерархические или сетевые модели. Кроме того, функционирование приложений для таких баз данных поддерживать легче.

При проектировании базы данных необходимо учитывать ряд требований [1]:

1. Полнота и непротиворечивость вносимых данных.

2. Возможность многократного использования внесенных данных.

3. Быстрый поиск информации в текущий момент времени по запросам пользователей.

4. Простота обновления данных.

5. Данные не должны быть избыточными.

6. Любые внесенные данные должны быть защищены от несанкционированного доступа.

Наглядной формой представления отношений является привычная для человека двумерная таблица. Она проста, понятна и удобна в реализации.

Проектирование происходит в три этапа:

- 1. Концептуальное проектирование.
- 2. Логическое проектирование.
- 3. Физическое проектирование.

Каждый этап проектирования включает в себя ряд процедур. Так, например, для концептуального проектирования необходимо определить сущности, связи между ними, создать ER-модель, определить атрибуты, значение атрибутов, первичные ключи для каждой сущности. Каждый этап необходимо задокументировать [2]. Ниже отображены каждый из пунктов этапа концептуального проектирования (см. рис. 1).

На этапе логического проектирования необходимо определиться с логической основой построения модели, зависимостью вводимых данных. Затем определить набор отношений, нормализовать таблицы, проверить данные на возможность изменения и целостность и, наконец, создать окончательный вариант логической модели.

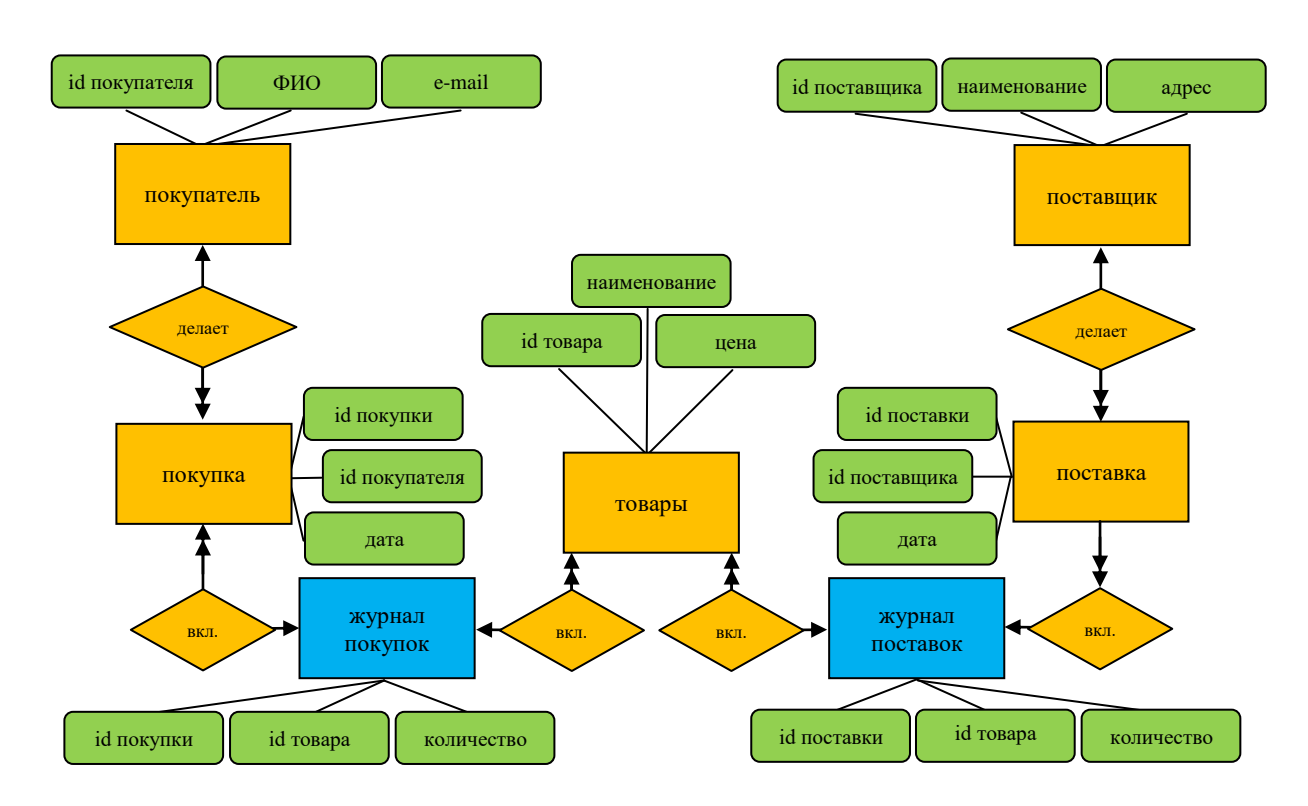

Рис. 1. Добавление атрибутов для каждой сущности

На этапе физического проектирования обучающийся должен перейти к проектированию таблиц базы данных средствами выбранной СУБД, затем реализовать ее в среде, организовать все данные в отношениях, защитить вносимые данные и настроить базу данных под конкретного пользователя.

Таким образом, наиболее важным этапом проектирования базы данных является само его начало и мозговой штурм. Имея всю необходимую информацию для проектирования, можно создать эффективную базу данных.

Любая база данных должна быть эффективной и масштабируемой. Данные постоянно редактируются, добавляются, удаляются, поэтому важным будет содержать базу данных организованной таким образом, чтобы поддерживать постоянно изменяющийся набор данных.

#### Список литературы

1. Технологии баз данных и знаний. Требования, предъявляемые к базам данных // Белорусский государственный экономический университет: [сайт]. - URL: http://bseu.by/it/tohod/lekcii4.htm (дата обращения: 07.04.2019).

2. Технологии баз данных и знаний. Проектирование базы данных // Белорусский государственный экономический университет: [сайт]. - URL: http://bseu.by /it/tohod/lekcii4 6.htm (дата обращения: 07.04.2019).

3. Уткина О. Н. Автоматизированная информационная система выполнения учебной работы педагогами вуза // Право и образование. - 2018. - № 4. - С. 117-124.

**BBEPX** 

### **Сведения об авторах**

<span id="page-154-0"></span>*Асылов Никита Александрович,* студент 3 курса факультета информатики, физики и математики, направление подготовки 02.03.03 Математическое обеспечение и администрирование информационных систем, ФГБОУ ВО «Глазовский государственный педагогический институт им. В. Г. Короленко», г. Глазов.

*Бузикова Татьяна Алексеевна,* старший преподаватель кафедры математики и информатики ФГБОУ ВО «Глазовский государственный педагогический институт им. В. Г. Короленко», г. Глазов.

*Булдаков Яков Васильевич,* студент 4 курса факультета информатики, физики и математики, направление подготовки 02.03.03 Математическое обеспечение и администрирование информационных систем, ФГБОУ ВО «Глазовский государственный педагогический институт им. В. Г. Короленко», г. Глазов.

*Владыкина Ирина Владимировна,* кандидат педагогических наук, доцент, декан факультета информатики, физики и математики ФГБОУ ВО «Глазовский государственный педагогический институт им. В. Г. Короленко», г. Глазов.

*Волкова Мария Валерьевна,* старший преподаватель кафедры математики и информатики ФГБОУ ВО «Глазовский государственный педагогический институт им. В. Г. Короленко», г. Глазов.

*Горячева Галина Анатольевна,* заместитель директора по УВР МБОУ «СОШ № 40», г. Ижевск.

*Дюкина Наталья Геннадиевна,* кандидат педагогических наук, доцент кафедры «Машиностроение и информационные технологии» Глазовского инженерно-экономического института (филиала) ФГБОУ ВО «ИжГТУ им. М. Т. Калашникова», г. Глазов.

*Жигалова Ольга Павловна,* кандидат педагогических наук, доцент, доцент кафедры информатики, информационных технологий и методики обучения ФАОУ «Дальневосточный федеральный университет», г. Владивосток.

*Закирова Нурия Музиповна,* кандидат технических наук, доцент, доцент кафедры математики и информатики ФГБОУ ВО «Глазовский государственный педагогический институт им. В. Г. Короленко», г. Глазов.

*Иванова С. Н.,* студентка ФГБОУ ВО «Глазовский государственный педагогический институт им. В. Г. Короленко», г. Глазов.

*Ившина Елена Михайловна,* руководитель городского методического объединения учителей информатики г. Глазова, заместитель директора по УВР МБОУ «СОШ № 12», г. Глазов.

*Касаткин Кирилл Александрович,* старший преподаватель кафедры математики и информатики ФГБОУ ВО «Глазовский государственный педагогический институт им. В. Г. Короленко», г. Глазов.

*Касимов Рифхат Шамилович,* заслуженный учитель Удмуртской Республики, педагог дополнительного образования МБОУ «Балезинская средняя общеобразовательная школа № 2», пос. Балезино Балезинского района УР.

*Кашина Валерия Сергеевна,* студентка 1 курса Высшей школы информационных технологий и автоматизированных систем, направление подготовки 44.04.01 Педагогическое образование, магистерская программа «Информационные технологии в образовании», ФГАОУ ВО «Северный (Арктический) федеральный университет им. М. В. Ломоносова», г. Архангельск.

*Корчак Елена Владимировна,* кандидат педагогических наук, старший преподаватель кафедры математики и информатики ФГБОУ ВО «Глазовский государственный педагогический институт им. В. Г. Короленко», г. Глазов.

*Крупина Светлана Ивановна,* учитель начальных классов МБОУ «СОШ № 40», г. Ижевск.

*Леонтьева Наталия Владимировна,* кандидат педагогических наук, доцент кафедры математики и информатики ФГБОУ ВО «Глазовский государственный педагогический институт им. В. Г. Короленко», г. Глазов.

*Макарова Мария Николаевна,* студентка 5 курса факультета педагогического и художественного образования, направление подготовки 44.03.05 Педагогическое образование (с двумя профилями подготовки), профили Биология и Информатика, ФГБОУ ВО «Глазовский государственный педагогический институт им. В. Г. Короленко», г. Глазов.

*Максимова Вероника Александровна,* студентка 4 курса факультета информатики, физики и математики, направление подготовки 02.03.03 Математическое обеспечение и администрирование информационных систем, ФГБОУ ВО «Глазовский государственный педагогический институт им. В. Г. Короленко», г. Глазов.

*Малых Елена Владимировна,* студентка 1 курса факультета информатики, физики и математики, направление подготовки 44.03.01 Педагогическое образование, профиль подготовки Дополнительное образование детей и взрослых, ФГБОУ ВО «Глазовский государственный педагогический институт им. В. Г. Короленко», художественный руководитель отдела «Турецкий ЦСДК» МБУК «Центр развития культуры МО «Балезинский район», с. Турецкое Балезинского района УР.

*Матвеева Алина Александровна,* студентка 1 курса программы СПО 09.02.03 Программирование в компьютерных системах, ФГБОУ ВО «Глазовский государственный педагогический институт им. В. Г. Короленко», г. Глазов.

*Мирошниченко Ирина Леонидовна,* кандидат педагогических наук, доцент кафедры математики и информатики ФГБОУ ВО «Глазовский государственный педагогический институт им. В. Г. Короленко», г. Глазов.

*Нарутдинова Юлия Эльфатовна,* студентка 5 курса факультета информатики, физики и математики, направление подготовки 44.03.05 Педагогическое образование (с двумя профилями подготовки), профили Математика и Информатика, ФГБОУ ВО «Глазовский государственный педагогический институт им. В. Г. Короленко», г. Глазов.

*Норсеева Елена Леонидовна,* учитель начальных классов МБОУ «СОШ № 17», г. Глазов.

*Осьминникова Дарья Петровна,* студентка 5 курса факультета информатики, физики и математики, направление подготовки 44.03.05 Педагогическое образование (с двумя профилями подготовки), профили Математика и Информатика, ФГБОУ ВО «Глазовский государственный педагогический институт им. В. Г. Короленко», г. Глазов.

*Погорелкина Ирина Николаевна,* студентка 5 курса факультета педагогического и художественного образования, направление подготовки 44.03.05 Педагогическое образование (с двумя профилями подготовки), профили Биология и Информатика, ФГБОУ ВО «Глазовский государственный педагогический институт им. В. Г. Короленко», г. Глазов.

*Попова Екатерина Петровна,* студентка 5 курса факультета педагогического и художественного образования, направление подготовки 44.03.05 Педагогическое образование (с двумя профилями подготовки), профили Биология и Информатика, ФГБОУ ВО «Глазовский государственный педагогический институт им. В. Г. Короленко», г. Глазов.

*Русских Елена Петровна,* учитель начальных классов МБОУ «СОШ № 17», г. Глазов.

*Русских Ольга Рудольфовна,* учитель географии МОУ «Дондыкарская средняя общеобразовательная школа», д. Дондыкар Глазовского района УР.

*Салтыкова Екатерина Владимировна,* старший преподаватель кафедры «Машиностроение и информационные технологии» Глазовского инженерно-экономического института (филиала) ФГБОУ ВО «ИжГТУ им. М. Т. Калашникова», г. Глазов.

*Селезнева Елизавета Николаевна,* студентка 5 курса факультета педагогического и художественного образования, направление подготовки 44.03.05 Педагогическое образование (с двумя профилями подготовки), профили Начальное образование и Математика, ФГБОУ ВО «Глазовский государственный педагогический институт им. В. Г. Короленко», г. Глазов.

*Серебренников Максим Сергеевич,* студент 1 курса факультета информатики, физики и математики, направление подготовки 44.03.01 Педагогическое образование, профиль подготовки Дополнительное образование детей и взрослых, ФГБОУ ВО «Глазовский государственный педагогический институт им. В. Г. Короленко», учитель технологии МБОУ «Дебесская средняя общеобразовательная школа им. Л. В. Рыкова», с. Дебесы Дебесского района УР.

*Смирнова Анна Кирилловна,* студентка 3 курса факультета информатики, физики и математики, направление подготовки 44.03.05 Педагогическое образование (с двумя профилями подготовки), профили Математика и Информатика, ФГБОУ ВО «Глазовский государственый педагогический институт им. В. Г. Короленко», г. Глазов.

*Суслова Галина Александровна,* учитель английского и немецкого языка МБОУ «СОШ № 17», г. Глазов.

*Уткина Оксана Николаевна,* кандидат педагогических наук, доцент, доцент кафедры математики и информатики ФГБОУ ВО «Глазовский государственный педагогический институт им. В. Г. Короленко», г. Глазов.

*Хлобыстова Ирина Юрьевна,* кандидат педагогических наук, доцент, доцент кафедры математики и информатики ФГБОУ ВО «Глазовский государственный педагогический институт им. В. Г. Короленко», г. Глазов.

*Чуракова Ольга Вячеславовна,* учитель английского языка МБОУ «СОШ № 40», г. Ижевск.

*Югова Галина Григорьевна,* учитель высшей категории МКОУ «Кожильская средняя общеобразовательная школа сельскохозяйственного направления», д. Кожиль Глазовского района УР.

*Югова Надежда Константиновна,* студентка 5 курса факультета информатики, физики и математики, направление подготовки 44.03.05 Педагогическое образование (с двумя профилями подготовки), профили Математика и Информатика, ФГБОУ ВО «Глазовский государственный педагогический институт им. В. Г. Короленко», г. Глазов.

*Югова Наталья Леонидовна,* кандидат педагогических наук, доцент, доцент кафедры математики и информатики ФГБОУ ВО «Глазовский государственный педагогический институт им. В. Г. Короленко», г. Глазов.

**[ВВЕРХ](#page-154-0)**